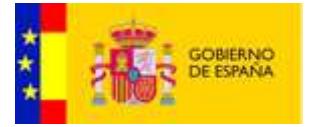

# Manual de Programación de Web Services

# Integra 2.2.3\_001

<span id="page-0-2"></span><span id="page-0-1"></span><span id="page-0-0"></span>Documento nº: @Firma-Integra-WS-MAN Revisión: 009 Fecha: 07-10-2022 Período de retención: Permanente durante su período de vigencia + 3 años después de su anulación

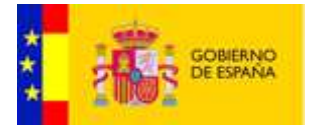

#### <span id="page-1-0"></span>**CONTROL DE MODIFICACIONES**

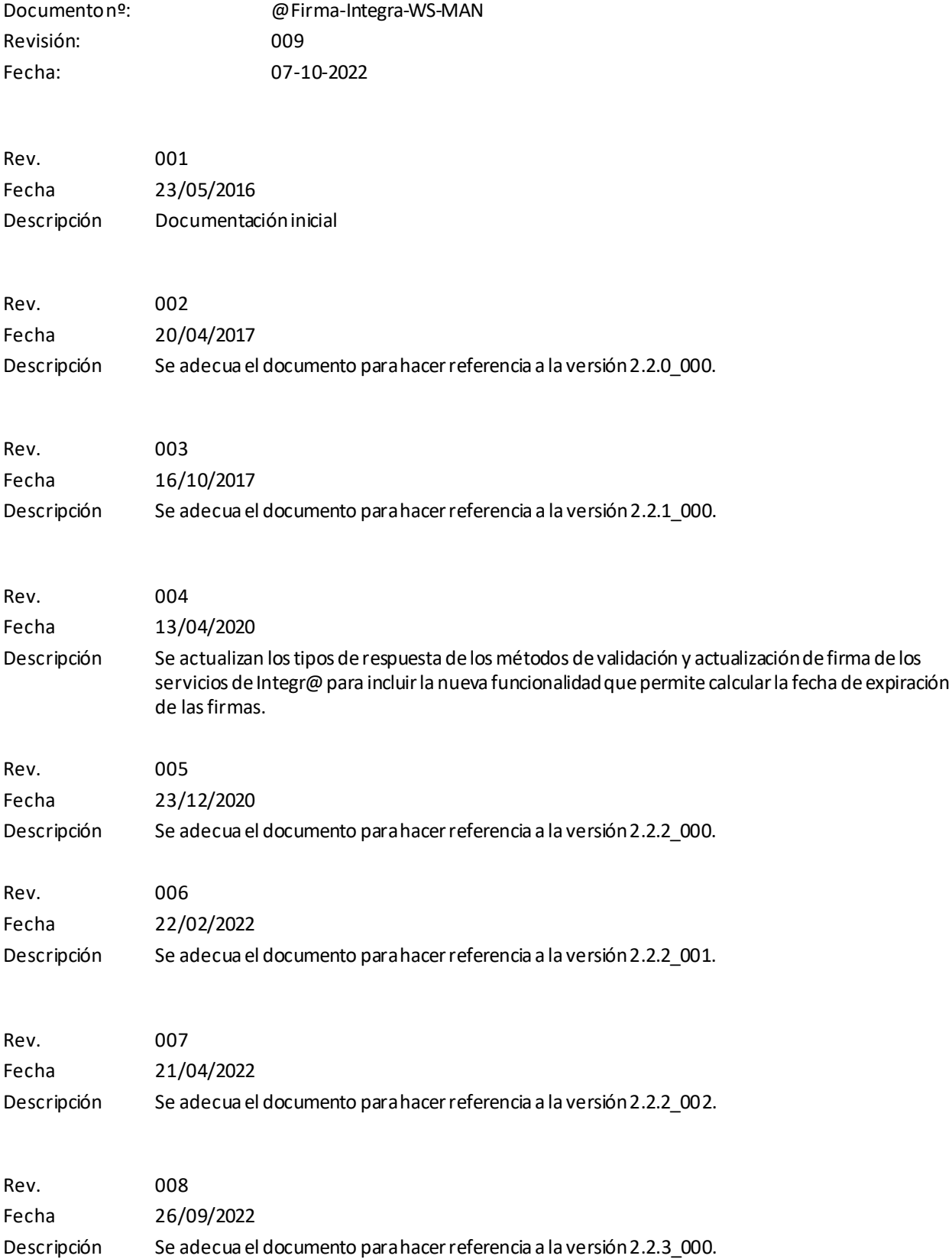

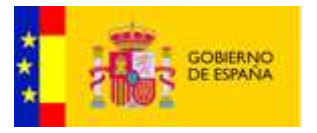

Rev. 009 Fecha 07/10/2022 Descripción Se adecua el documento para hacer referencia a la versión 2.2.3\_001.

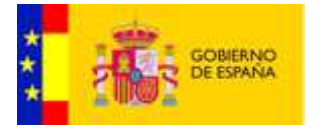

#### <span id="page-3-0"></span>**CONTROL DE DISTRIBUCIÓN**

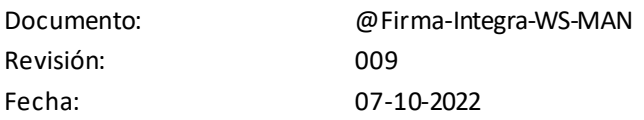

#### Propiedad del documento:

Este documento pertenece al Gobierno de España y posee un carácter de público para uso y distribución e n ámbitos autorizados por este mismo, según se recoge en la declaración de privacidad.

#### Declaración de privacidad:

El contenido de este documento está sujeto al protocolo de libre distribución dentro del entorno definido para el contexto.

#### Copias Electrónicas:

La distribución de este documento ha sido controlada a través delsistema de información.

#### Copias en Papel:

La vigencia de las copias impresas en papel está condicionada a la coincidencia de su estado de revisión c on el que aparece en el sistema electrónico de distribución de documentos.

El control de distribución de copias en papel para su uso en proyectos u otras aplicaciones es responsabilidad de los usuarios del sistema electrónico de información.

Fecha de impresión 07 de octubre de 2022

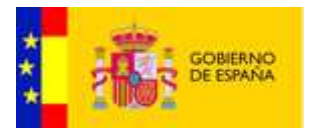

# *<u>Índice</u>*

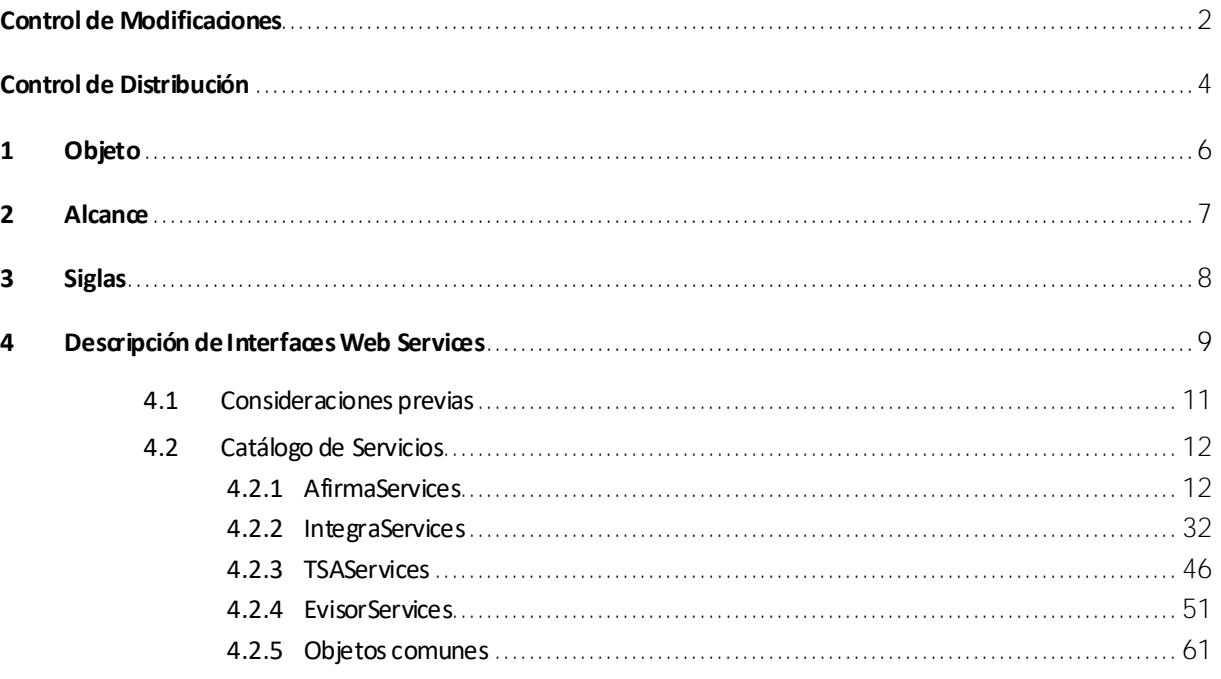

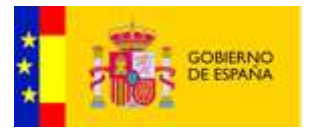

# <span id="page-5-0"></span>1 Objeto

El objeto de este documento es describir las interfaces WebServicespublicadas por Integra 2.2.3\_001 en su versión Web Service. Mediante las citadas interfaces WebServices podrán realizarse operaciones de firma servidor sobre @firma, solicitudes de sello de tiempo sobre TSA, operaciones de firma desde integra, solicitudes de generación y validación de reportes sobre eVisor, así como operaciones de cifrado.

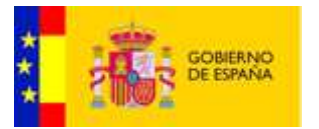

# <span id="page-6-0"></span>2 Alcance

Este documento cubre los siguientes aspectos:

- Descripción de la interfaz de Servicios web de Integra 2.2.3\_001.
- Descripción de los elementos manejados por los servicios.

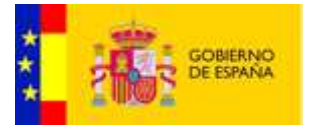

# <span id="page-7-0"></span>3 Siglas

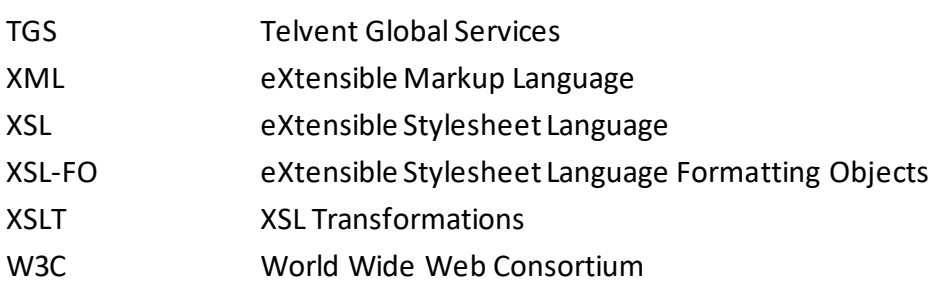

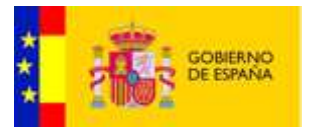

#### <span id="page-8-0"></span>4 Descripción de Interfaces Web Services

Integra publíca sus servicios divididos en 5 interfaces "AfirmaServices", "TSAServices", "IntegraServices", "EvisorServices" y "CypherServices".

• **AfirmaServices**: En esta interfaz se publicarán los métodos relativos a operaciones de firma y certificados ofrecidos por @firma y que podrán ser accedidos mediante Integra. También provee métodos para la validación mediante OCSP.

La interfaz contiene los siguientes métodos:

- **serverValidateCertificateOcsp**: Método que permite la validación de certificados mediante OCSP.
- **serverSign**: Método que realiza una petición de firma servidor a @firma.
- **serverCoSign**: Método que realiza una petición de co-firma servidor a@firma.
- **serverCounterSign**: Método que realiza una petición de contra-firma servidor a @firma.
- **serverUpgradeSignature**: Método que realiza una petición de actualización de firma servidor a @firma.
- **serverAsynchronousRequest**: Método que realiza la consulta asíncrona de una petición pendiente de resolver.
- **serverBatchVerifyCertificate**: Método que realiza una petición de validación de certificados en lote sobre @firma.
- **serverBatchVerifySignature**: Método que realiza una petición de validación de firmas en lote sobre @firma.
- **serverGetArchiveRetrieval**: Método que realiza una petición de obtención de firma almacenada en @firma.
- **serverVerifySignature**: Método que realiza una petición de validación de firma sobre @firma.
- **serverVerifyCertificate**: Metodo que realiza una petición de validación de certificado sobre @firma.

Puede consultarse el WSDL descriptor del servicio en la siguiente URL:

http://<SERVIDOR>:<PUERTO>/Integra-services/services/AfirmaServices?wsdl

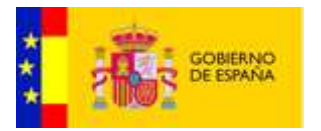

• **IntegraServices**: En esta interfaz se publicarán los métodos relativos a operaciones de firma ofrecidos por Integra. Integra genera firmas, co-firmas y contra-firmas en los formatos CAdES\_BES, CAdES\_EPES, CAdES\_T (solicitando sello de tiempo a una TSA), CAdES\_B\_LEVEL, CAdES\_T\_LEVEL (solicitando sello de tiempo a una TSA), XAdES\_BES, XAdES\_EPES, XAdES\_T (solicitando sello de tiempo a una TSA), XAdES\_B\_LEVEL, XAdES\_T\_LEVEL (solicitando sello de tiempo a una TSA), PAdES\_BASIC, PAdES\_BES, PAdES\_EPES, PAdES\_LTV, PAdES\_B\_LEVEL y PAdES\_T\_LEVEL (solicitando sello de tiempo a una TSA). Para formatos mas avanzados, integra se comunica con @firma para actualizar las firmas generadas al formato superior.

La interfaz contiene los siguientes métodos:

- **generaSignature**: Método que genera una firma desde Integra.
- **generateCoSignature**: Método que genera una co-firma desde Integra.
- **generateCounterSignature**: Método que genera una contra-firma desde Integra.
- **generateSignaturePAdESRubric**: Método que genera una firma PAdES con rúbrica desde Integra.
- **generateMultiSignaturePAdESRubric**: Método que genera una multi-firma PAdES con rúbrica desde Integra.
- **upgradeSignature**: Método que realiza una actualización de firma desde.
- **verifySignature**: Método que valida una firma desde Integra.
- **getSignedData**: Método que obtiene la información de una firma.

Puede consultarse el WSDL descriptor del servicio en la siguiente URL:

http://<SERVIDOR>:<PUERTO>/Integra-services/services/IntegraServices?wsdl

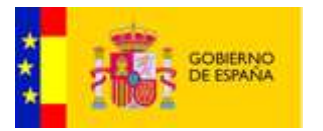

• **TSAServices**: En esta interfaz se publicarán los métodos relativos a operaciones de obtención de sellos de tiempo desde una TSA.

La interfaz contiene los siguientes métodos:

- **generateTimestamp**: Método que realiza una petición de sello de tiempo a la TSA.
- **verifyTimestamp**: Método que realiza una petición de validación de sello de tiempo a la TSA.
- **renewTimestamp**: Método que realiza una petición de renovación de sello de tiempo a la TSA.

Puede consultarse el WSDL descriptor del servicio en la siguiente URL:

http://<SERVIDOR>:<PUERTO>/Integra-services/services/TSAServices?wsdl

• **EvisorServices**: En esta interfaz se publicarán los métodos relativos a operaciones de obtención reportes de firma desde eVisor.

La interfaz contiene los siguientes métodos:

- **generateReport**: Método que realiza una petición generación de reporte de firma a eVisor.
- **validateReport**: Método que realiza una petición de validación de un reporte de firma a eVisor.

Puede consultarse el WSDL descriptor del servicio en la siguiente URL:

http://<SERVIDOR>:<PUERTO>/Integra-services/services/EvisorServices?wsdl

#### <span id="page-10-0"></span>4.1 Consideraciones previas

El protocolo de acceso a dichos servicios se define mediante un mensaje de petición y otro de respuesta al mismo. Ambos mensajes se intercambian haciendo uso del protocolo SOAP 1.2.

Para la implementación de los servicios se ha utilizado la tecnología AXIS2

Los servicios web publicados reciben como parámetro de entrada un objeto que representa en cada caso la petición. Los objetos se especificarán mas adelante.

Así mismo, los servicios web publicados retornarán también un objeto que representa la respuesta concreta para cada uno de los métodos existentes.

# <span id="page-11-0"></span>4.2 Catálogo de Servicios

En este apartado se describe las interfaces WS publicadas por Integra.

## <span id="page-11-1"></span>4.2.1 AfirmaServices

La interfaz engloba los servicios de firma, co-firma, contra-firma, actualización, validación de firma y certificados enviando peticiones al servidor de @firma y OCSP.

#### 4.2.1.1 Validación de certificados por OCSP

Este servicio permite la validación de certificados mediante OCSP enviando una petición de validación al servidor OCSP configurado.

La petición a este servicio se puede realizar invocando al método:

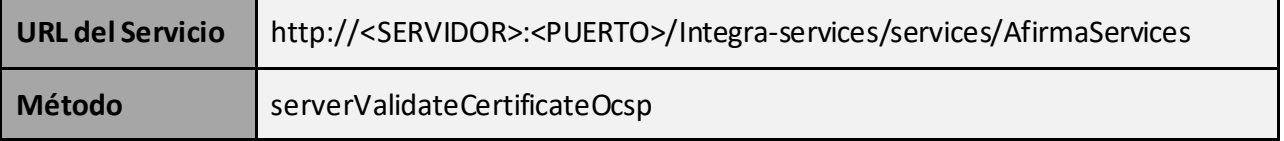

• Datos de entrada:

Como parámetro de entrada recibe un objeto de tipo RequestValidateOCSP.

#### **RequestValidateOCSP:**

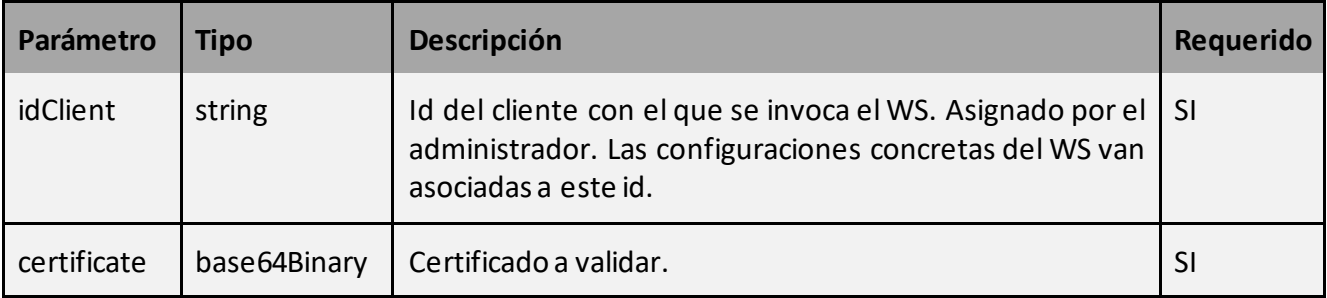

# • Datos de salida:

Como parámetro de salida retorna un objeto de tipo ResponseValidateOCSP.

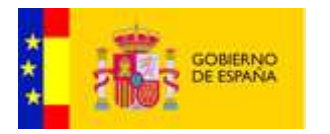

# **ResponseValidateOCSP:**

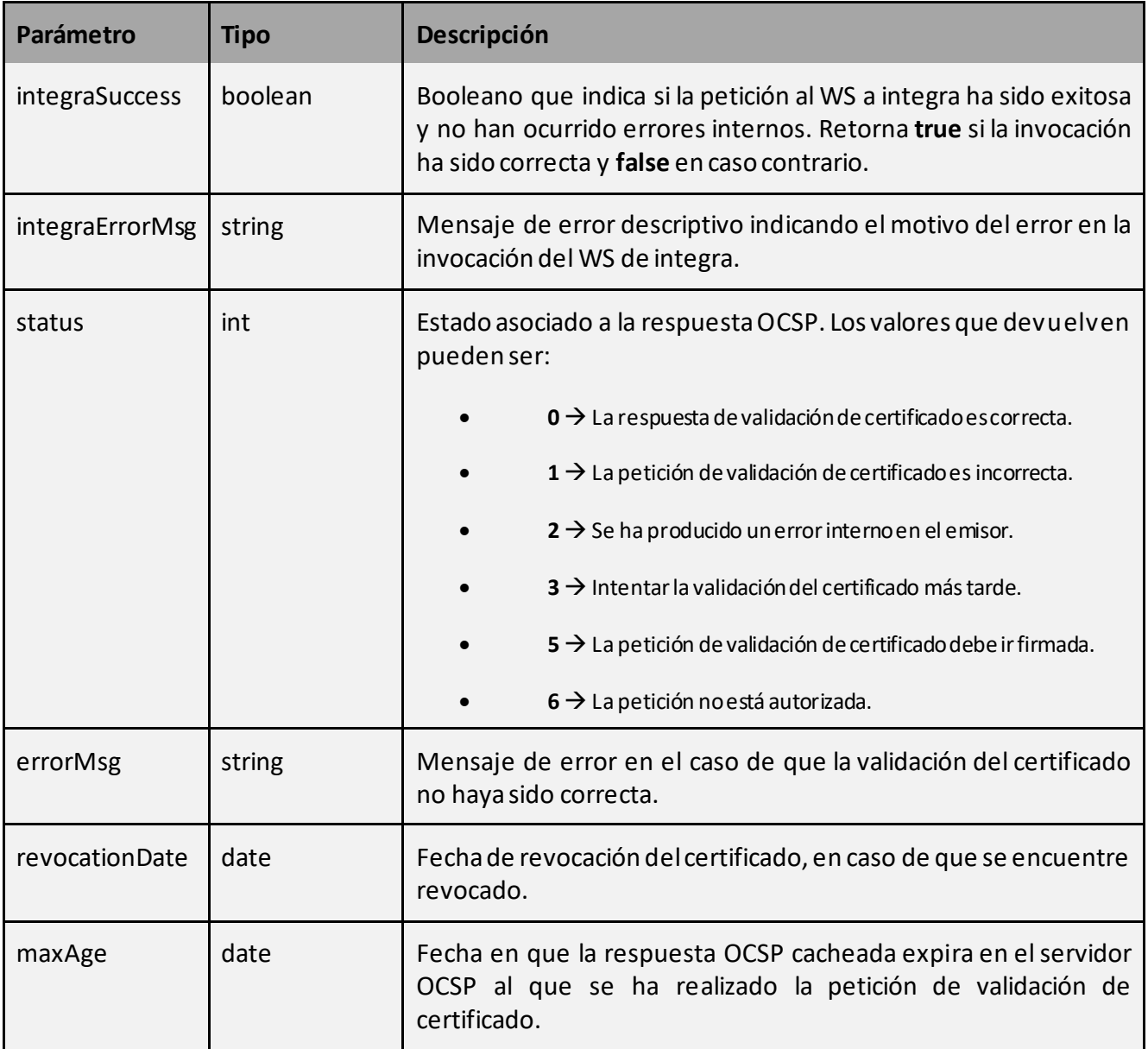

#### 4.2.1.2 Firma servidor

Este servicio permite la generación de una firma servidor enviando una petición al servidor @firma configurado.

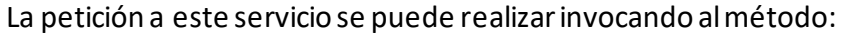

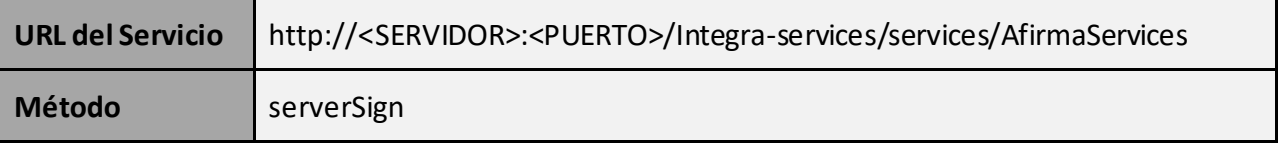

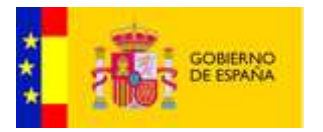

# • Datos de entrada:

Como parámetro de entrada recibe un objeto de tipo RequestServerSign.

# **RequestServerSign:**

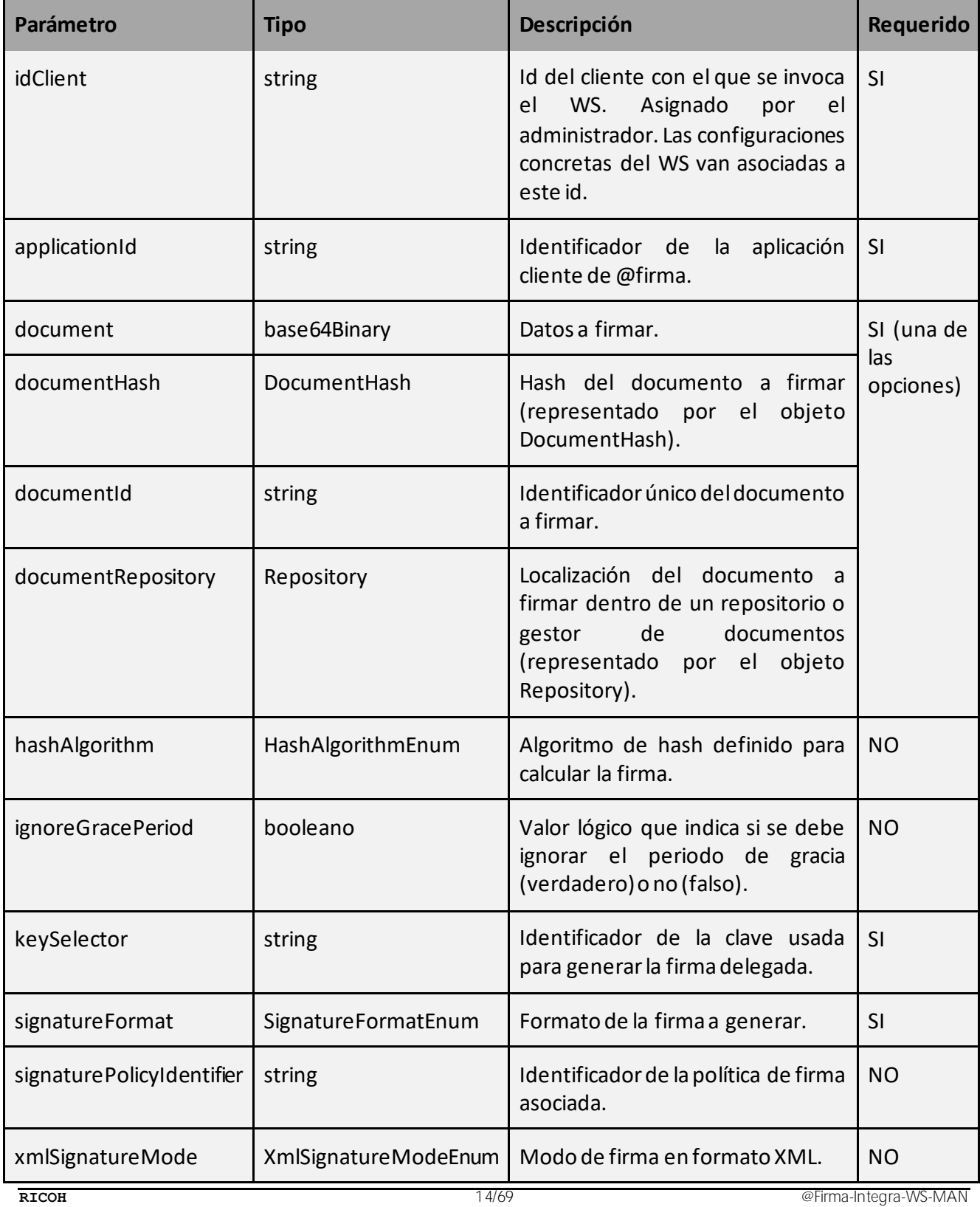

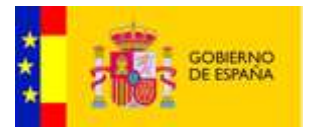

Como parámetro de salida retorna un objeto de tipo ResponseServerSign.

#### **ResponseServerSign:**

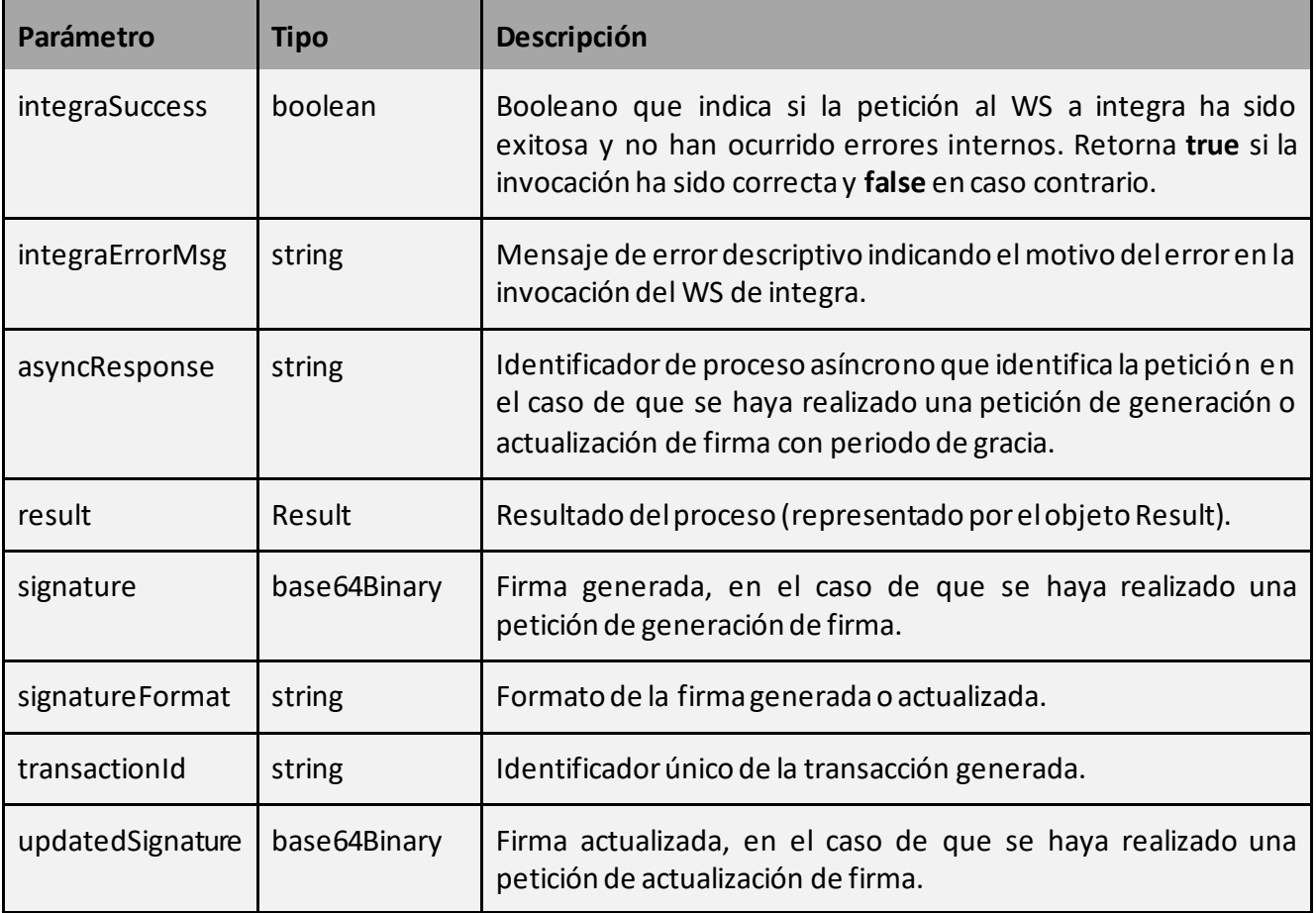

#### 4.2.1.3 Co-Firma servidor

Este servicio permite la generación de una co-firma servidor enviando una petición al servidor @firma configurado.

La petición a este servicio se puede realizar invocando almétodo:

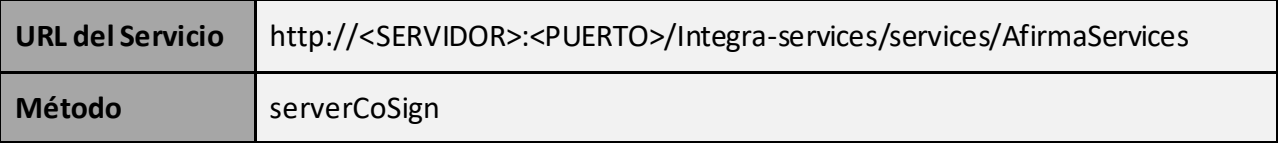

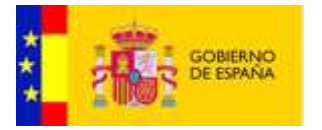

• Datos de entrada:

Como parámetro de entrada recibe un objeto de tipo RequestServerCoSign.

# **RequestServerCoSign:**

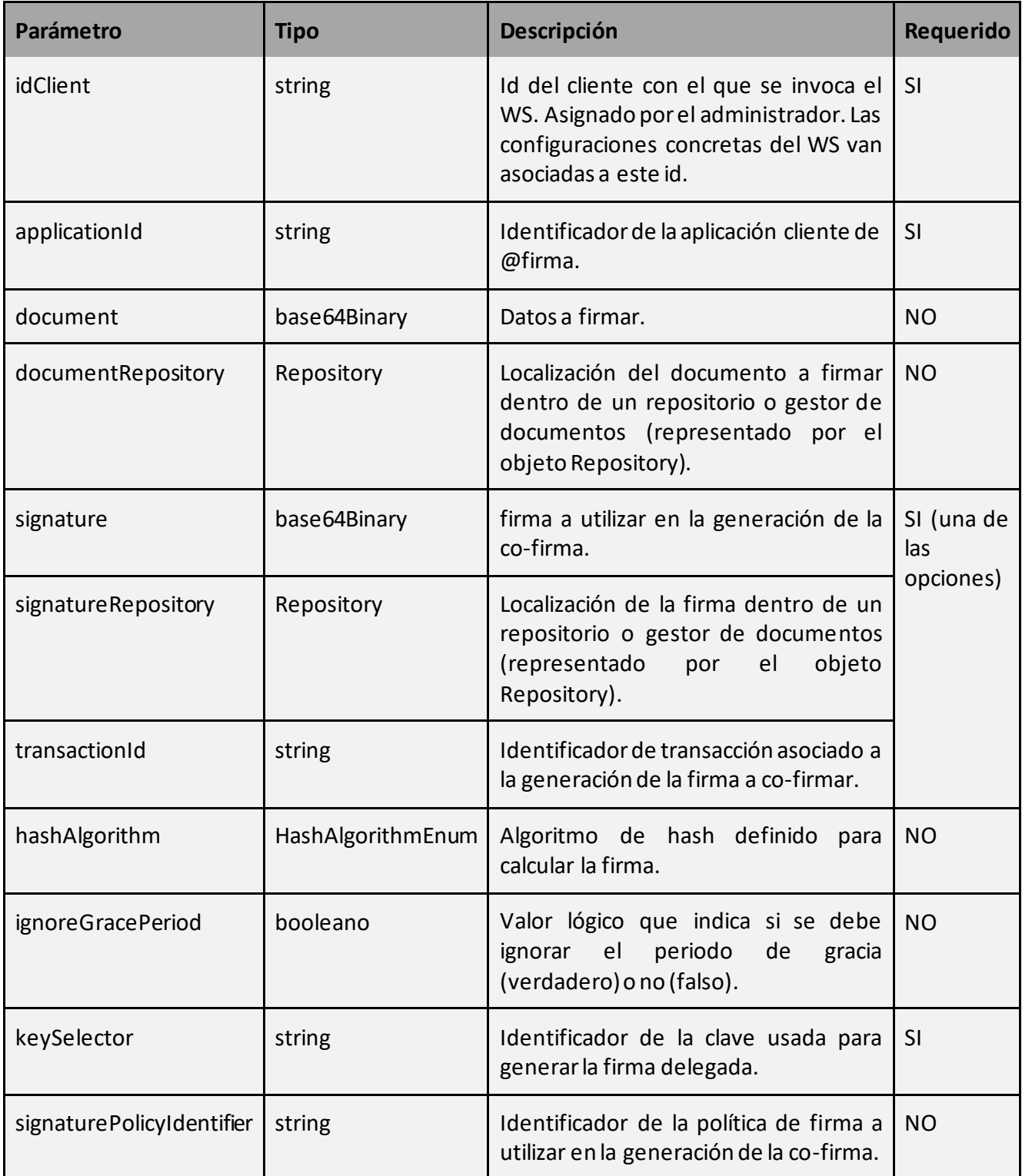

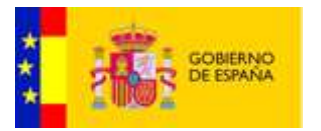

Como parámetro de salida retorna un objeto de tipo ResponseServerSign.

#### **ResponseServerSign:**

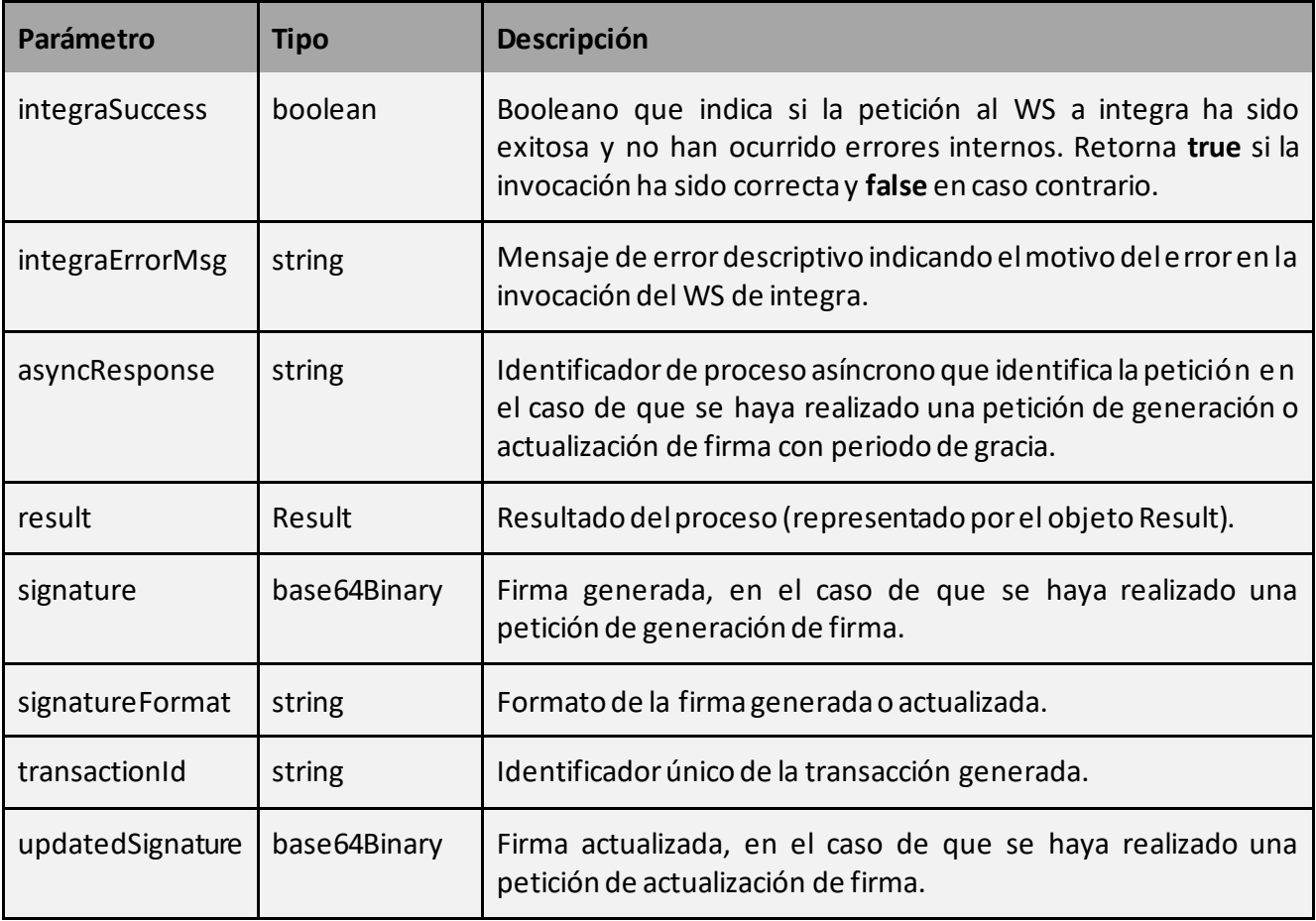

#### 4.2.1.4 Contra-Firma servidor

Este servicio permite la generación de una contra-firma servidor enviando una petición al servidor @firma configurado.

La petición a este servicio se puede realizar invocando al método:

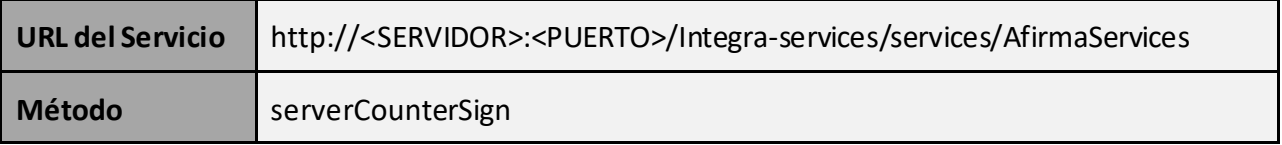

• Datos de entrada:

Como parámetro de entrada recibe un objeto de tipo RequestServerCounterSign.

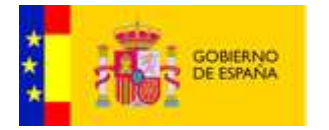

# **RequestServerCounterSign:**

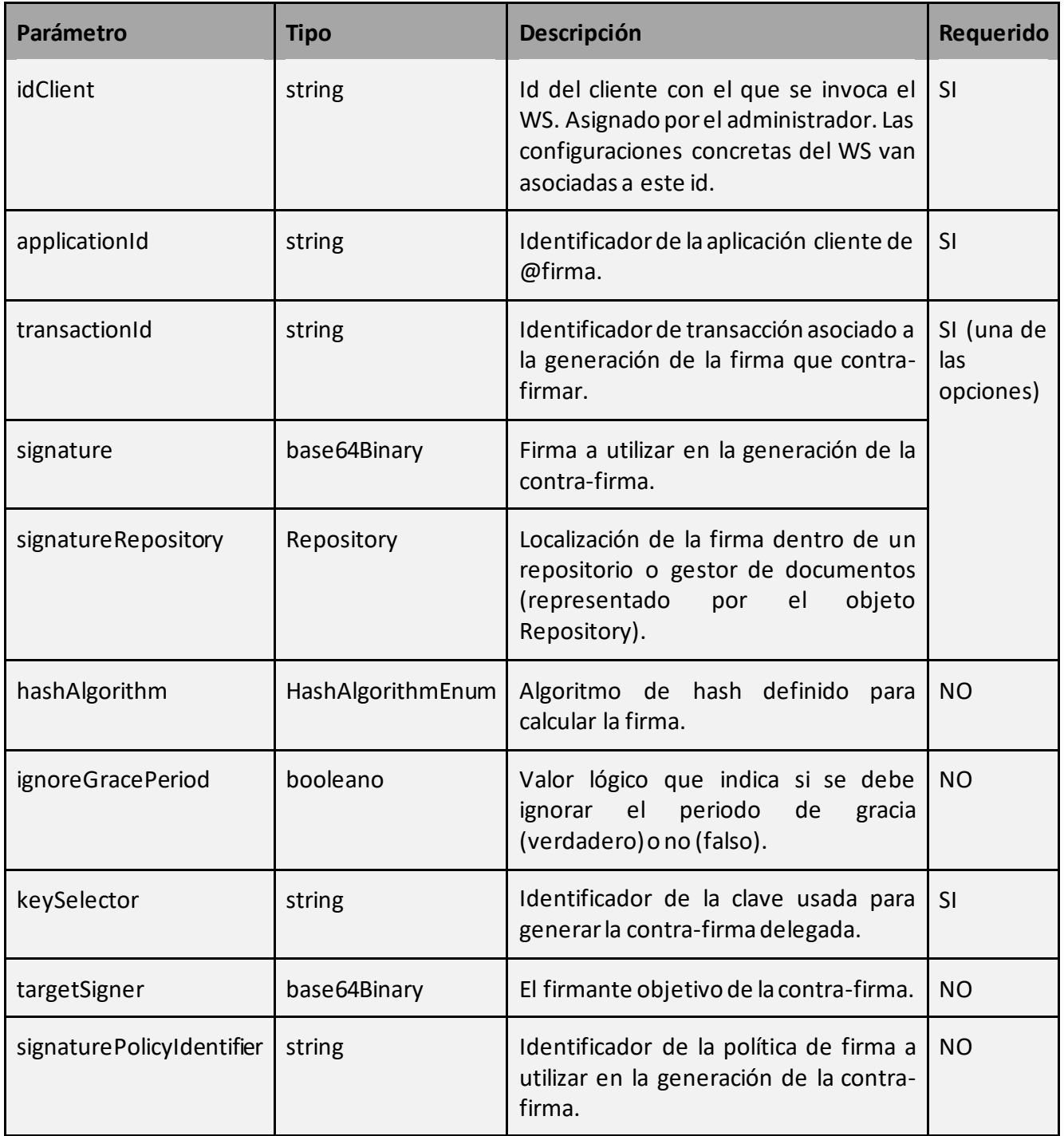

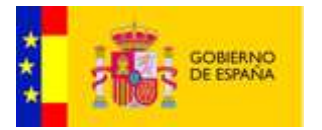

Como parámetro de salida retorna un objeto de tipo ResponseServerSign.

#### **ResponseServerSign:**

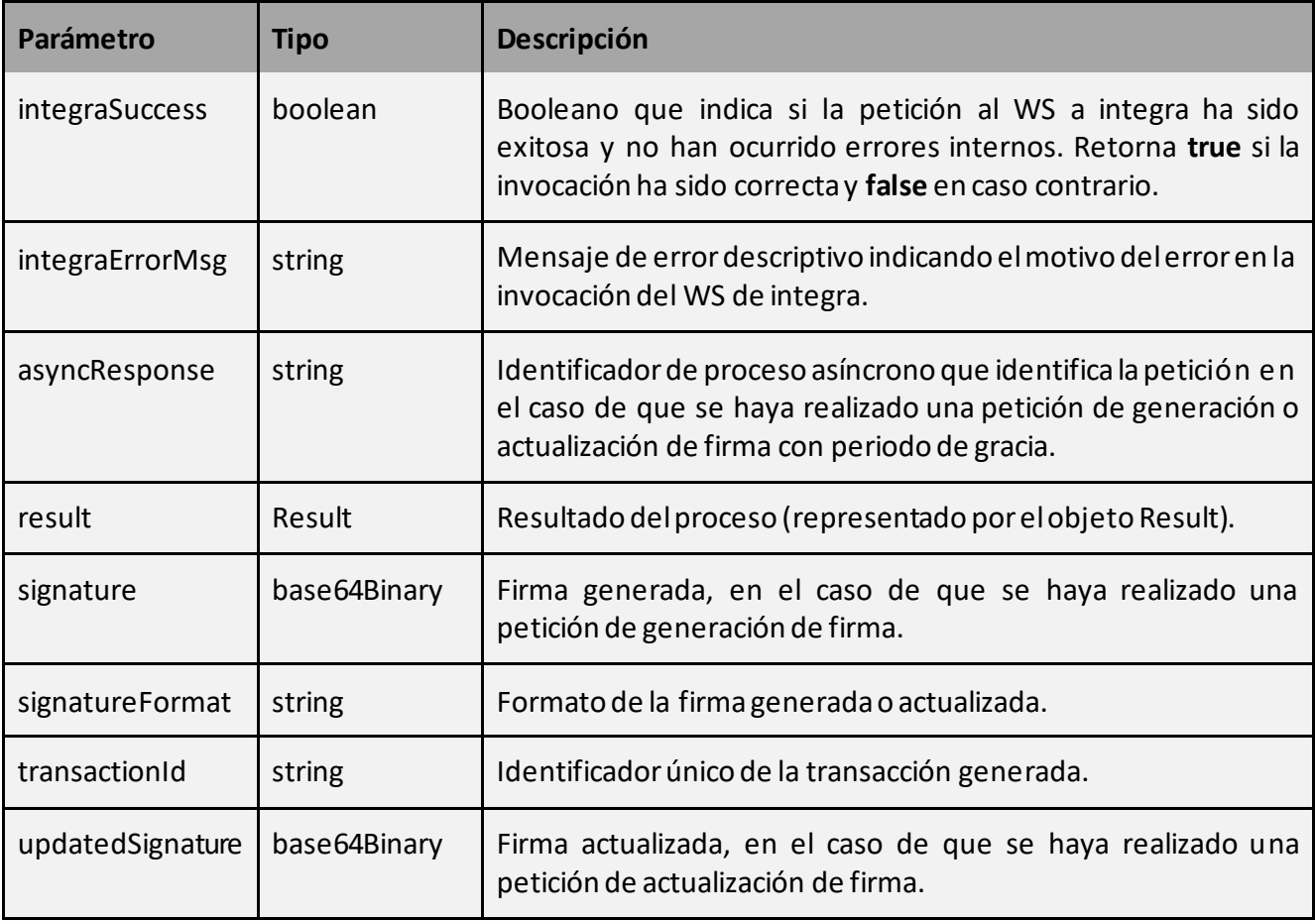

#### 4.2.1.5 Upgrade Firma servidor

Este servicio permite la actualización de una firma en servidor enviando una petición al servidor @firma configurado.

La petición a este servicio se puede realizar invocando al método:

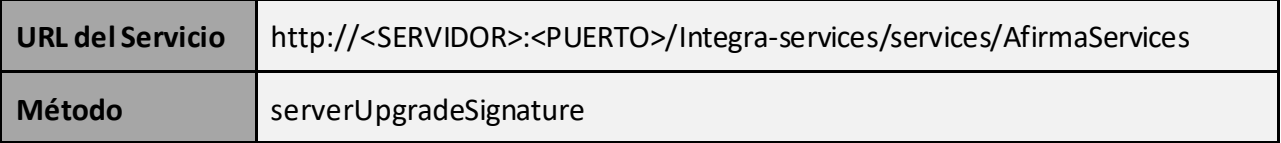

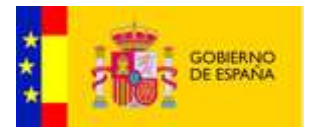

• Datos de entrada:

Como parámetro de entrada recibe un objeto de tipo RequestServerUpgradeSignature.

#### **RequestServerUpgradeSignature:**

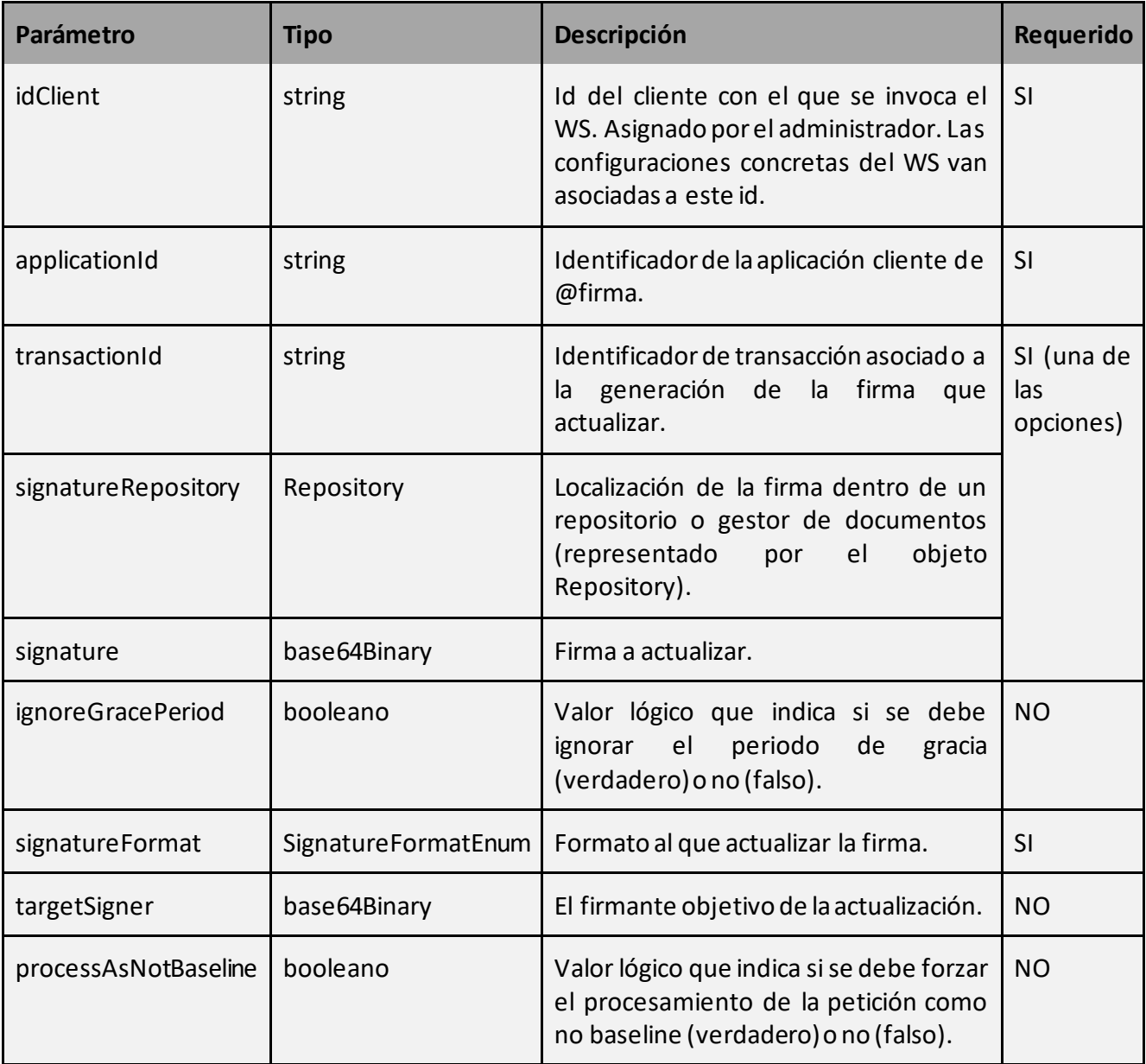

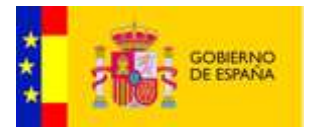

Como parámetro de salida retorna un objeto de tipo ResponseServerSign.

#### **ResponseServerSign:**

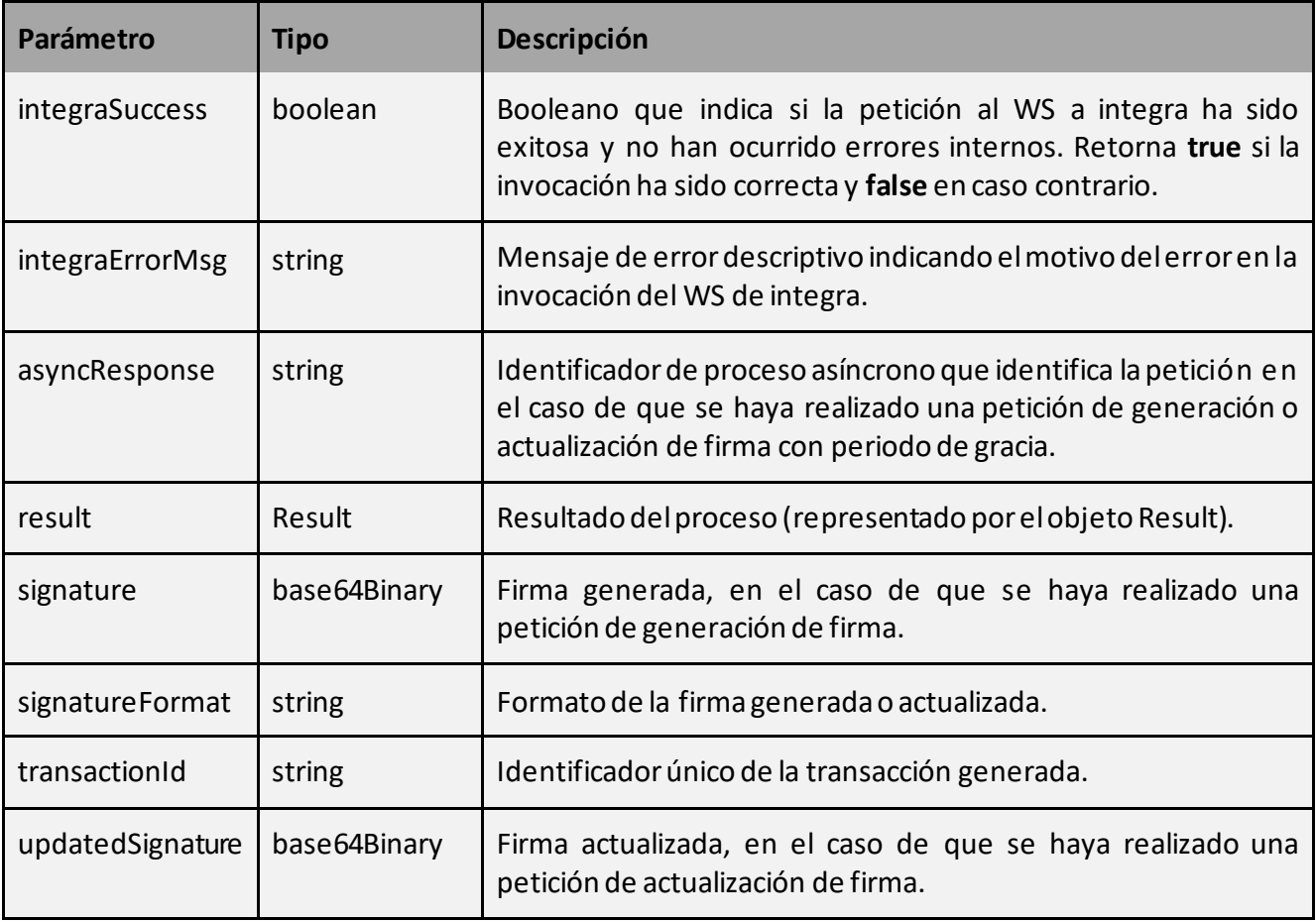

#### 4.2.1.6 Validación de firmas en servidor

Este servicio permite la validación de una firma enviando una petición al servidor @firma configurado.

La petición a este servicio se puede realizar invocando al método:

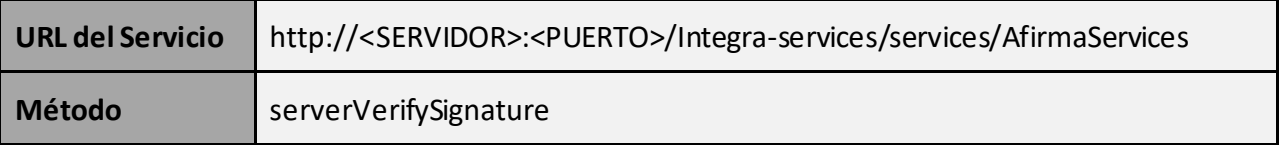

#### **RICOH** 21/69 [@Firma-Integra-WS-MAN](#page-0-0) Manual de Programación de Web Services

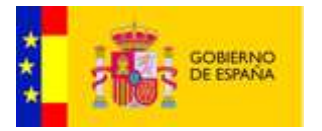

• Datos de entrada:

Como parámetro de entrada recibe un objeto de tipo RequestServerVerifySignature.

#### **RequestServerVerifySignature:**

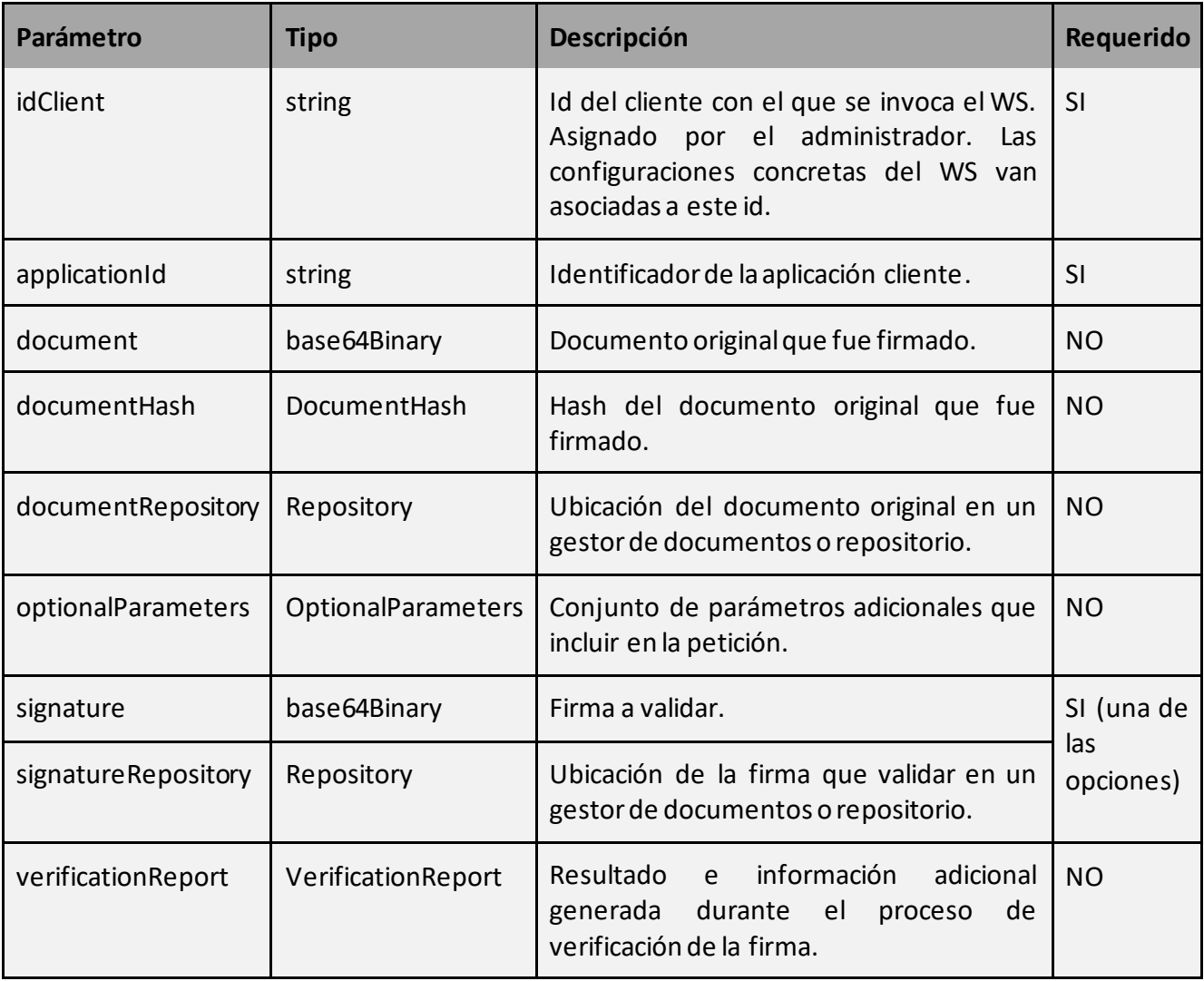

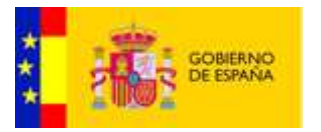

Como parámetro de salida retorna un objeto de tipo ResponseServerVerifySignature.

#### **ResponseServerVerifySignature:**

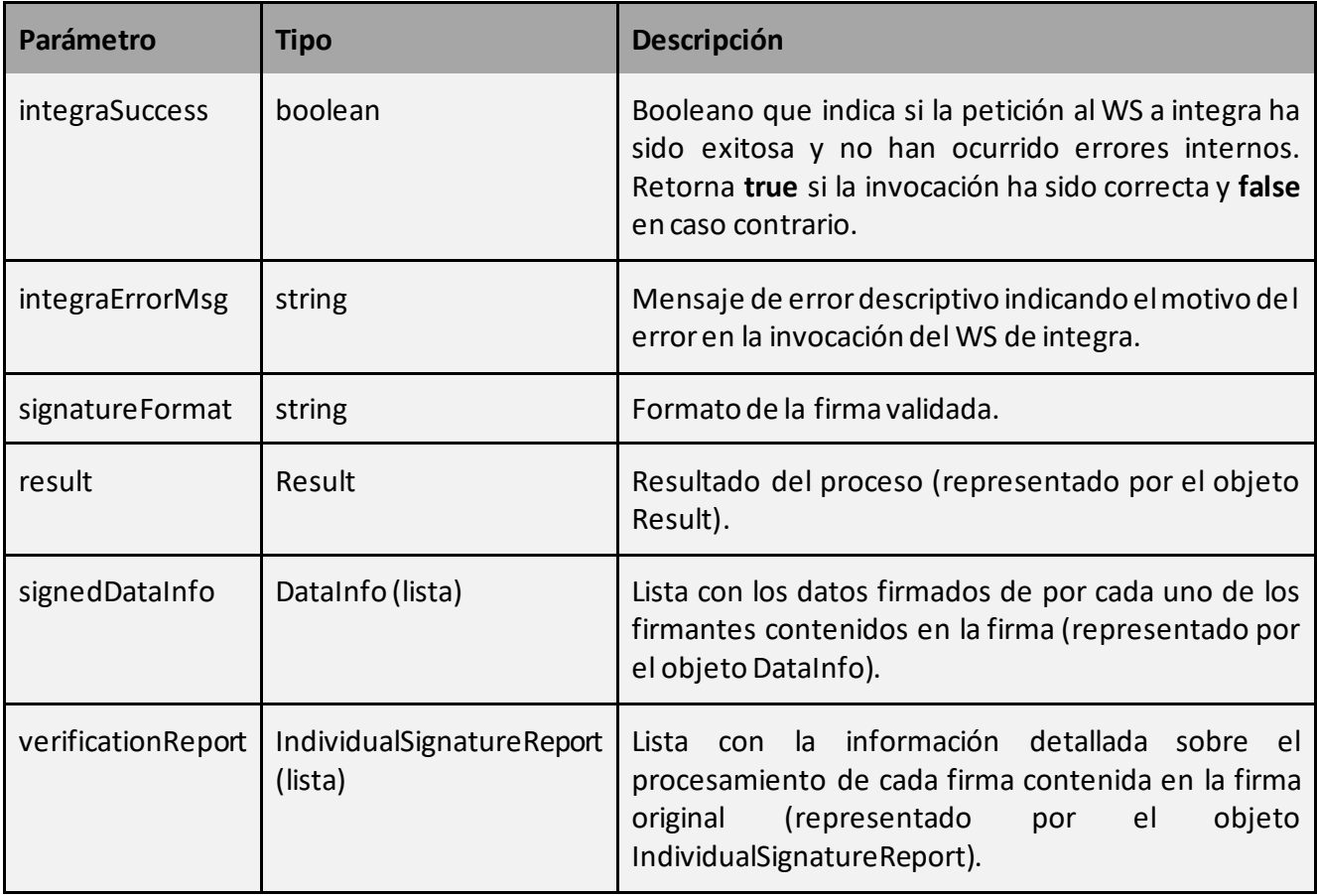

#### 4.2.1.7 Validación de certificado en servidor

Este servicio permite la validación de un certificado enviando una petición de validación al servidor @fima configurado.

La petición a este servicio se puede realizar invocando al método:

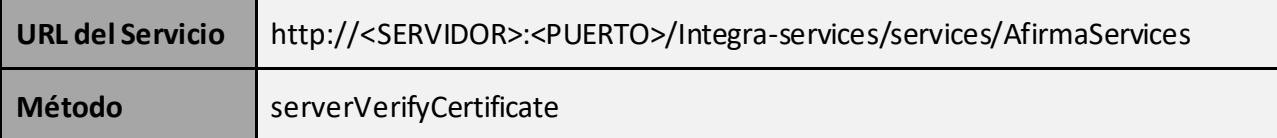

• Datos de entrada:

Como parámetro de entrada recibe un objeto de tipo RequestServerVerifyCertificate.

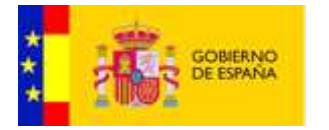

# **RequestServerVerifyCertificate:**

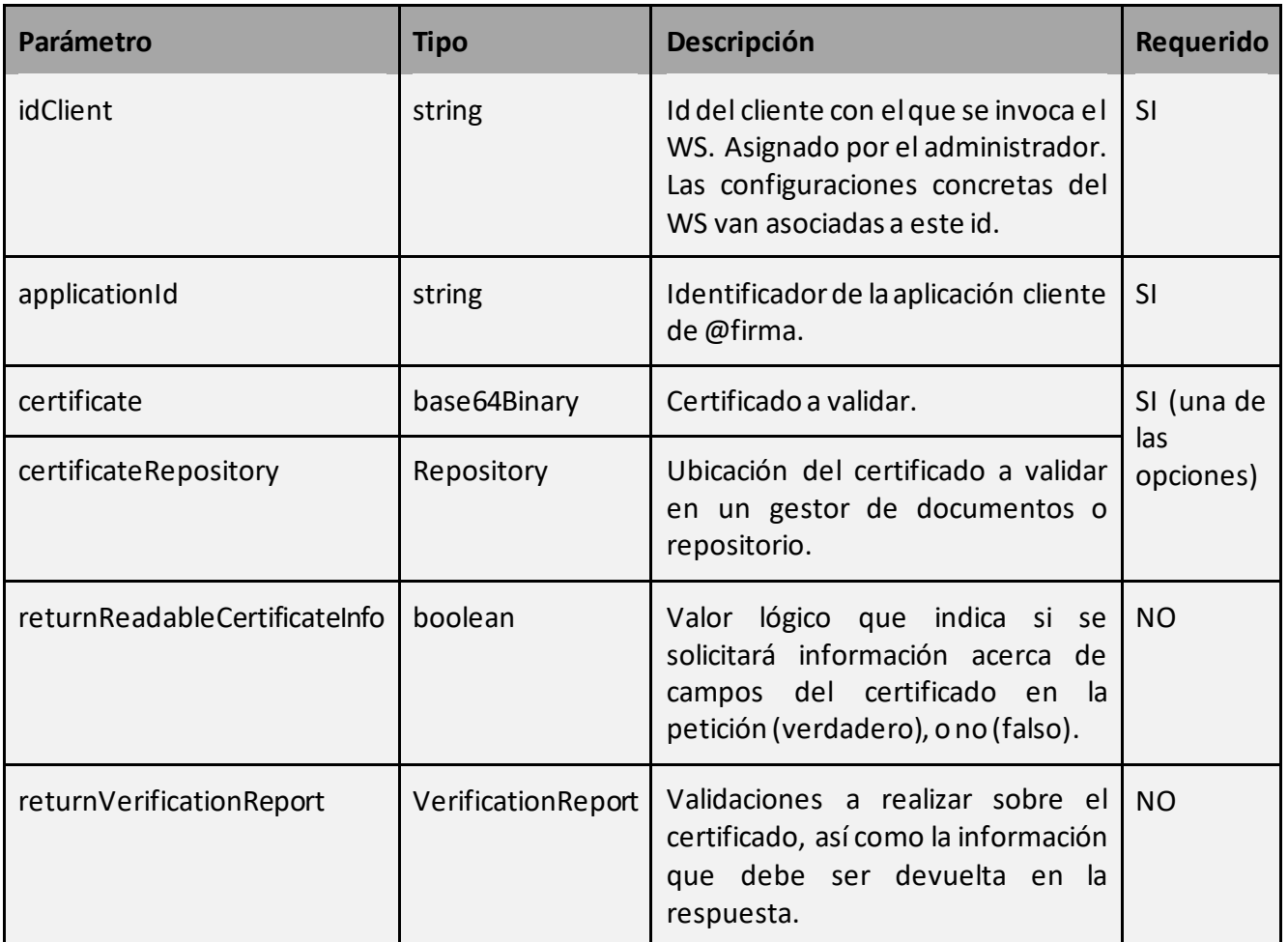

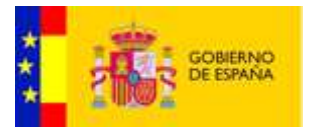

Como parámetro de salida retorna un objeto de tipo ResponseServerVerifyCertificate.

#### **ResponseServerVerifyCertificate:**

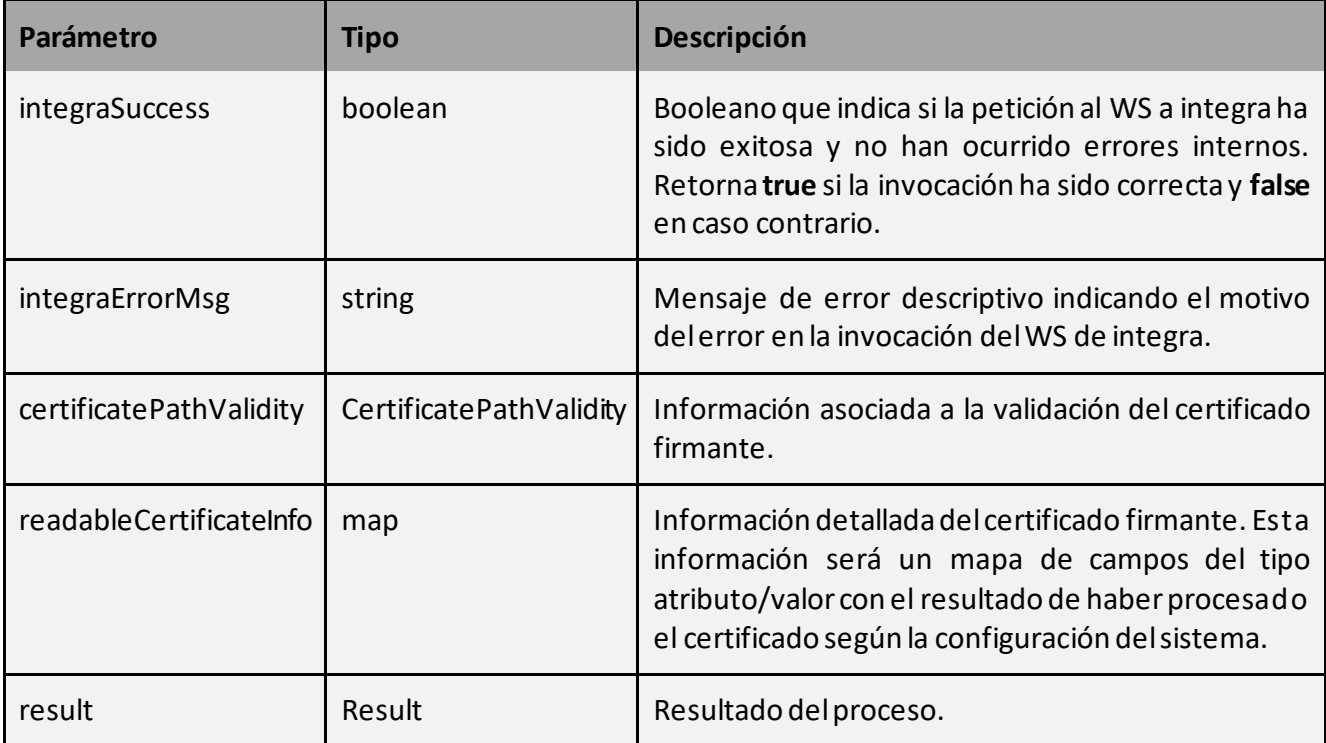

#### 4.2.1.8 Validacion de certificados en lote

Este servicio permite la validación de certificados en lote en servidor enviando una petición al servidor @firma configurado.

La petición a este servicio se puede realizar invocando al método:

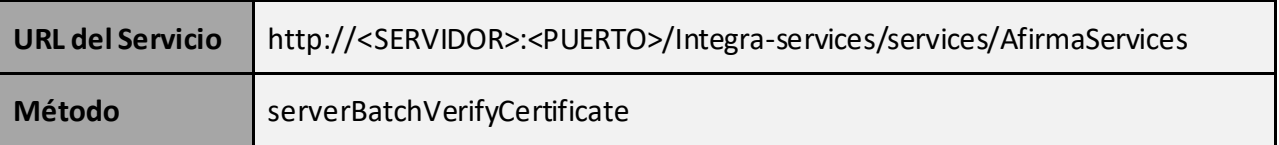

# • Datos de entrada:

Como parámetro de entrada recibe un objeto de tipo RequestServerBatchVerifyCertificate.

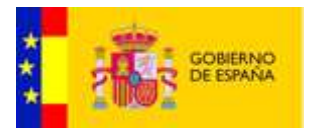

#### **RequestServerBatchVerifyCertificate:**

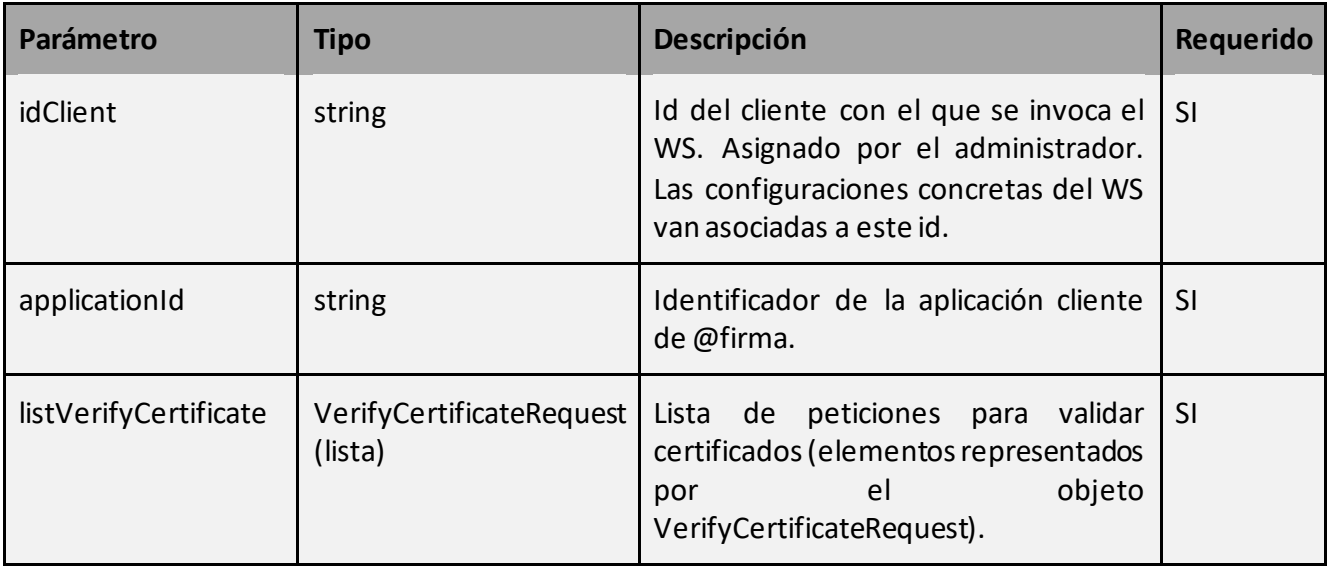

• Datos de salida:

Como parámetro de salida retorna un objeto de tipo ResponseServerBatchVerifyCertificate.

#### **ResponseServerBatchVerifyCertificate:**

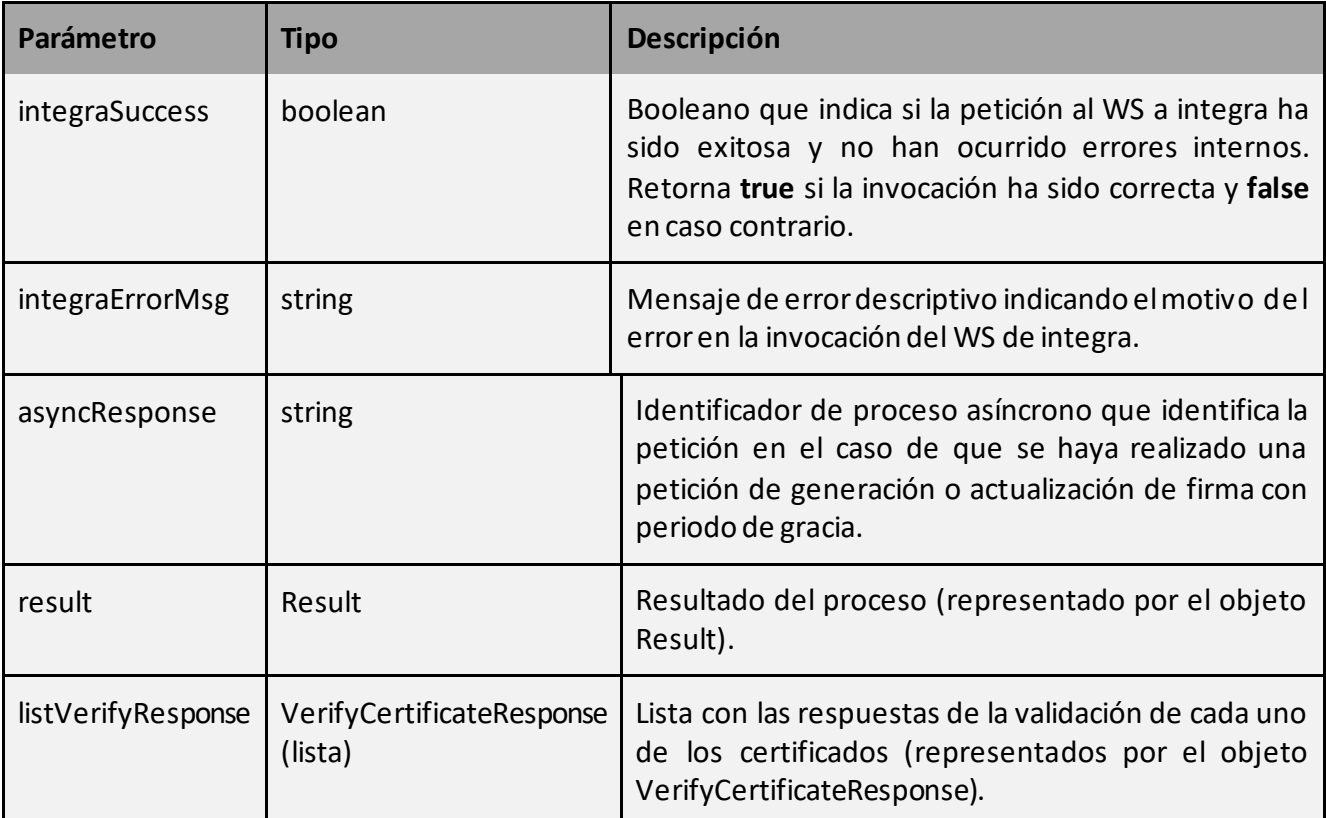

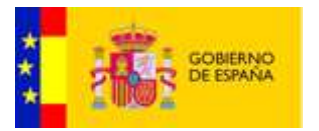

#### 4.2.1.9 Validacion de firmas en lote

Este servicio permite la validación de firmas en lote en servidor enviando una petición al servidor @firma configurado.

La petición a este servicio se puede realizar invocando al método:

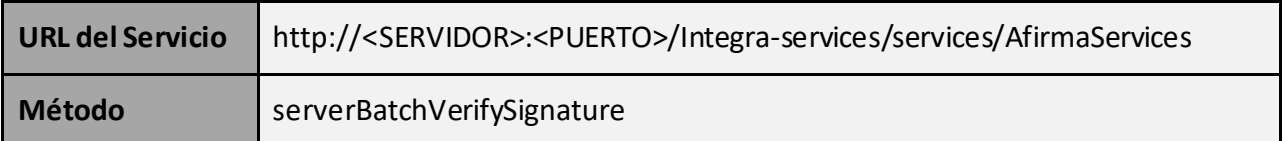

#### • Datos de entrada:

Como parámetro de entrada recibe un objeto de tipo RequestServerBatchVerifySignature.

#### **RequestServerBatchVerifySignature:**

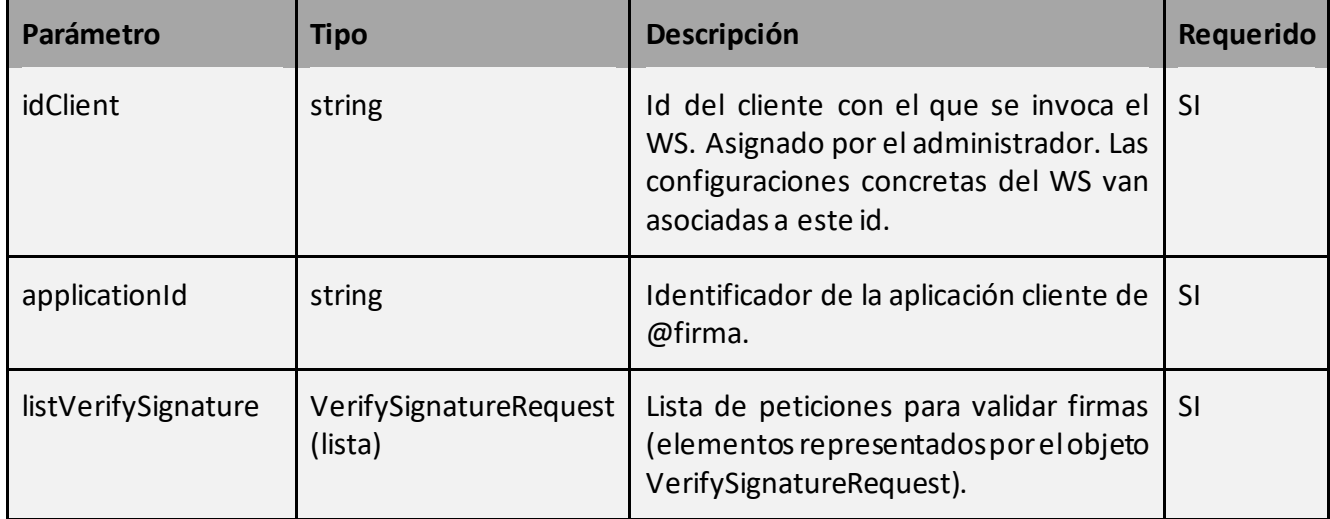

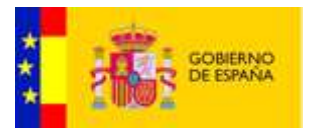

Como parámetro de salida retorna un objeto de tipo ResponseServerBatchVerifySignature.

#### **ResponseServerBatchVerifySignature:**

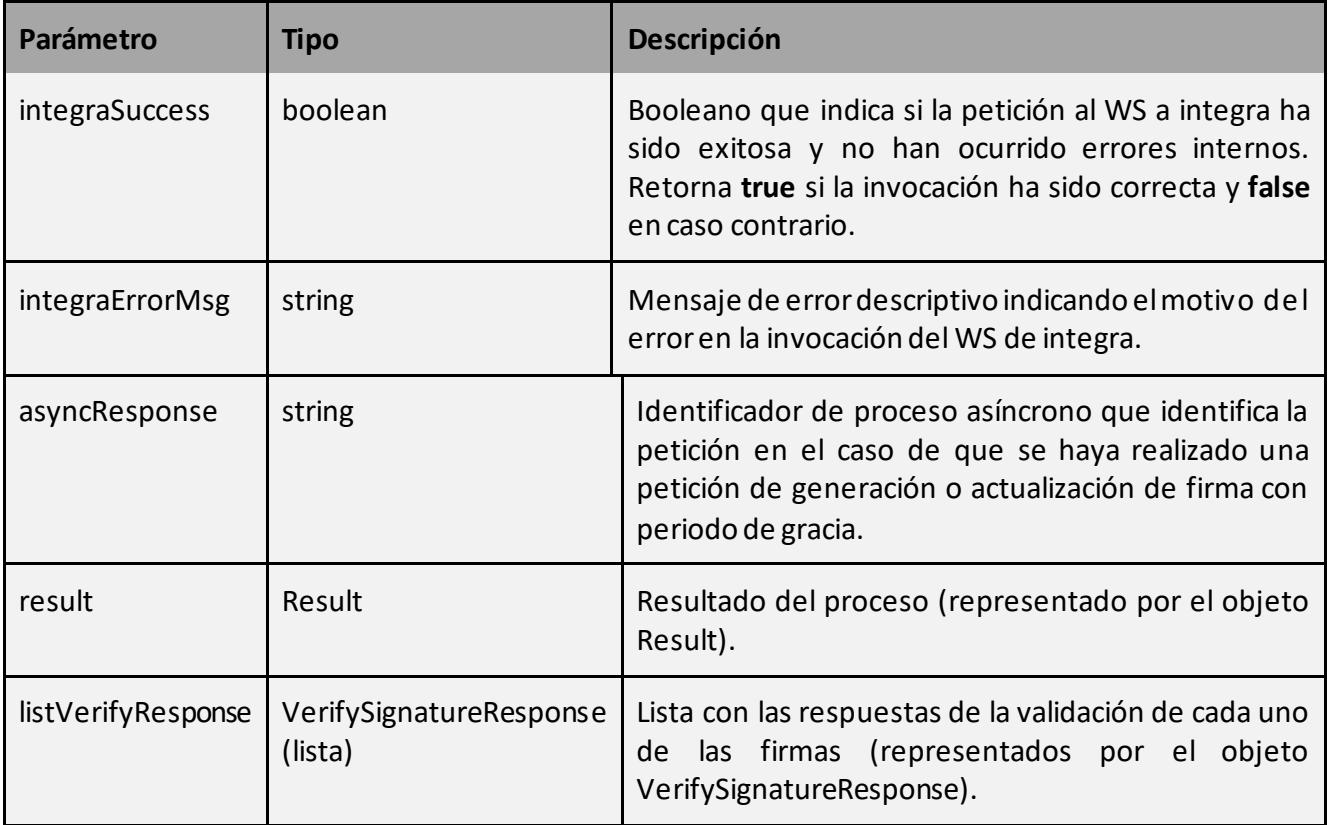

#### 4.2.1.10 Petición asíncrona servidor

Este servicio permite enviar una solicitud para recuperar información de forma asíncrona al servidor @firma configurado.

La petición a este servicio se puede realizar invocando al método:

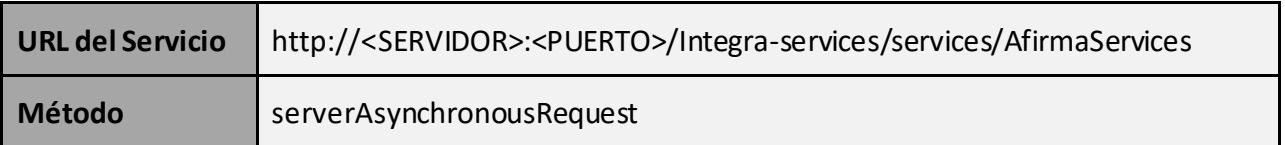

# • Datos de entrada:

Como parámetro de entrada recibe un objeto de tipo RequestServerPending.

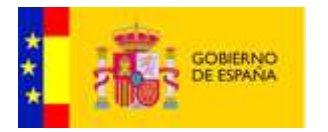

# **RequestServerPending:**

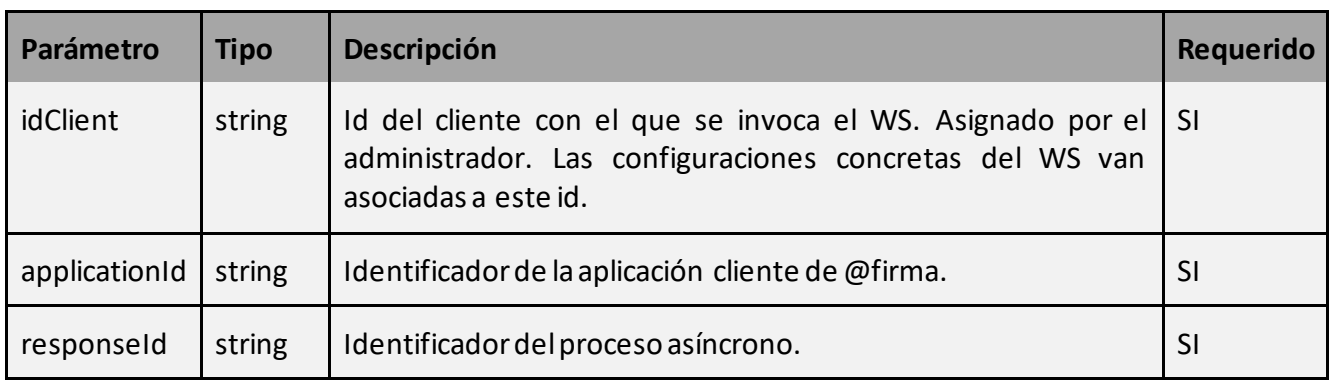

## • Datos de salida:

Como parámetro de salida retorna un objeto de tipo ResponseServerAsynchronous.

#### **ResponseServerAsynchronous:**

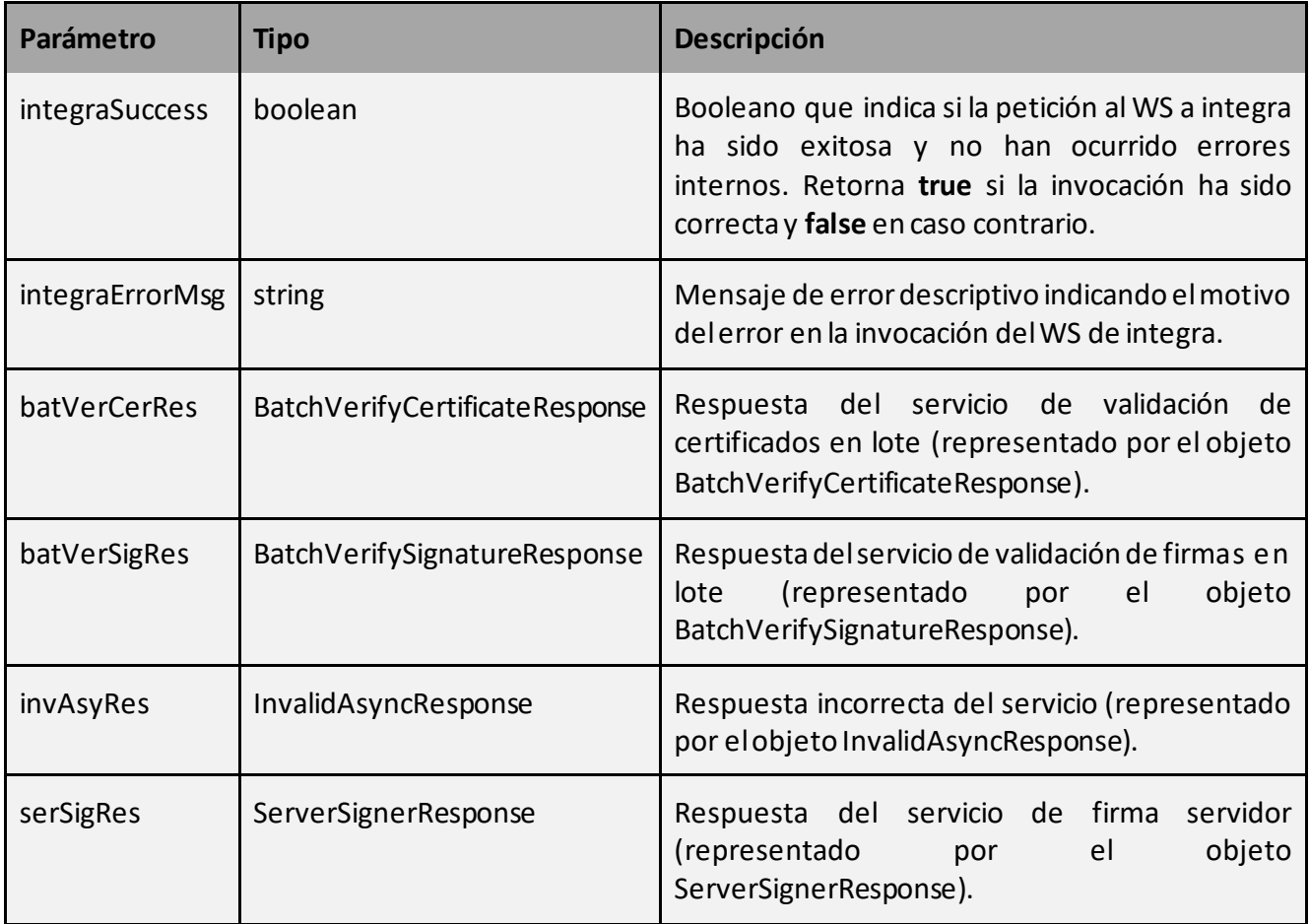

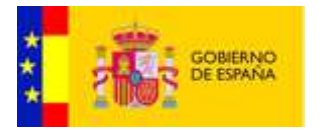

# **ServerSignerResponse:**

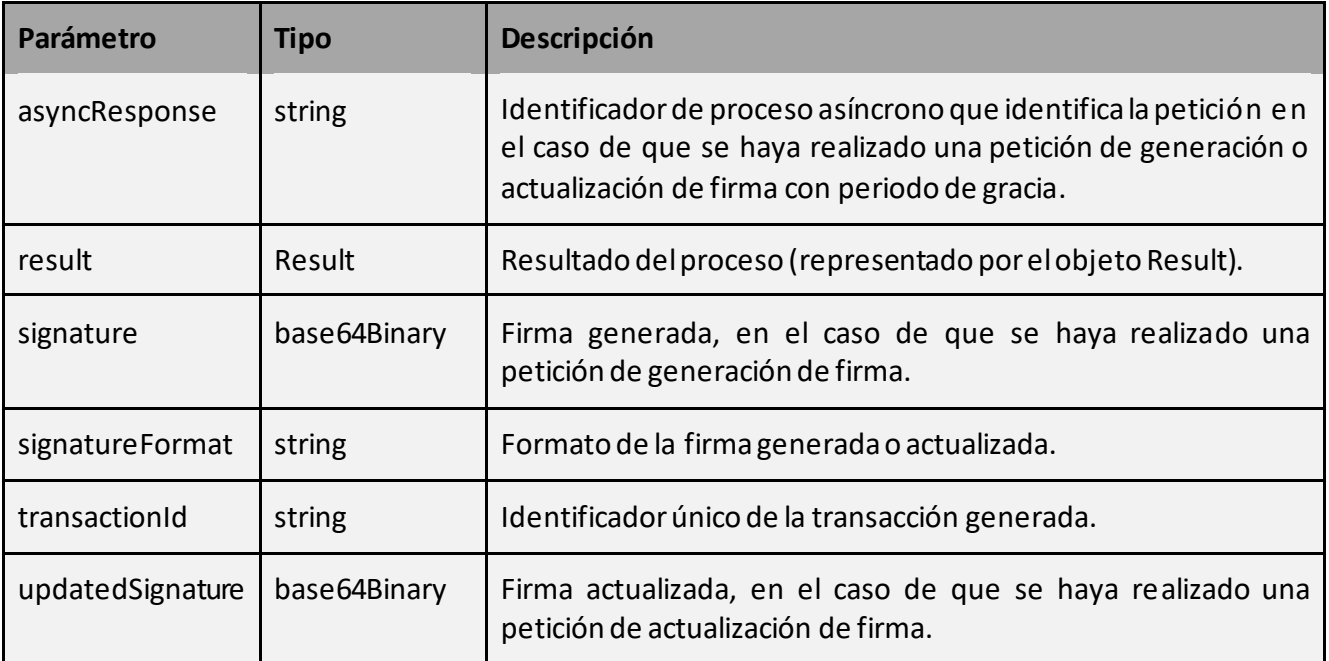

# **InvalidAsyncResponse:**

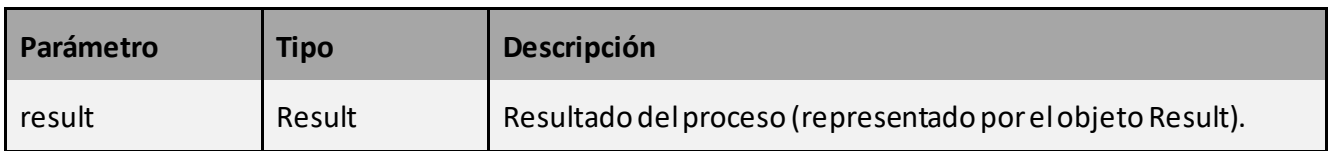

# **BatchVerifyCertificateResponse:**

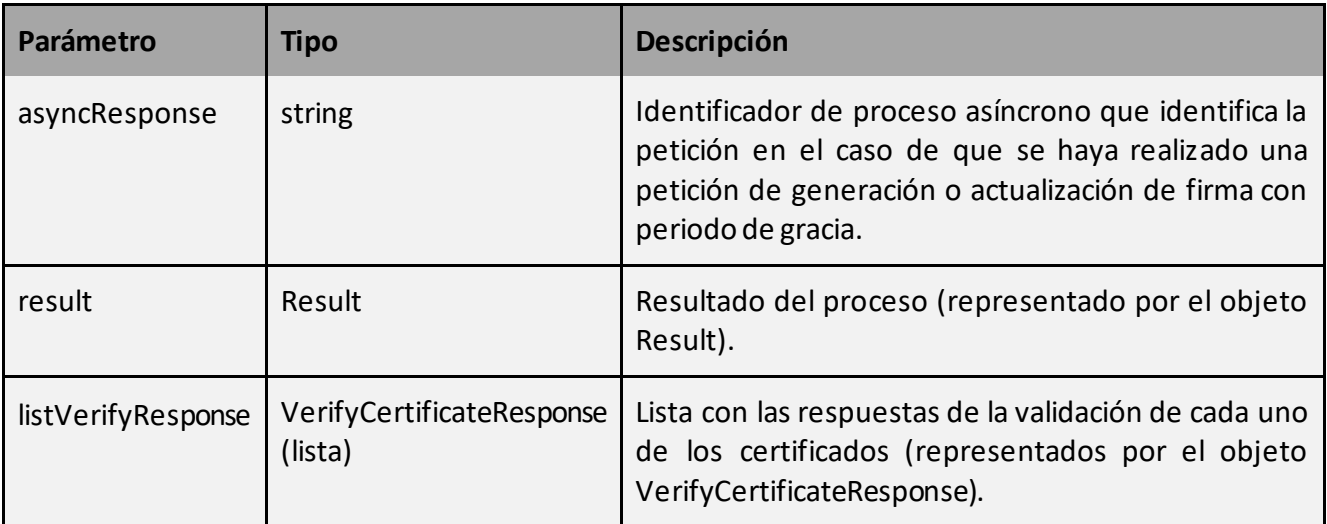

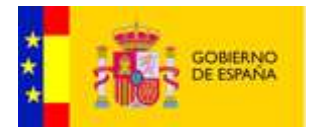

#### **BatchVerifySignatureResponse:**

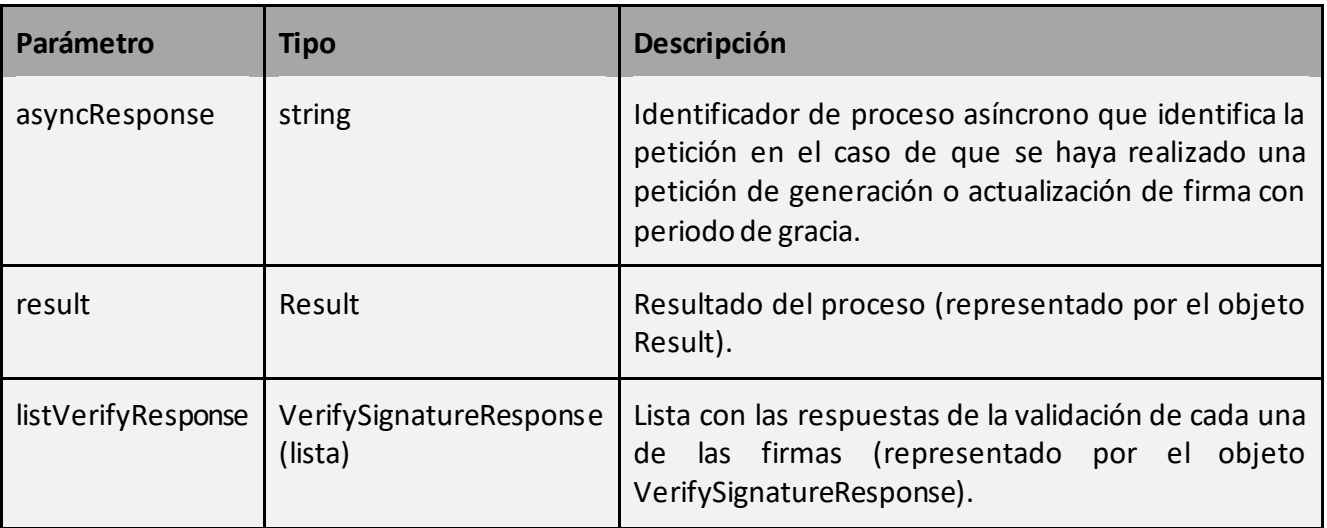

#### 4.2.1.11 Obtención firma almacenada

Este servicio permite la obtención de una firma almacenada en el servidor de @firma enviando una petición de obtención al servidor @firma configurado.

La petición a este servicio se puede realizar invocando al método:

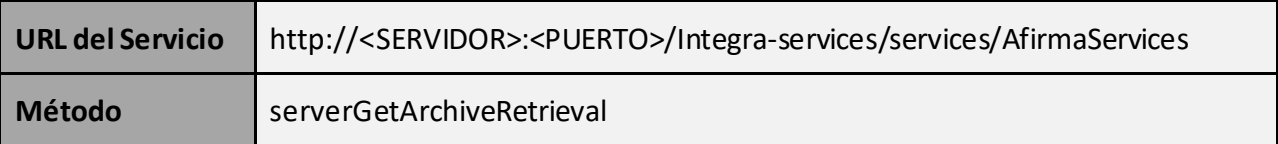

• Datos de entrada:

Como parámetro de entrada recibe un objeto de tipo RequestServerArchive.

#### **RequestServerArchive:**

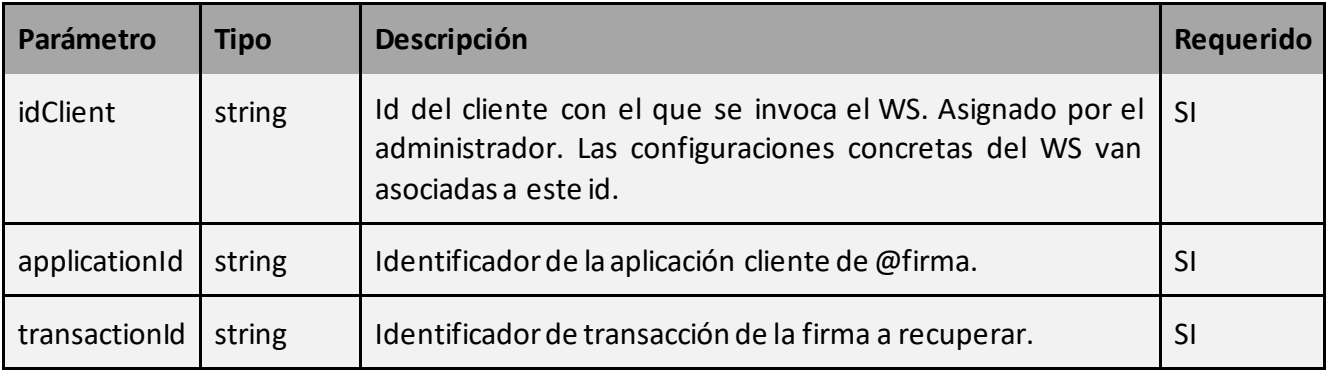

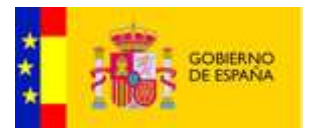

Como parámetro de salida retorna un objeto de tipo ResponseServerArchive.

#### **ResponseServerArchive:**

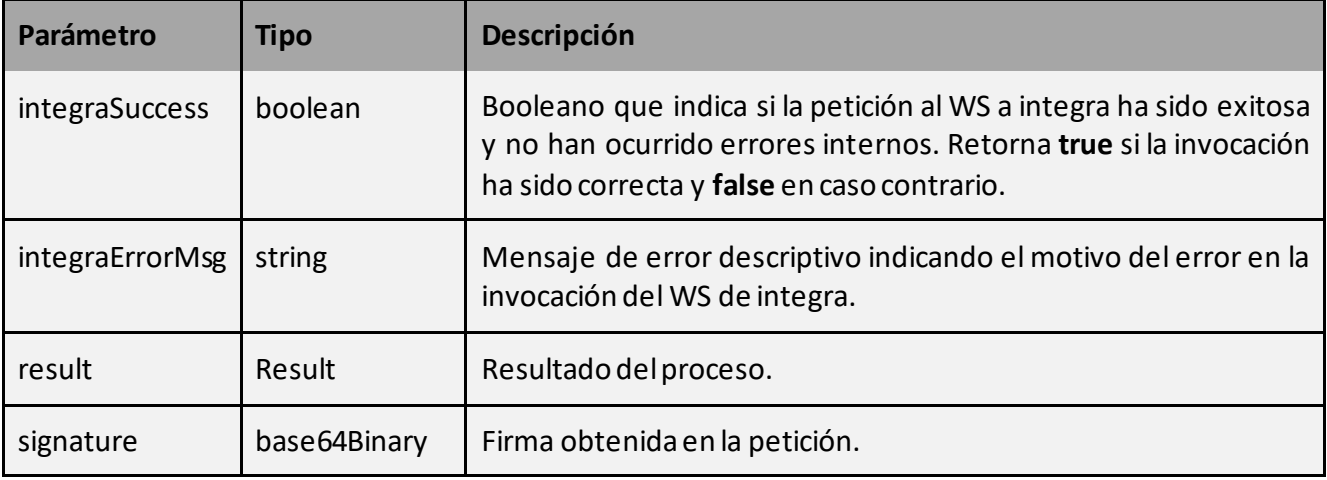

# <span id="page-31-0"></span>4.2.2 IntegraServices

La interfaz engloba los servicios de firma, co-firma, contra-firma, actualización, validación de firmas realizados por Integra.

#### 4.2.2.1 Generación de firmas

Este servicio permite la generación de firmas desde el propio Integra.

La petición a este servicio se puede realizar invocando al método:

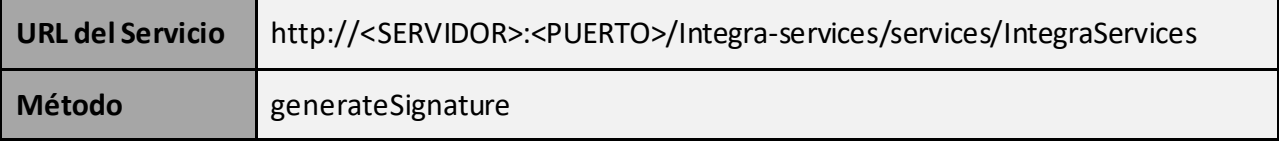

• Datos de entrada:

Como parámetro de entrada recibe un objeto de tipo RequestSign.

#### **RequestSign:**

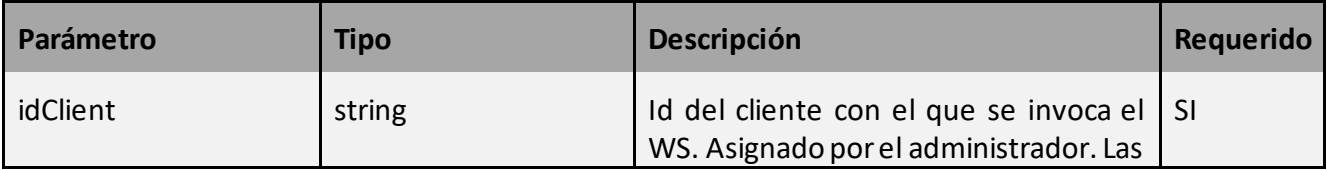

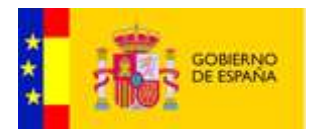

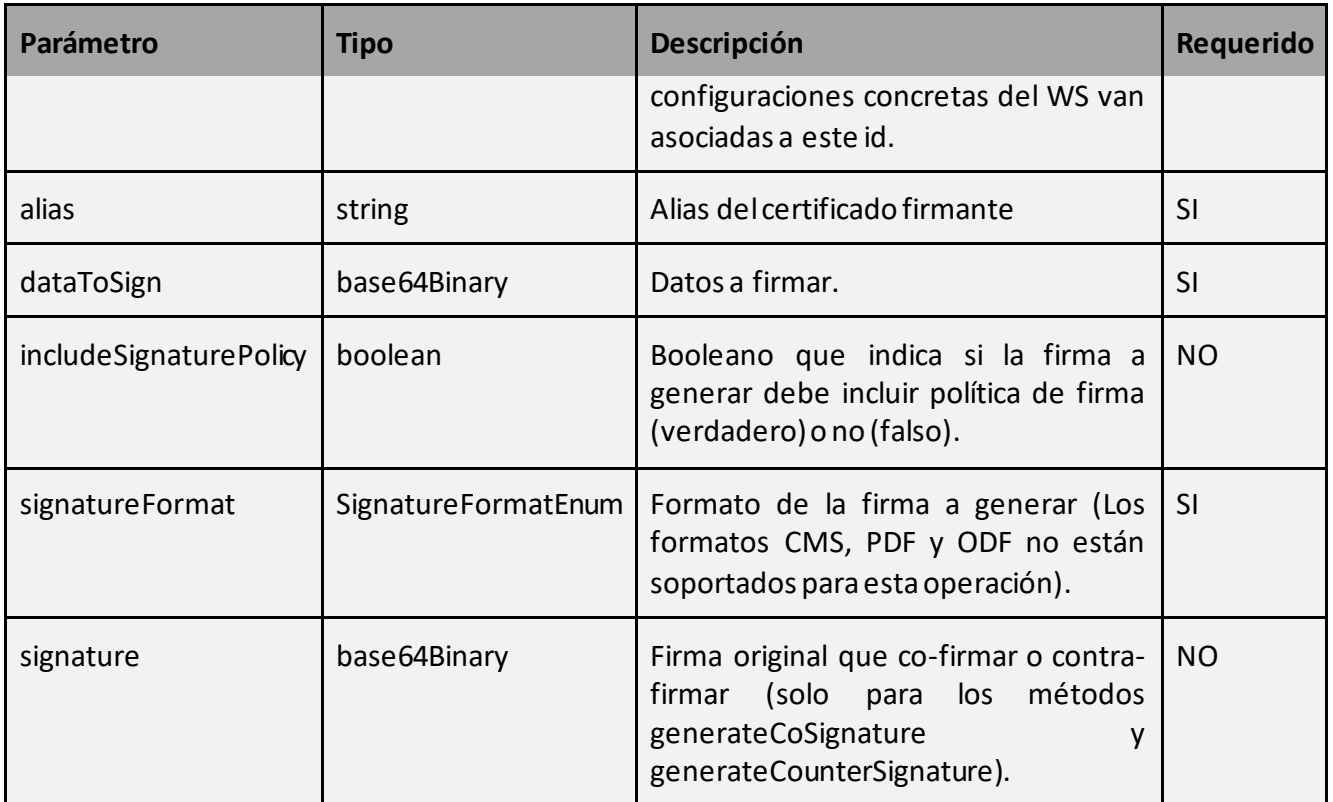

Como parámetro de salida retorna un objeto de tipo ResponseSign.

# **ResponseSign:**

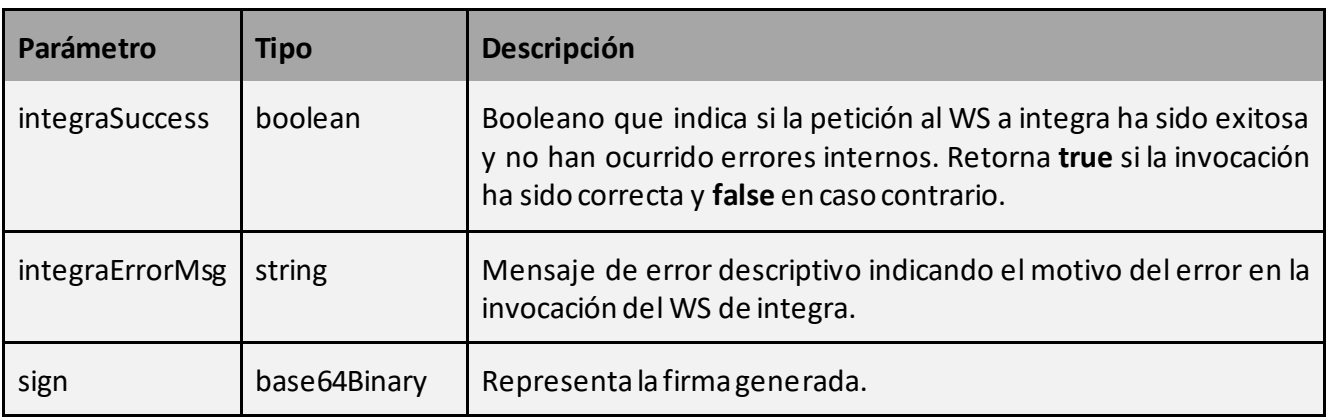

#### 4.2.2.2 Generación de co-firmas

Este servicio permite la generación de co-firmas desde el propio Integra.

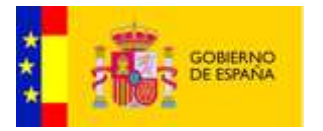

La petición a este servicio se puede realizar invocando al método:

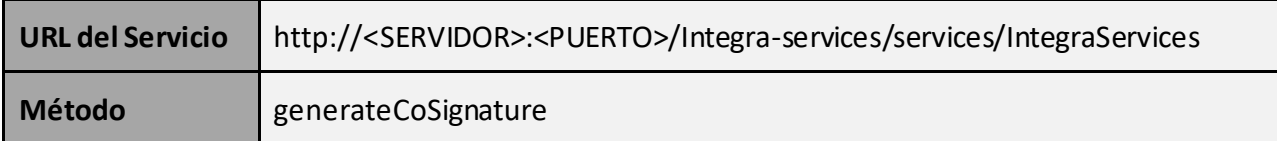

• Datos de entrada:

Como parámetro de entrada recibe un objeto de tipo RequestSign.

# **RequestSign:**

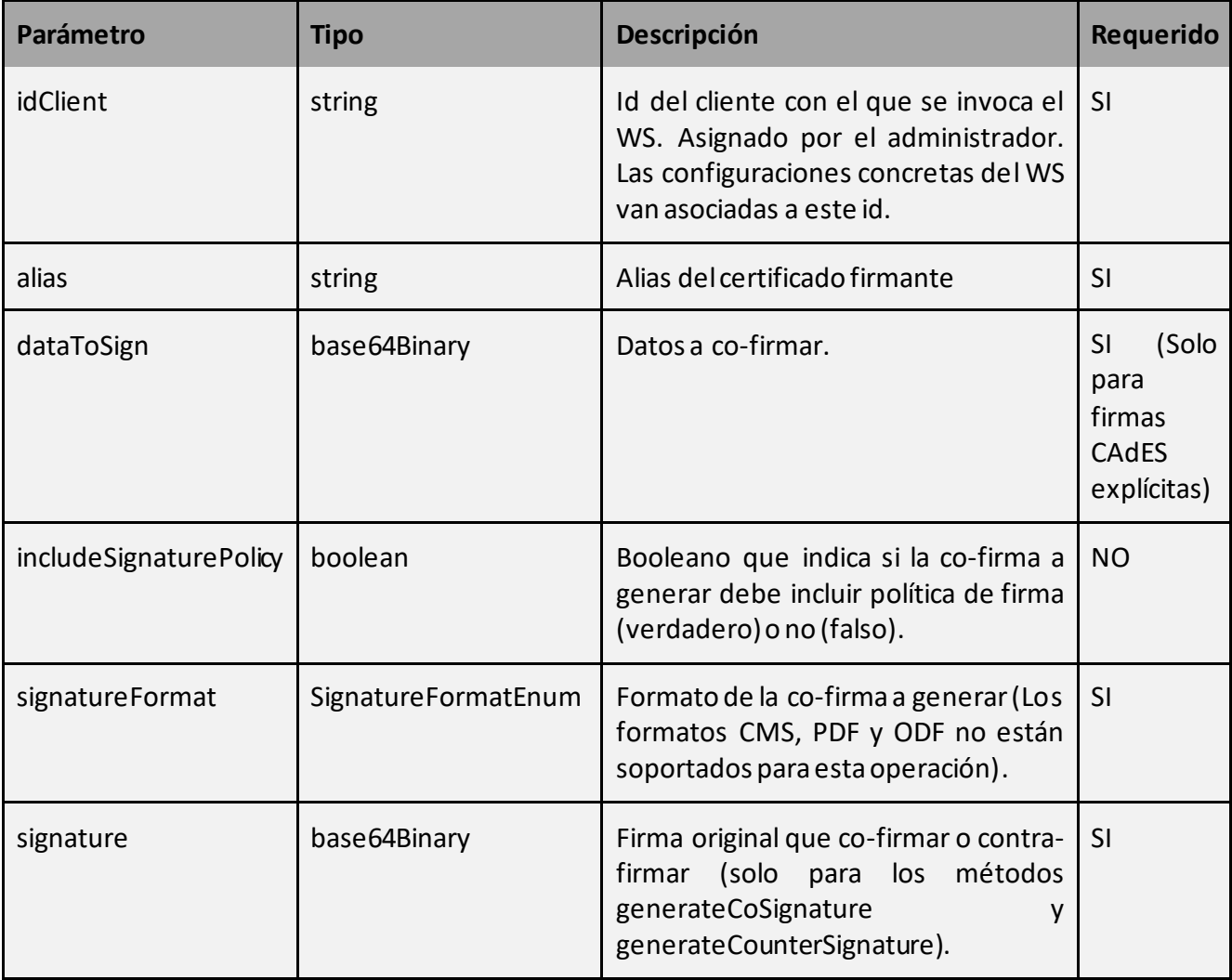

Datos de salida:

Como parámetro de salida retorna un objeto de tipo ResponseSign.

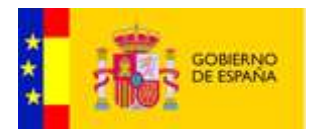

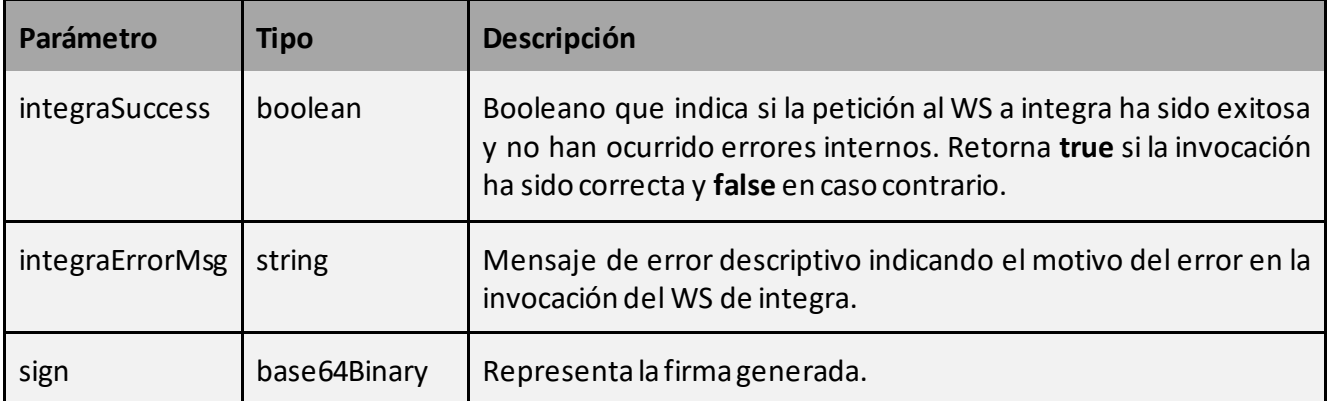

#### 4.2.2.3 Generación de contra-firmas

Este servicio permite la generación de contra-firmas desde el propio Integra.

La petición a este servicio se puede realizar invocando al método:

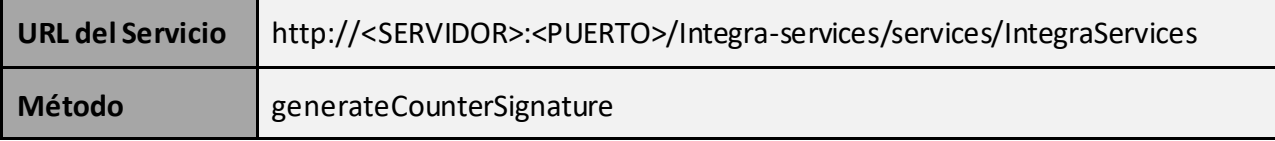

• Datos de entrada:

Como parámetro de entrada recibe un objeto de tipo RequestSign.

#### **RequestSign:**

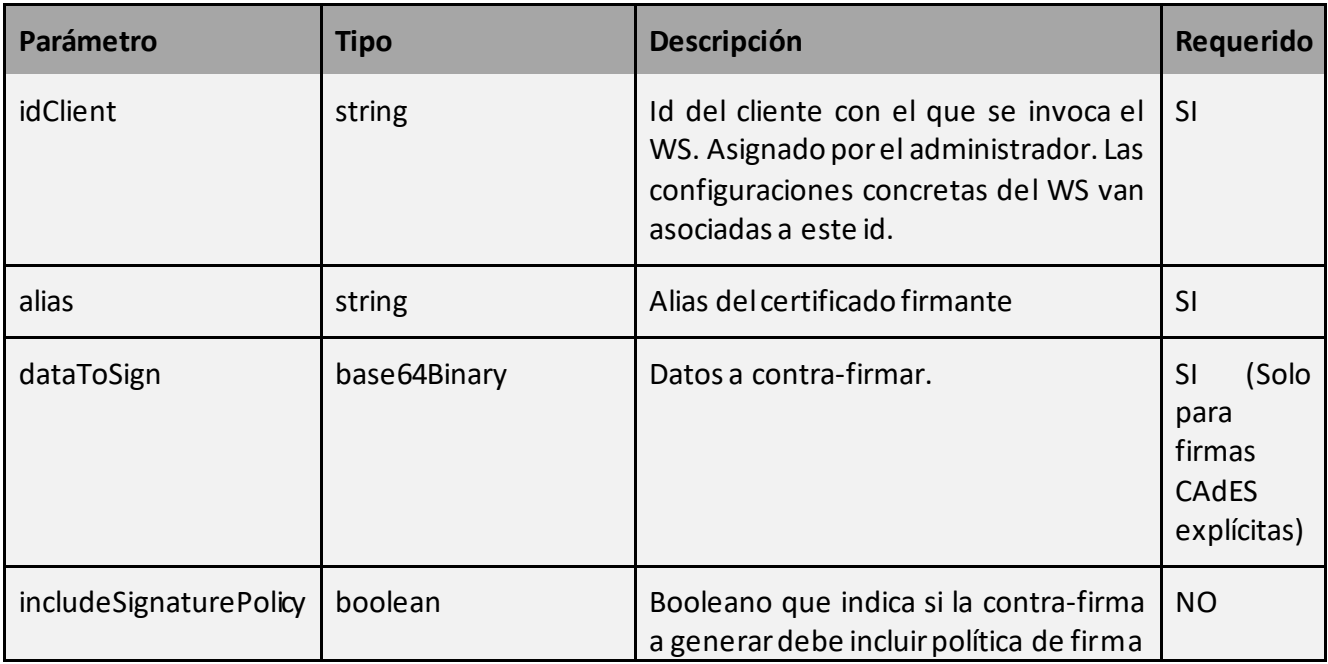

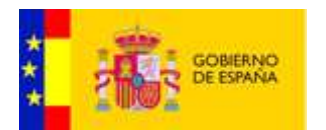

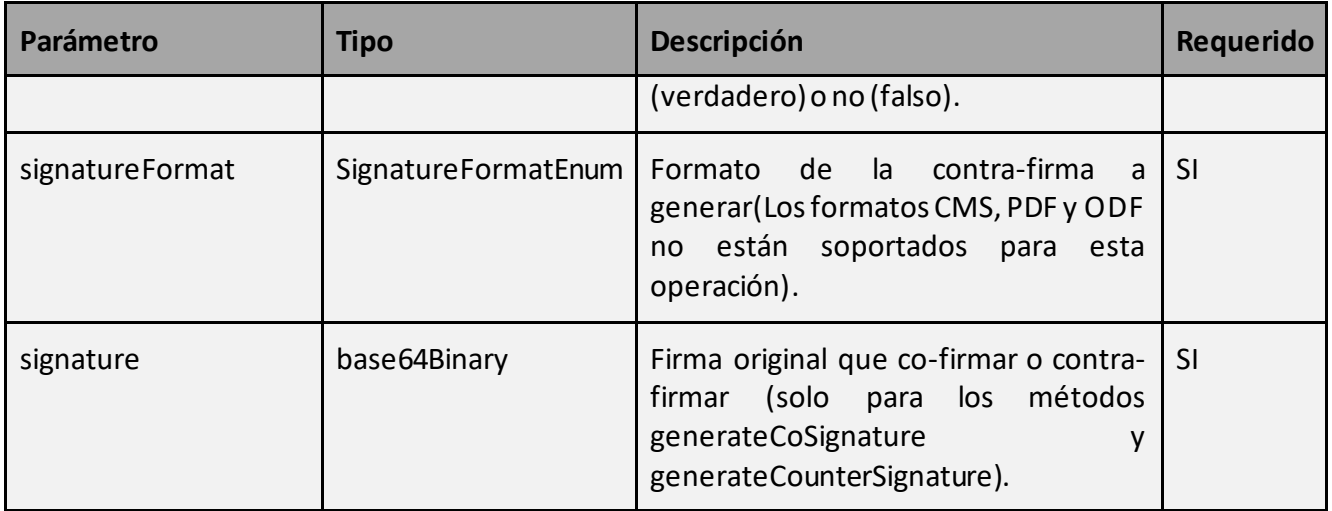

Como parámetro de salida retorna un objeto de tipo ResponseSign.

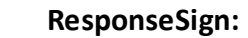

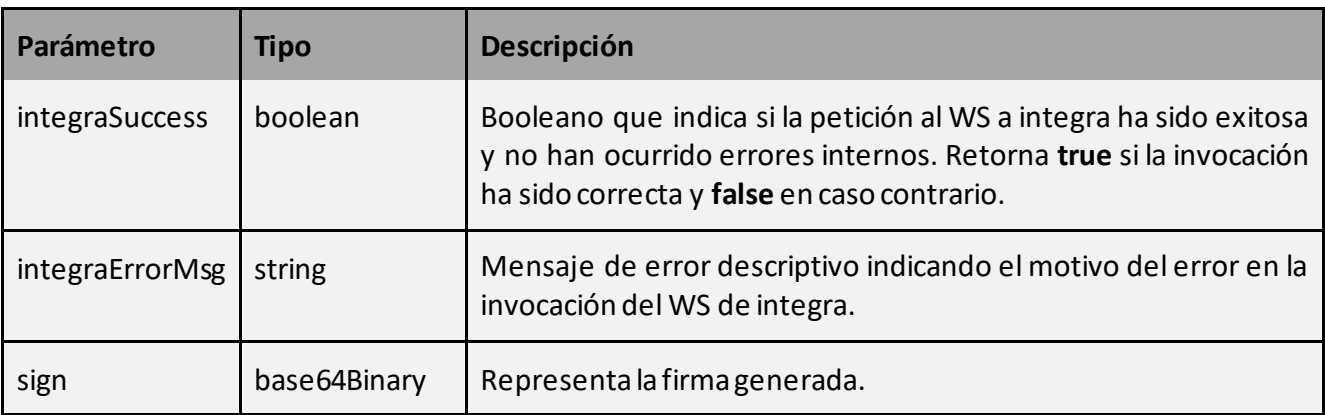

# 4.2.2.4 Generación de firmas pades con rúbrica

Este servicio permite la generación de firmas pades con rúbrica desde el propio Integra.

La petición a este servicio se puede realizar invocando al método:

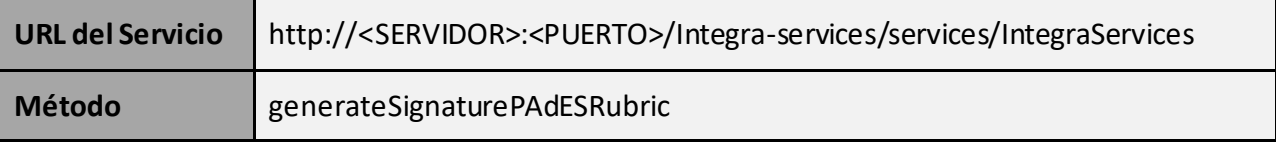

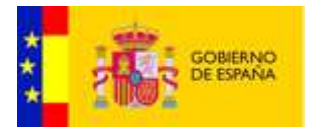

• Datos de entrada:

Como parámetro de entrada recibe un objeto de tipo RequestPAdESRubricSign.

# **RequestPAdESRubricSign:**

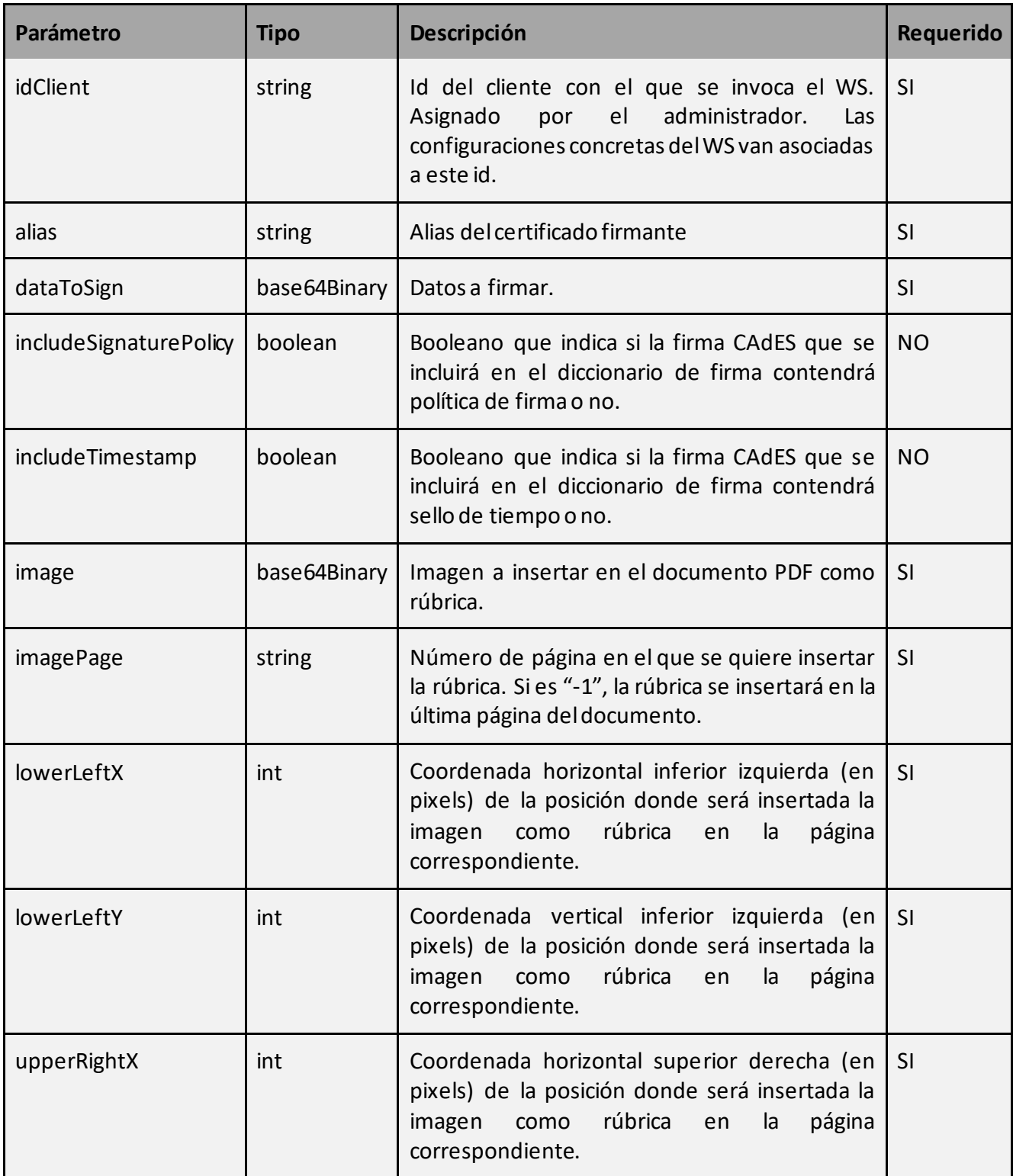

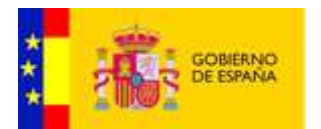

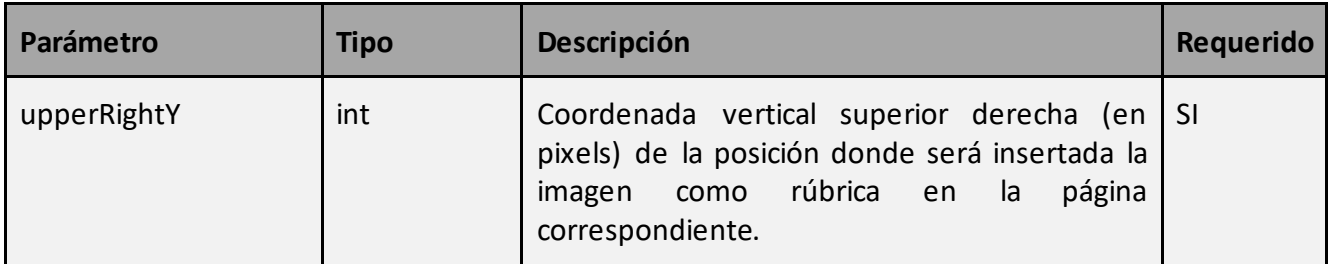

Como parámetro de salida retorna un objeto de tipo ResponseSign.

#### **ResponseSign:**

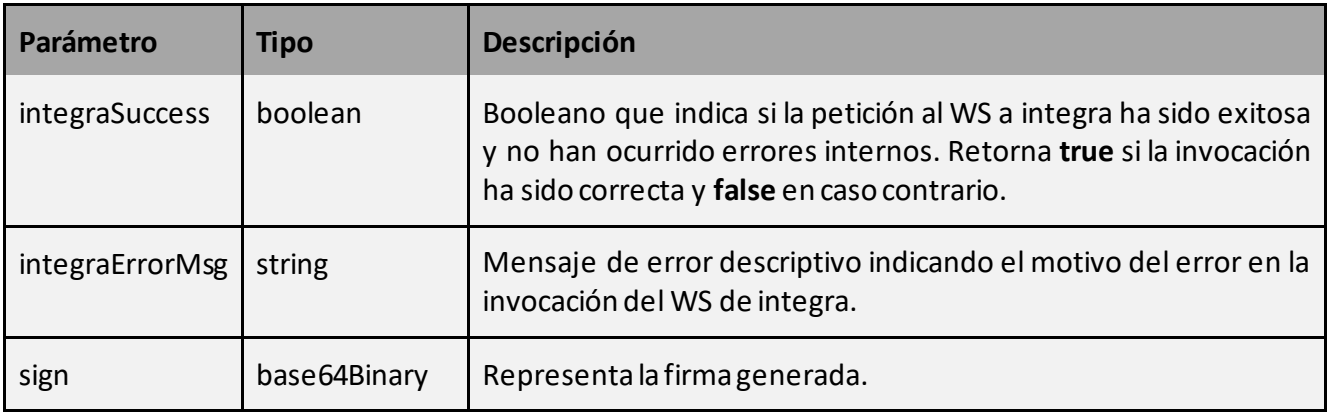

#### 4.2.2.5 Generación de milti-firmas pades con rúbrica

Este servicio permite la generación de multi-firmas pades con rúbrica desde el propio Integra.

La petición a este servicio se puede realizar invocando al método:

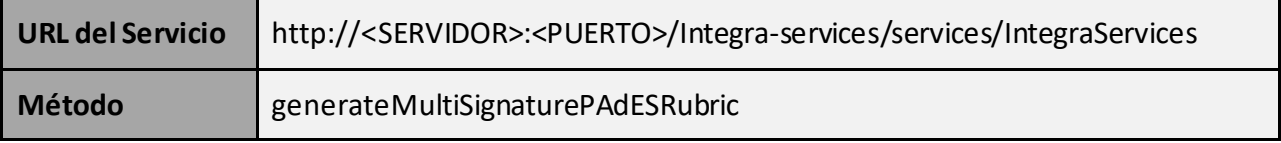

# • Datos de entrada:

Como parámetro de entrada recibe un objeto de tipo RequestPAdESRubricSign.

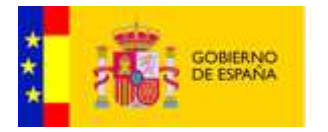

# **RequestPAdESRubricSign:**

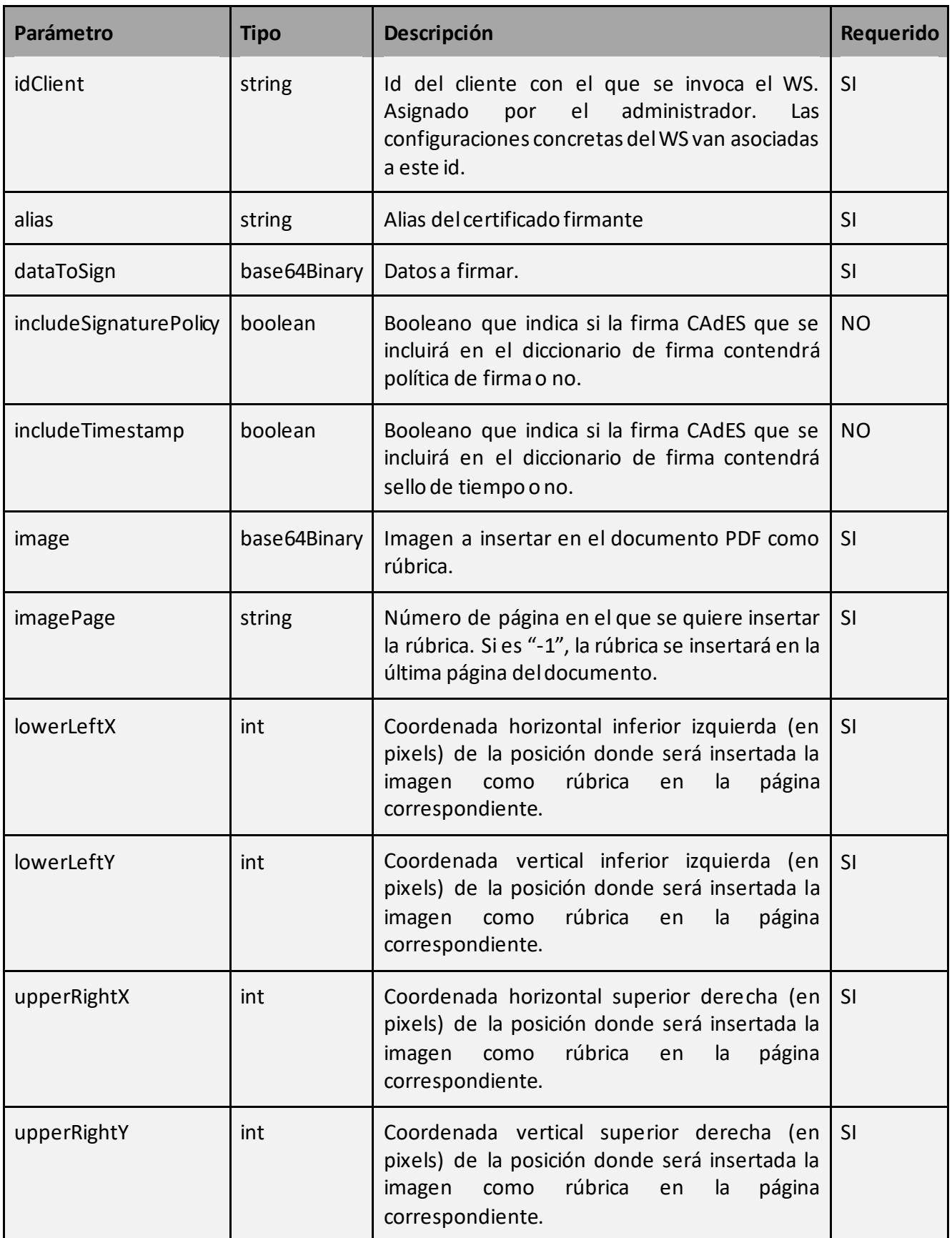

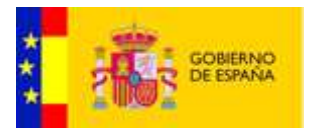

Como parámetro de salida retorna un objeto de tipo ResponseSign.

# **ResponseSign:**

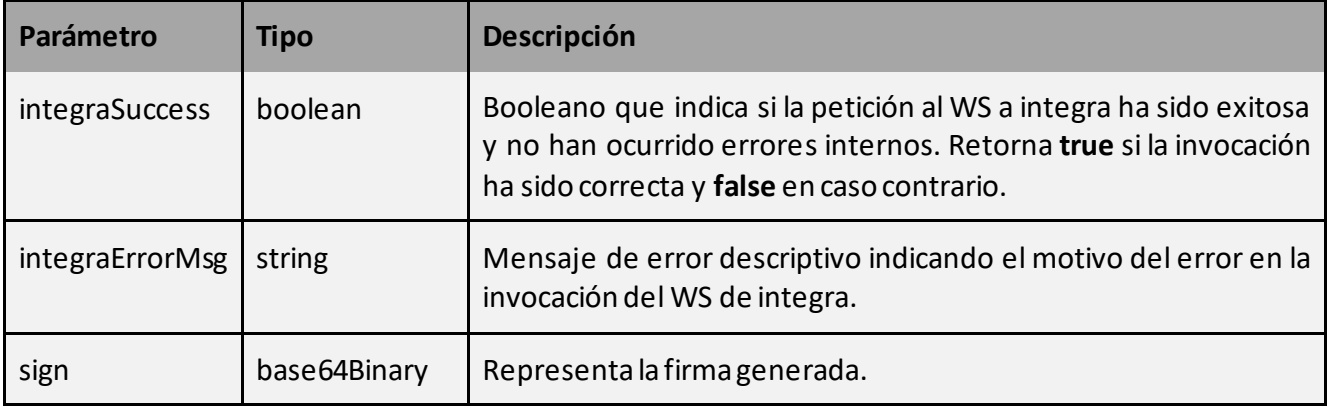

#### 4.2.2.6 Actualizaciónde firmas

Este servicio permite la actualización de firmas desde el propio Integra.

La petición a este servicio se puede realizar invocando al método:

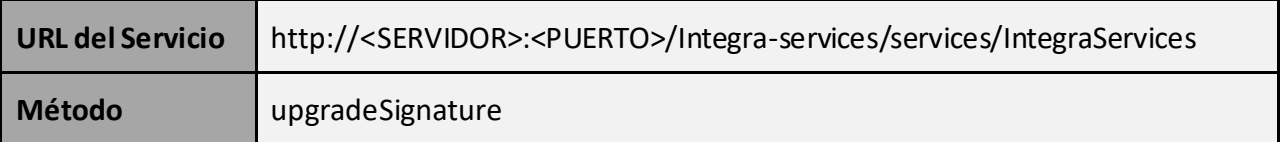

• Datos de entrada:

Como parámetro de entrada recibe un objeto de tipo RequestUpgradeSign.

# **RequestUpgradeSign:**

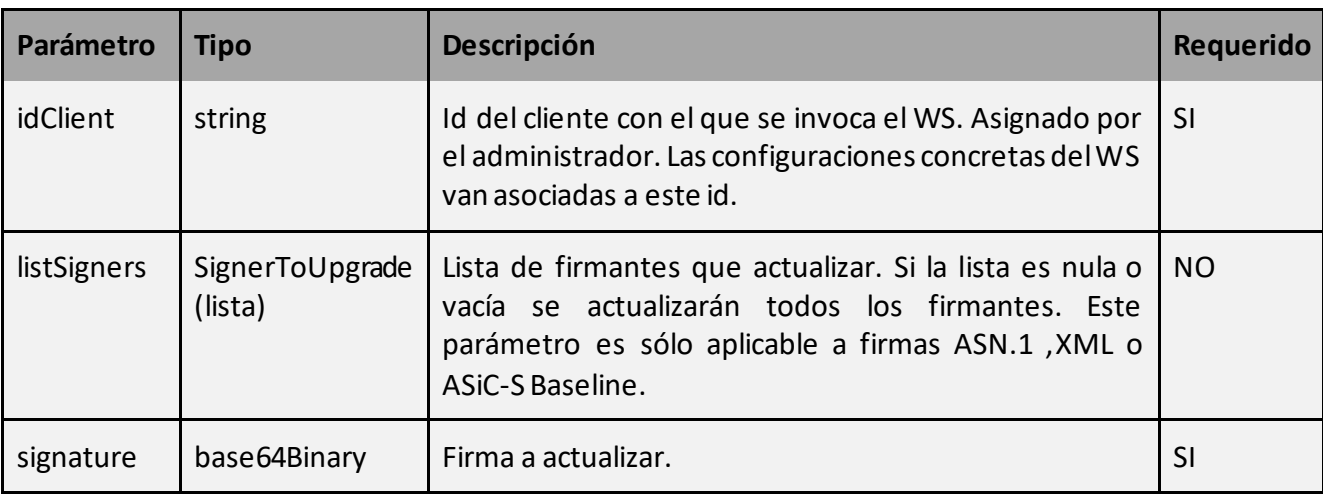

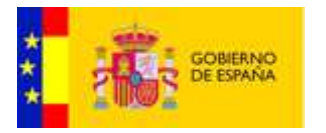

# SignerToUpgrade:

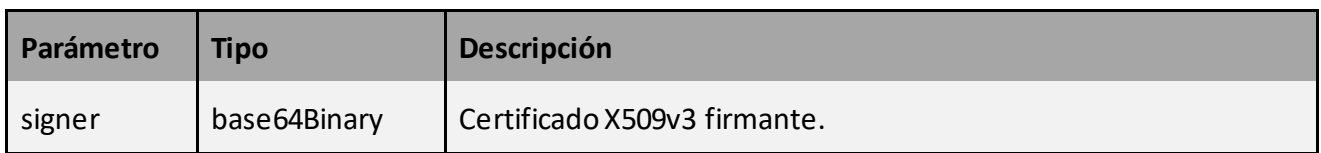

• Datos de salida:

Como parámetro de salida retorna un objeto de tipo ResponseSign.

# **ResponseUpgradeSign:**

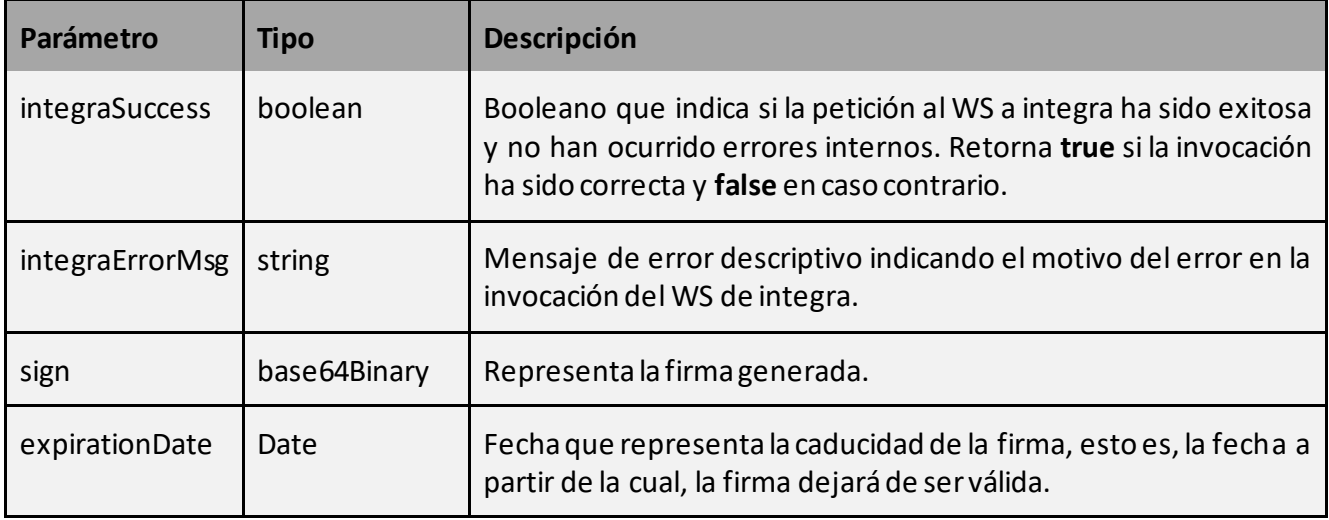

# 4.2.2.7 Validación de firmas

Este servicio permite la validación de firmas desde el propio Integra.

La petición a este servicio se puede realizar invocando al método:

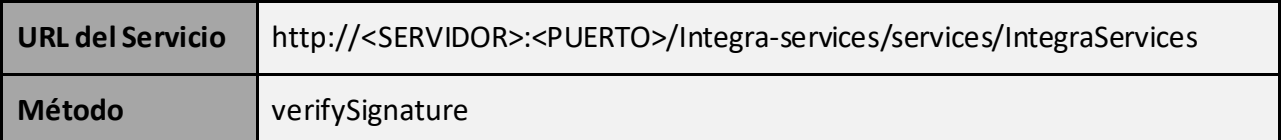

# Datos de entrada:

Como parámetro de entrada recibe un objeto de tipo RequestVerifySign.

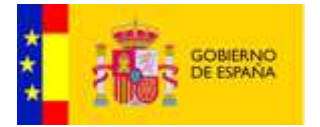

# **RequestVerifySign:**

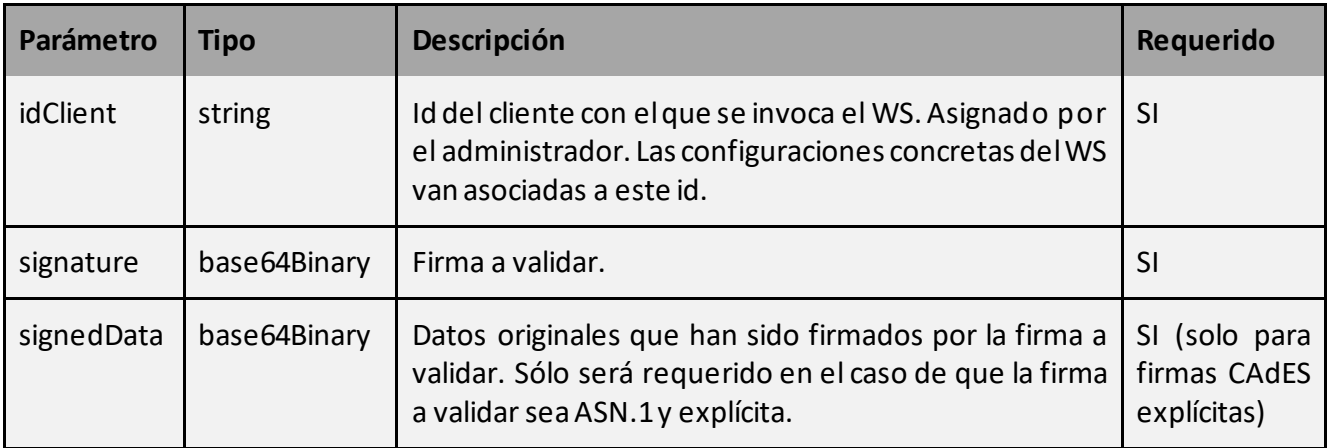

# • Datos de salida:

Como parámetro de salida retorna un objeto de tipo ResponseVerifySign.

# **ResponseVerifySign:**

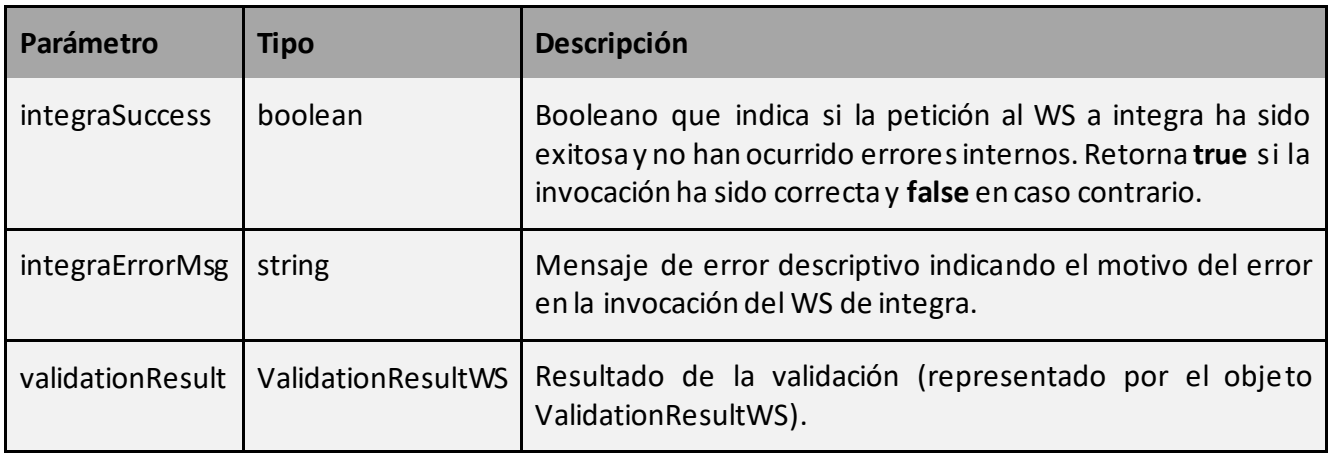

# **ValidationResultWS:**

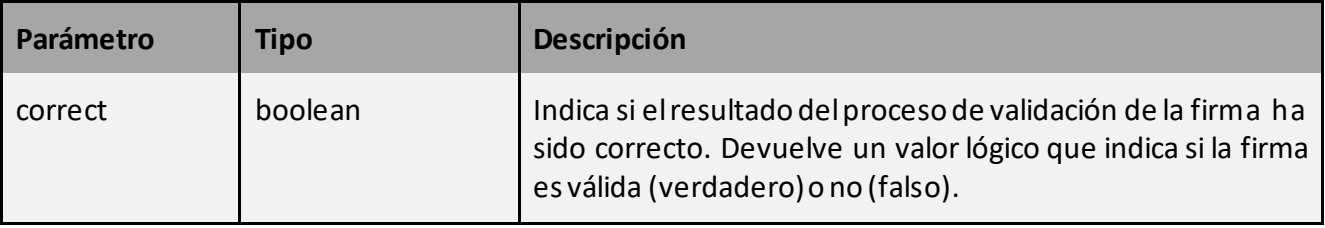

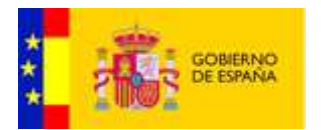

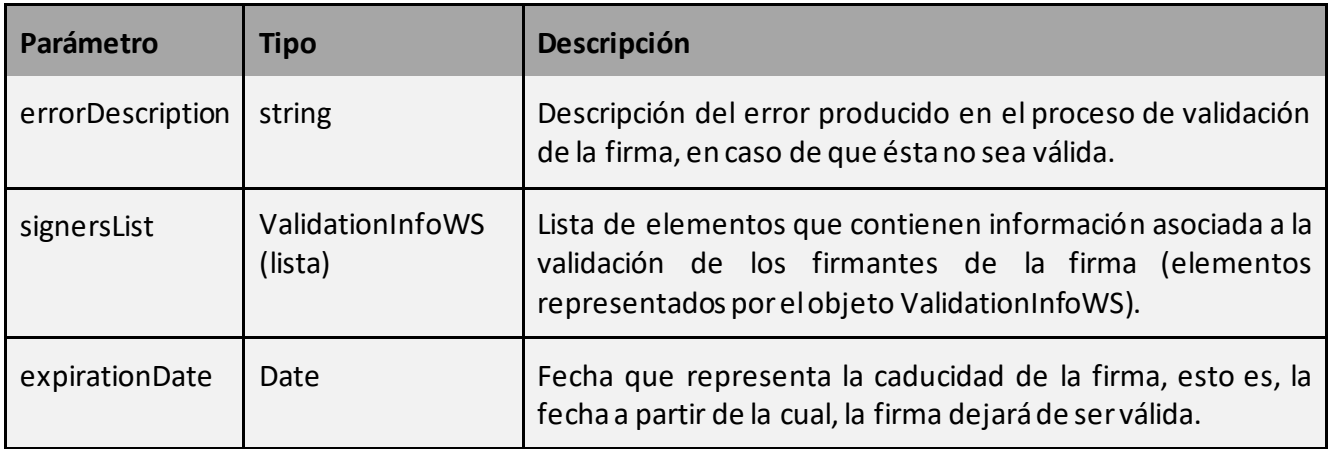

# **ValidationInfoWS:**

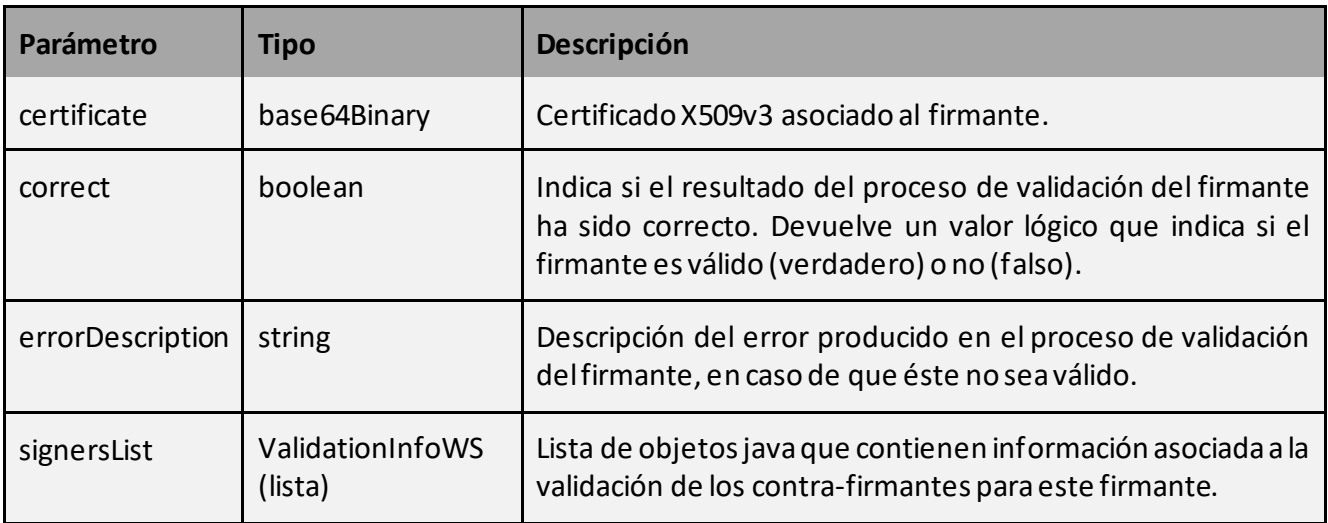

#### 4.2.2.8 Obtención datos de firmas

Este servicio permite la obtención de datos de una firma desde el propio Integra.

La petición a este servicio se puede realizar invocando al método:

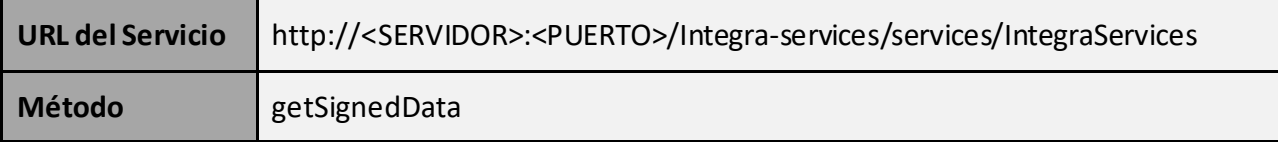

• Datos de entrada:

Como parámetro de entrada recibe un objeto de tipo RequestGetSignedData.

#### **RequestGetSignedData:**

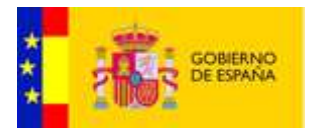

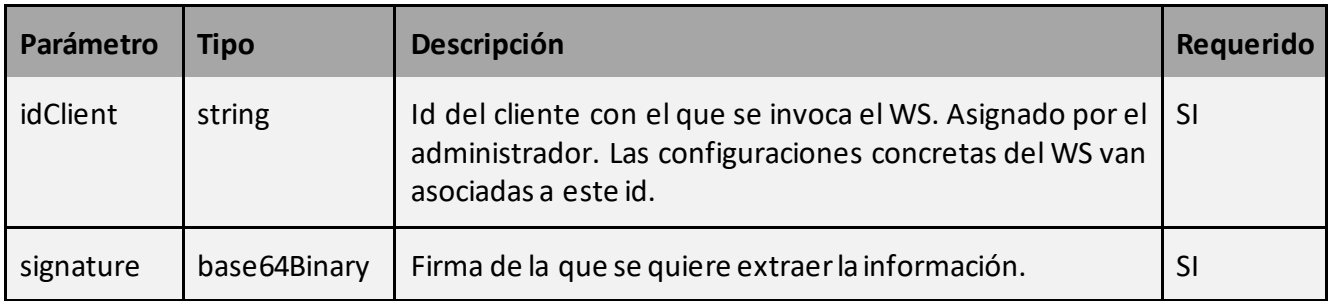

Como parámetro de salida retorna un objeto de tipo ResponseGetSignedData.

# **ResponseGetSignedData:**

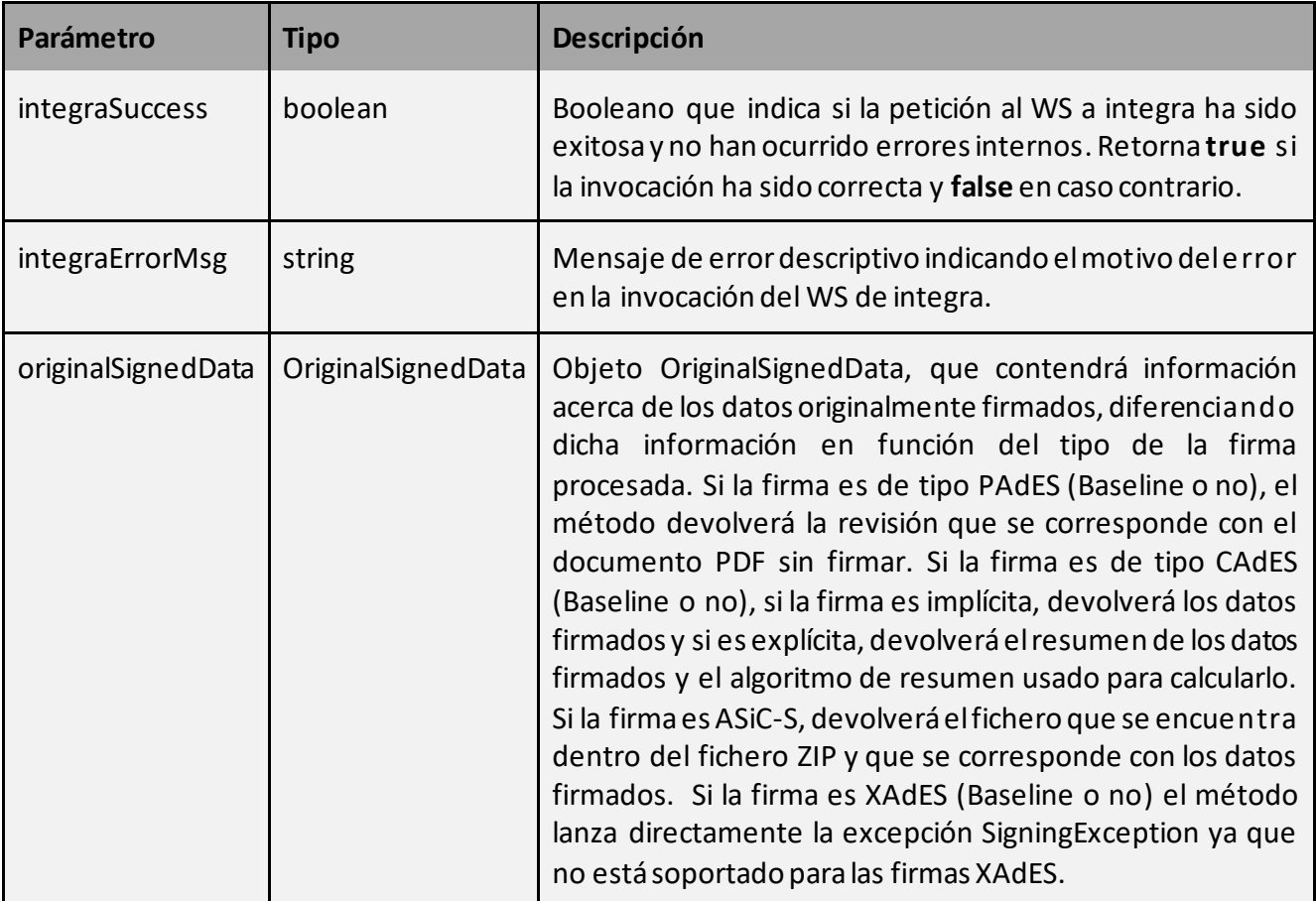

# **OriginalSignedData:**

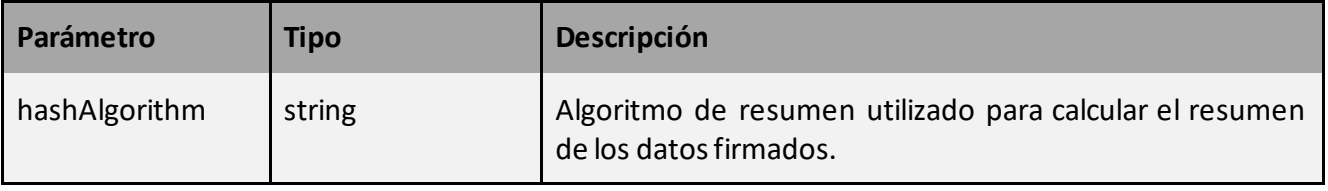

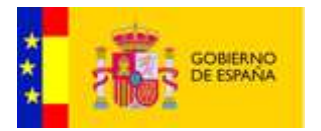

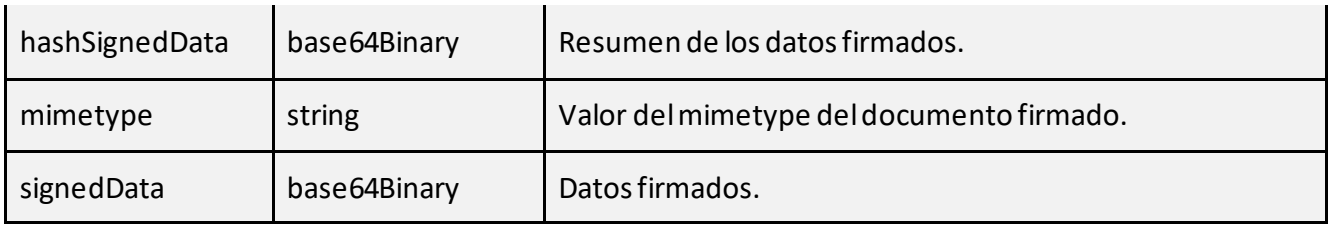

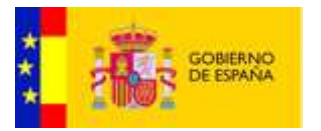

# <span id="page-45-0"></span>4.2.3 TSAServices

La interfaz engloba los servicios relativos a sellos de tiempo obtenidos por petición a una TSA.

# 4.2.3.1 Generación de sellos de tiempo

Este servicio permite la generación de sellos de tiempo enviando una petición a una TSA configurada.

La petición a este servicio se puede realizar invocando al método:

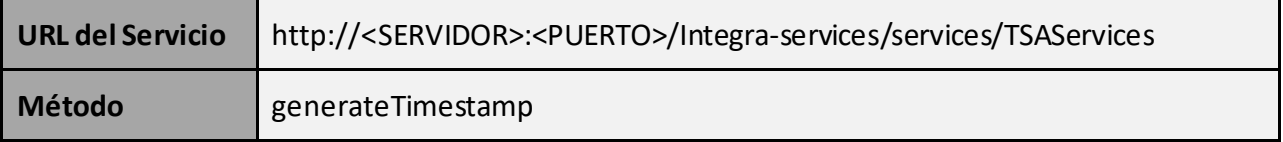

# • Datos de entrada:

Como parámetro de entrada recibe un objeto de tipo RequestTimestamp.

# **RequestTimestamp:**

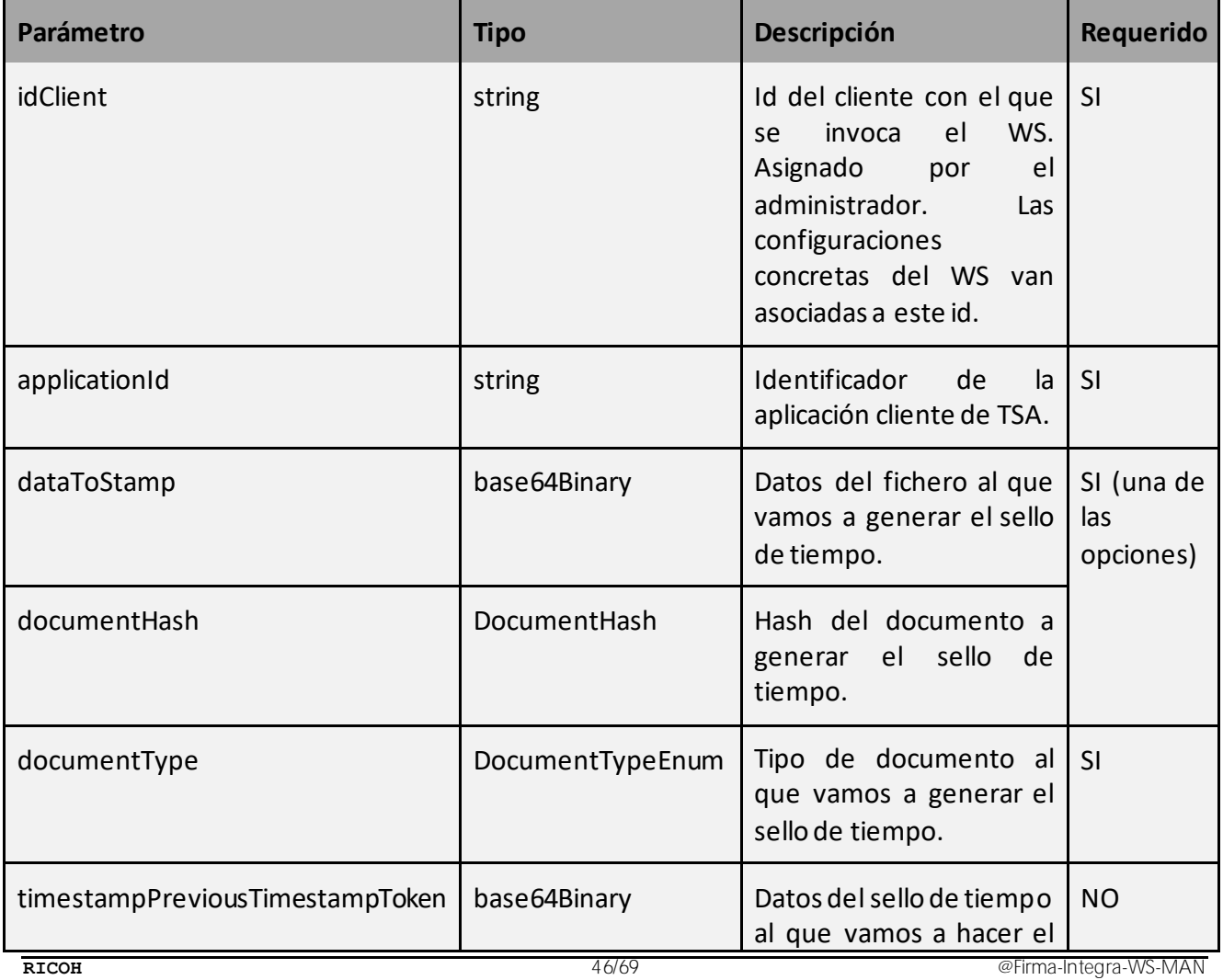

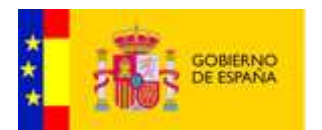

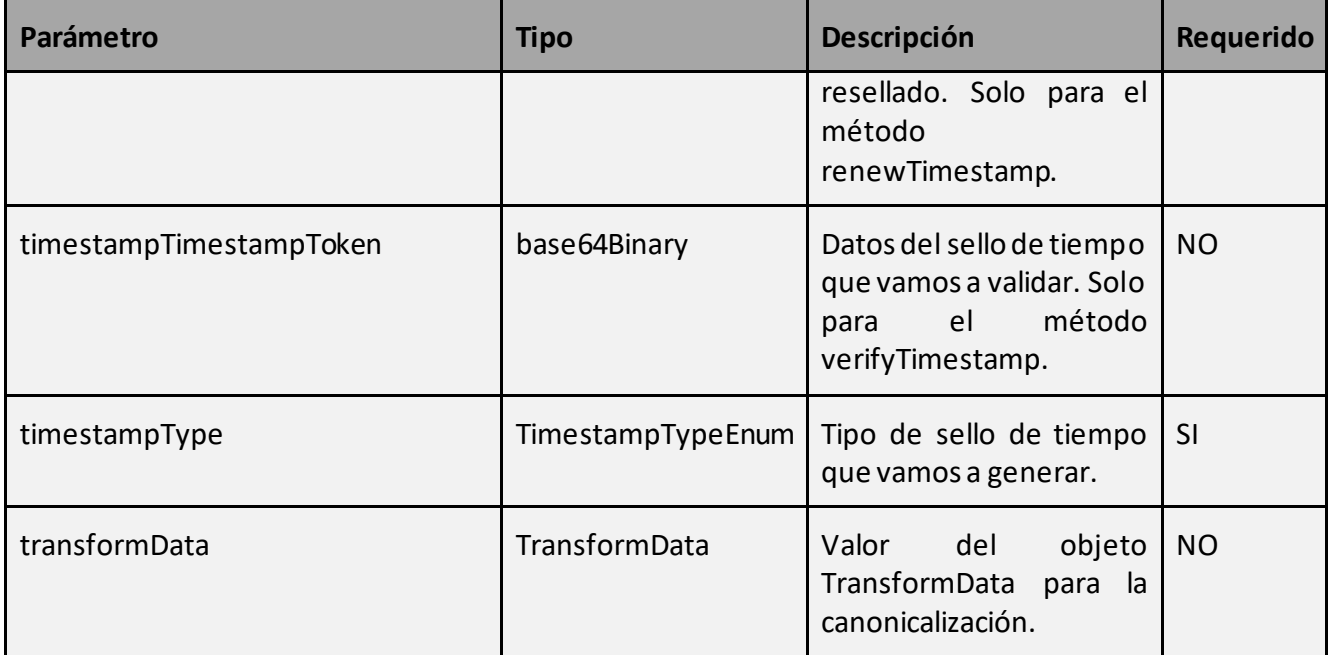

Como parámetro de salida retorna un objeto de tipo ResponseTimestamp.

# **ResponseTimestamp:**

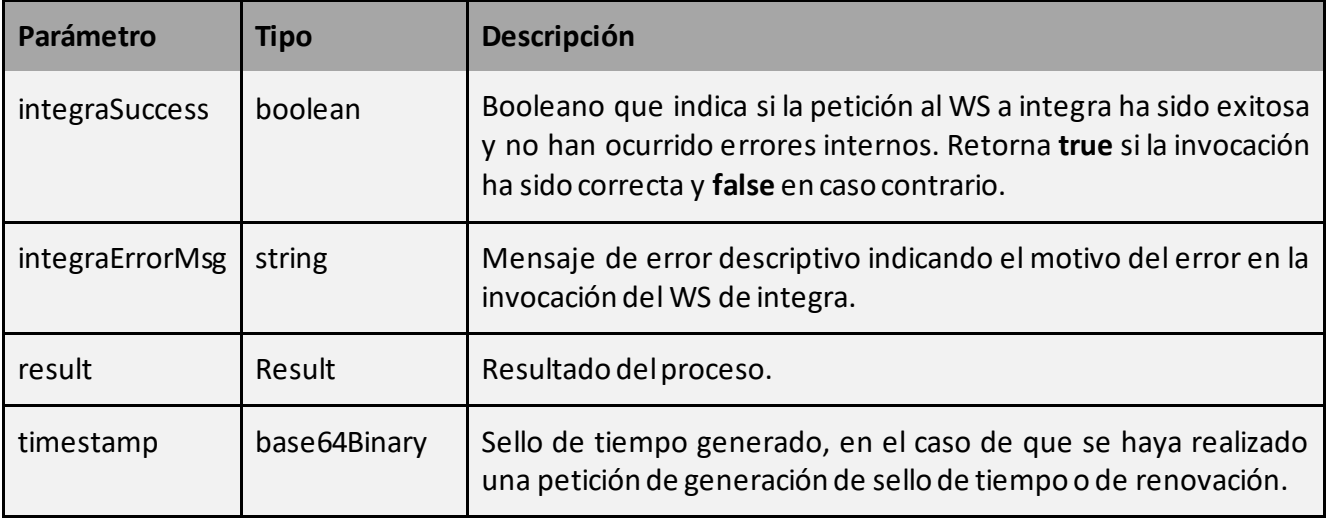

# 4.2.3.2 Validación de sellos de tiempo

Este servicio permite la validación de sellos de tiempo enviando una petición a una TSA configurada.

La petición a este servicio se puede realizar invocando al método:

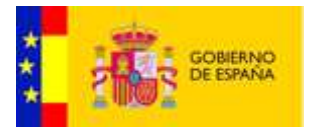

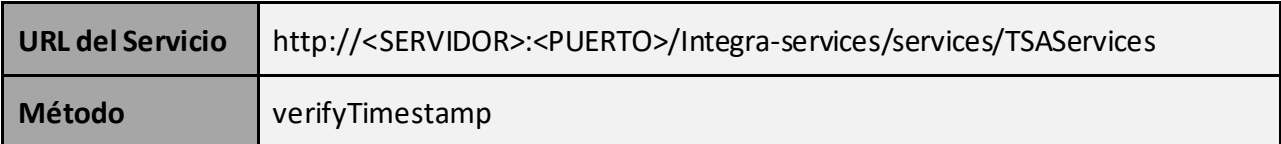

• Datos de entrada:

Como parámetro de entrada recibe un objeto de tipo RequestTimestamp.

# **RequestTimestamp:**

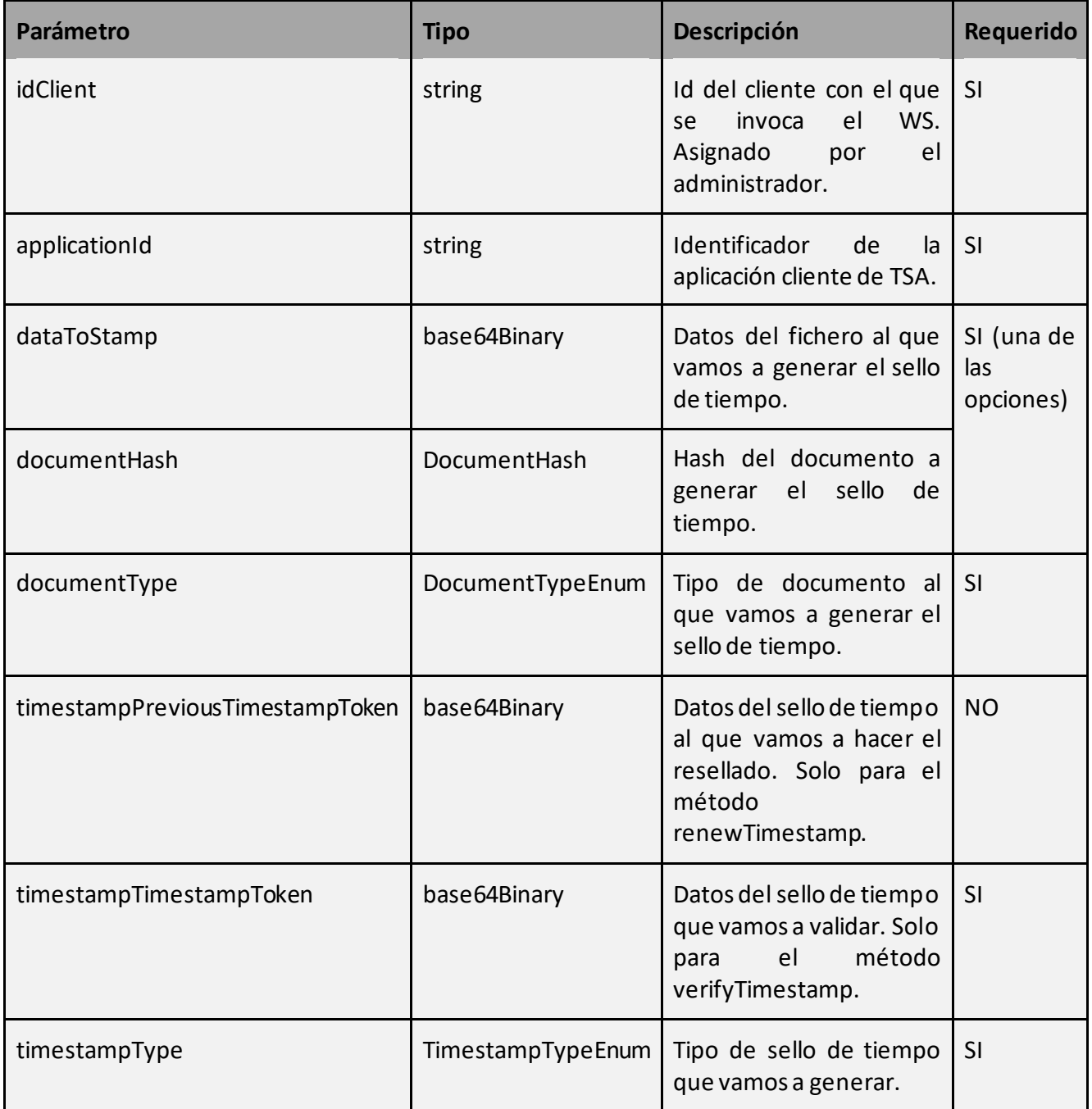

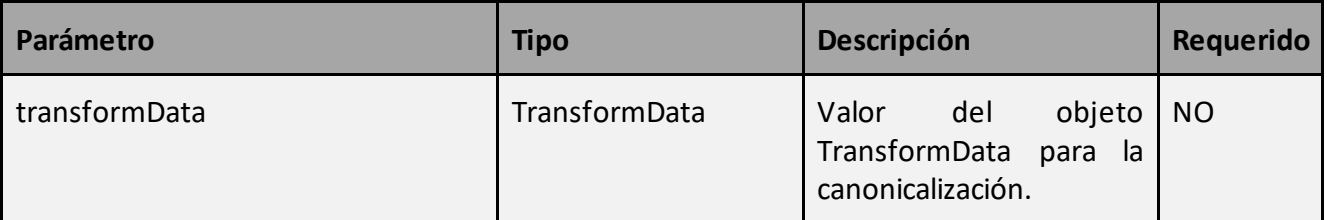

Como parámetro de salida retorna un objeto de tipo ResponseTimestamp.

#### **ResponseTimestamp:**

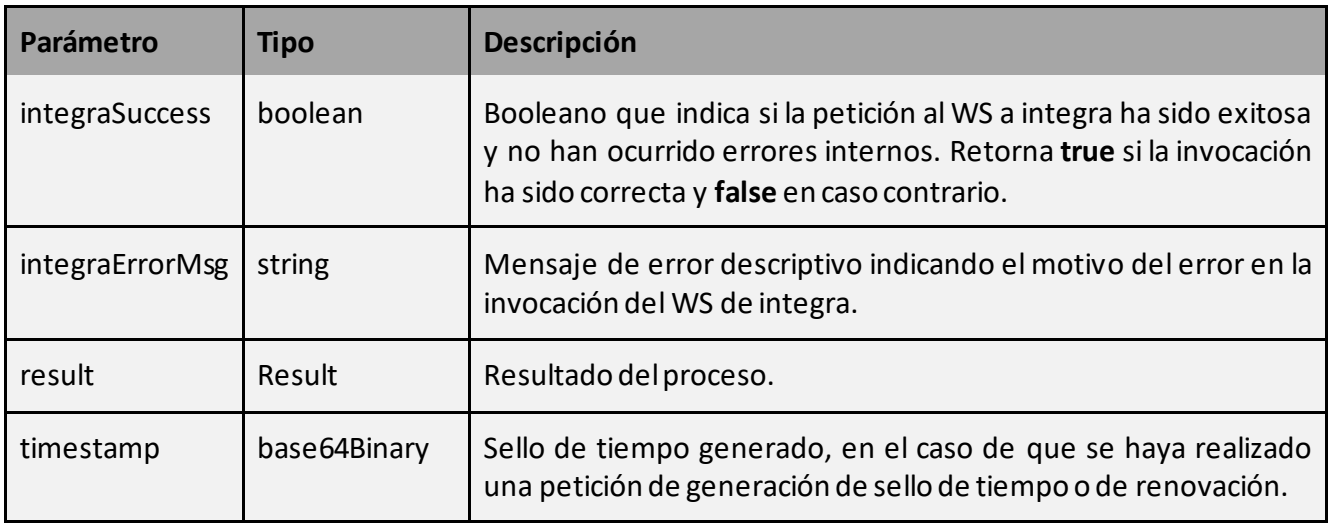

#### 4.2.3.3 Renovación de sellos de tiempo

Este servicio permite la renovación de sellos de tiempo enviando una petición a una TSA configurada.

La petición a este servicio se puede realizar invocando al método:

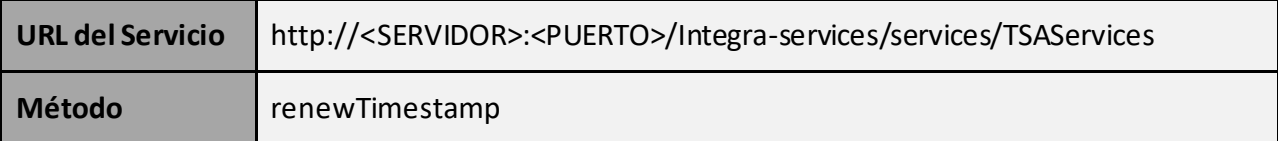

# Datos de entrada:

Como parámetro de entrada recibe un objeto de tipo RequestTimestamp.

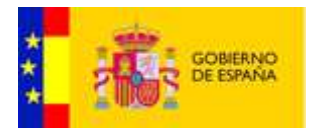

# **RequestTimestamp:**

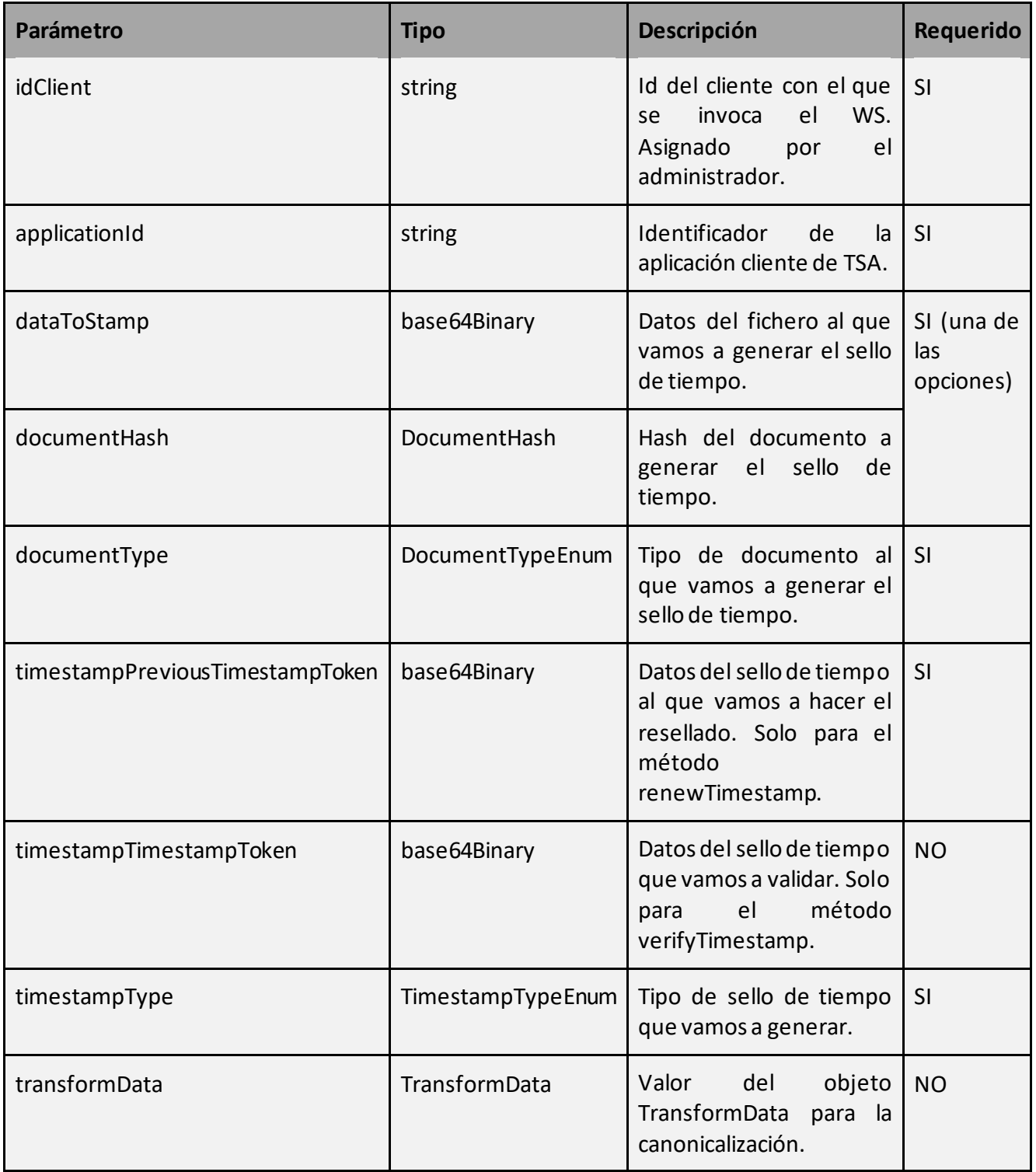

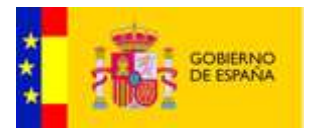

Como parámetro de salida retorna un objeto de tipo ResponseTimestamp.

#### **ResponseTimestamp:**

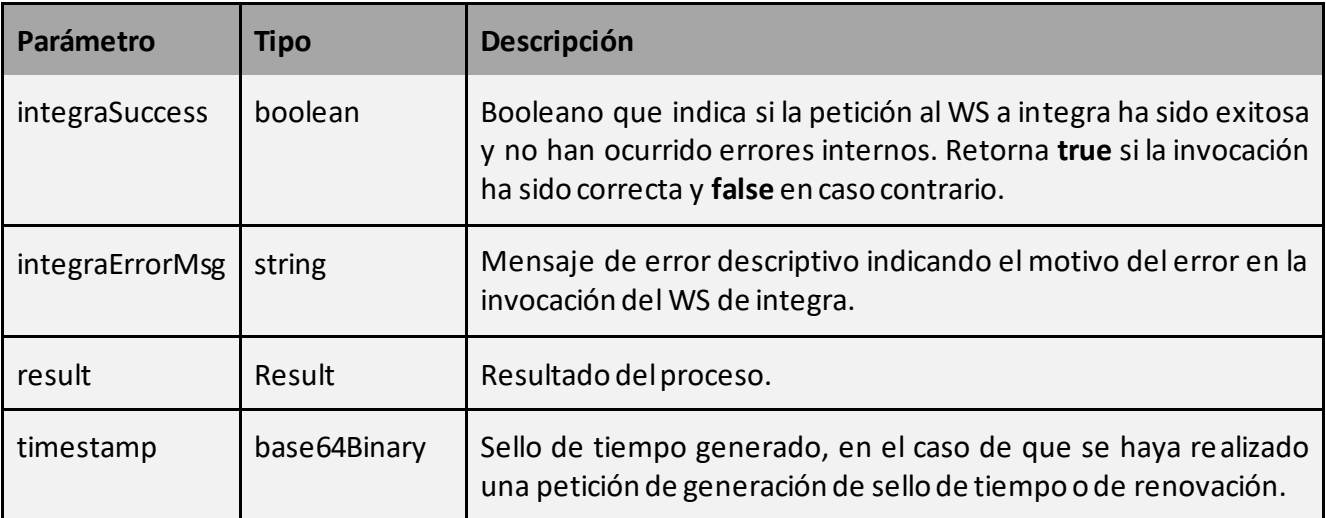

#### <span id="page-50-0"></span>4.2.4 EvisorServices

La interfaz engloba los servicios relativos a la generación y validación de reportes de firma enviando peticiones al servidor eVisor.

#### 4.2.4.1 Generación de reporte de firma

Este servicio permite la generación de reportes de firma enviando peticiones al servidor eVisor configurado.

La petición a este servicio se puede realizar invocando al método:

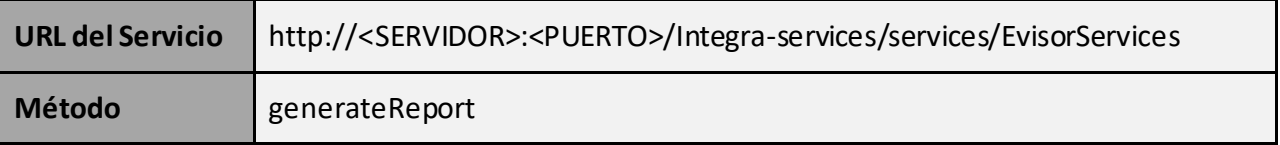

# • Datos de entrada:

Como parámetro de entrada recibe un objeto de tipo RequestEvisorGenerateReport.

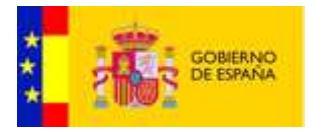

# **RequestEvisorGenerateReport:**

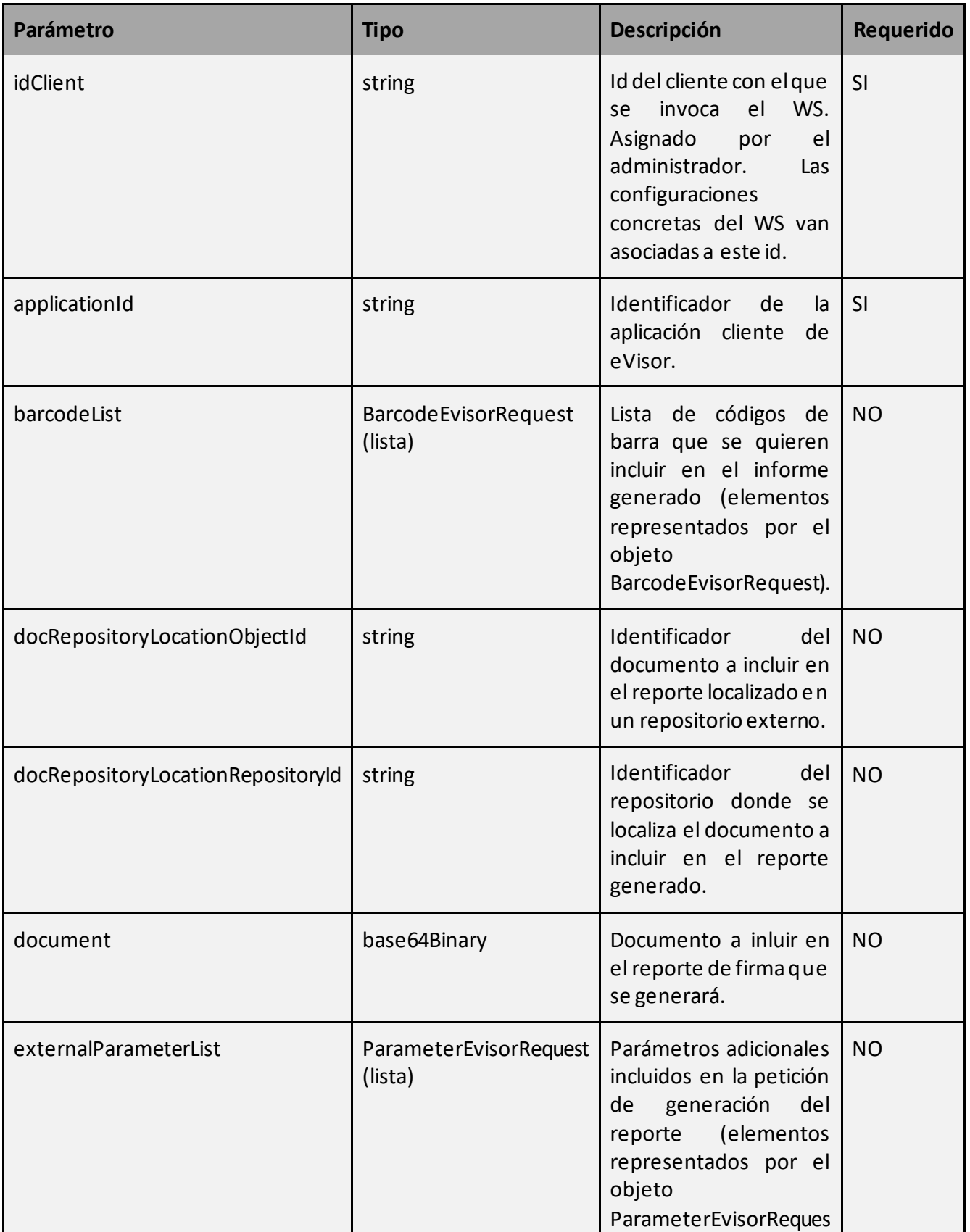

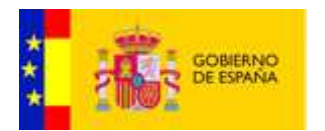

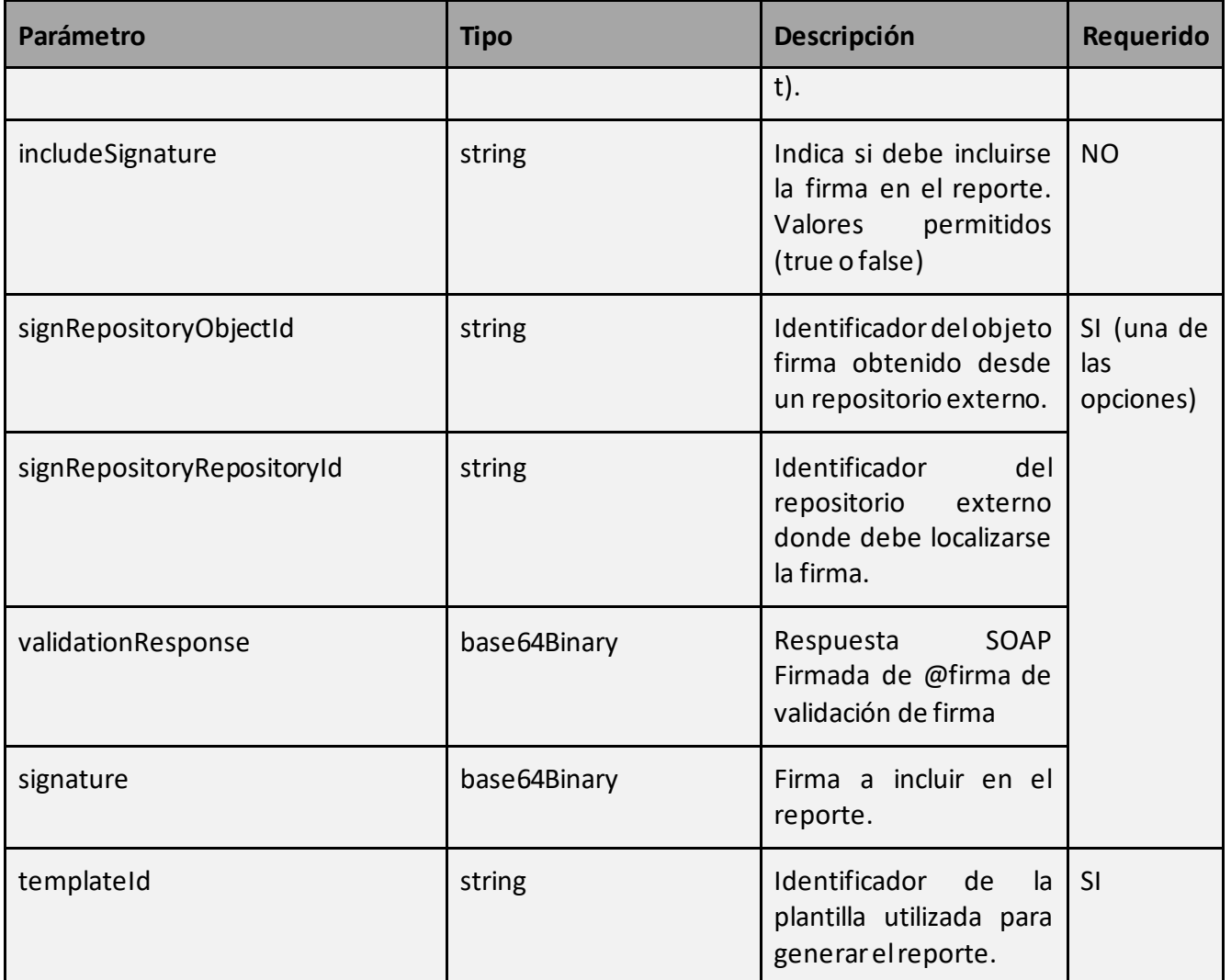

# **BarcodeEvisorRequest:**

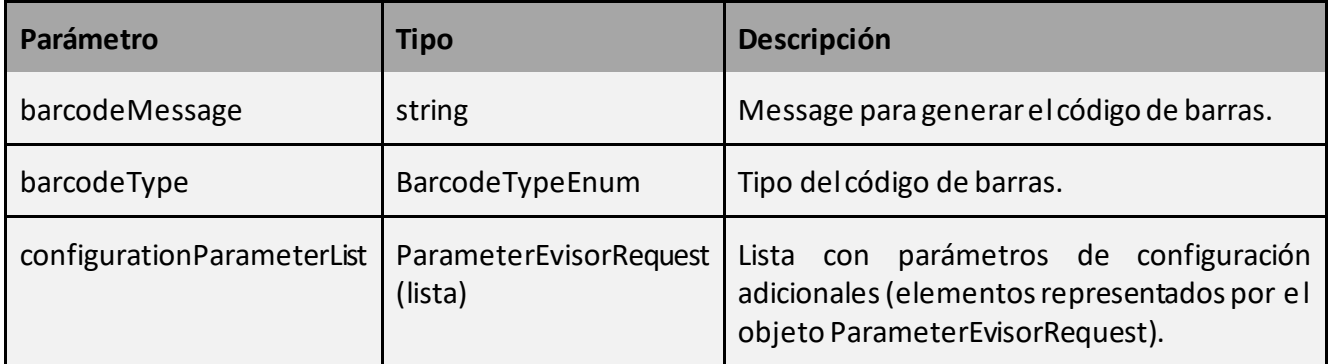

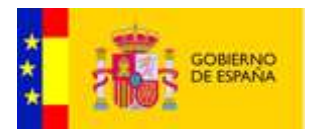

#### **ParameterEvisorRequest:**

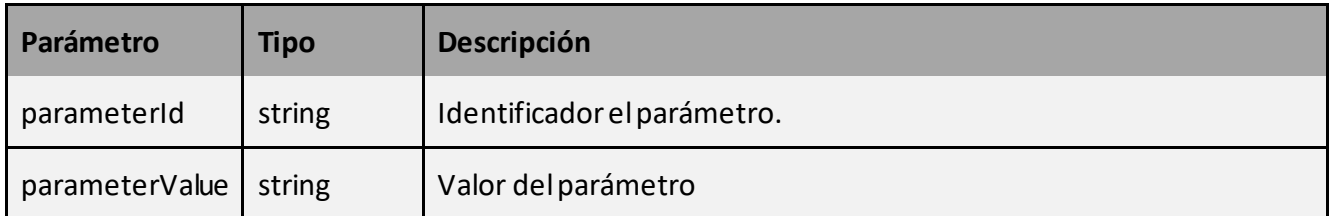

# **BarcodeTypeEnum:**

Tipo enumerado con los posibles valores **CODABAR, CODE128, CODE39, DATAMATRIX, EAN128, PDF417, QRCODE**.

• Datos de salida:

Como parámetro de salida retorna un objeto de tipo ResponseEvisorGenerateReport.

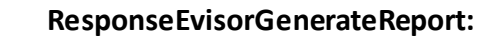

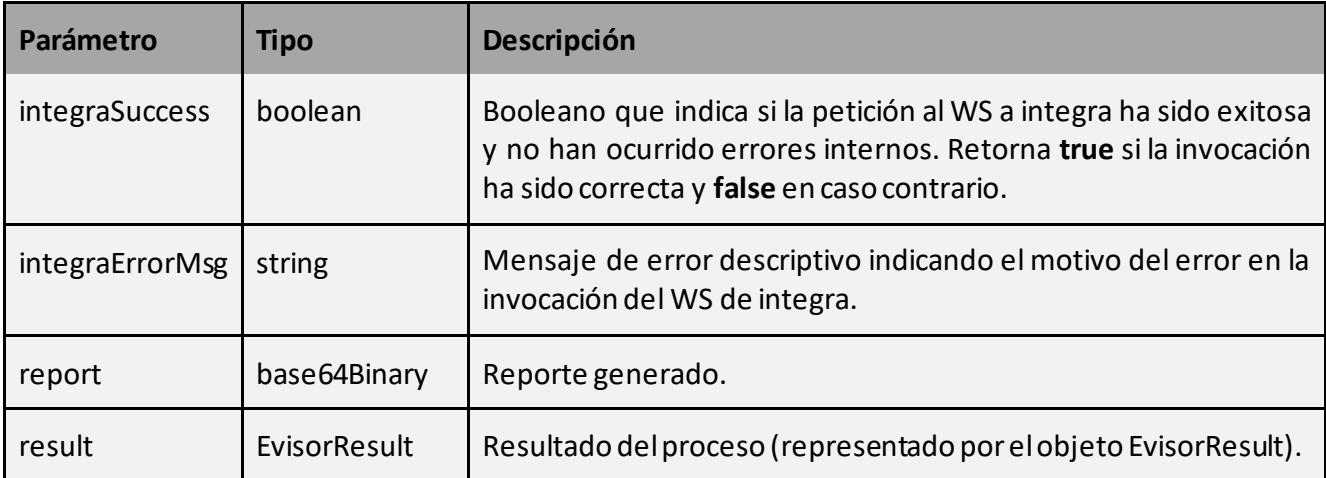

EvisorResult:

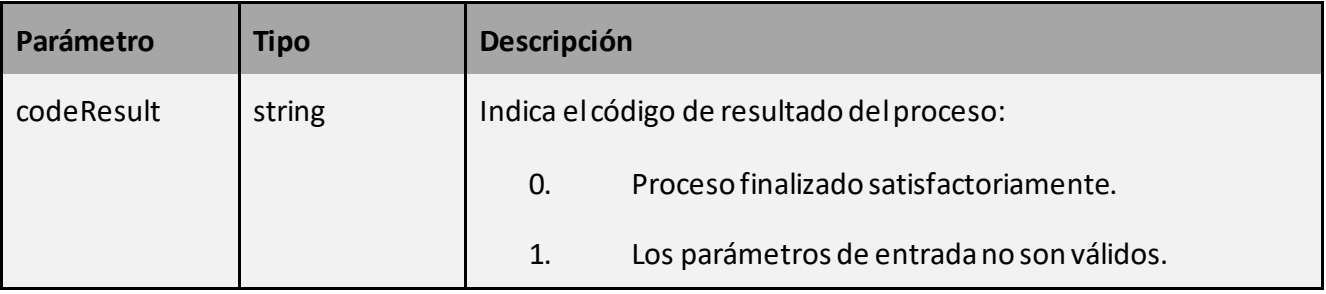

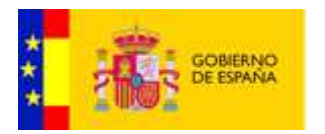

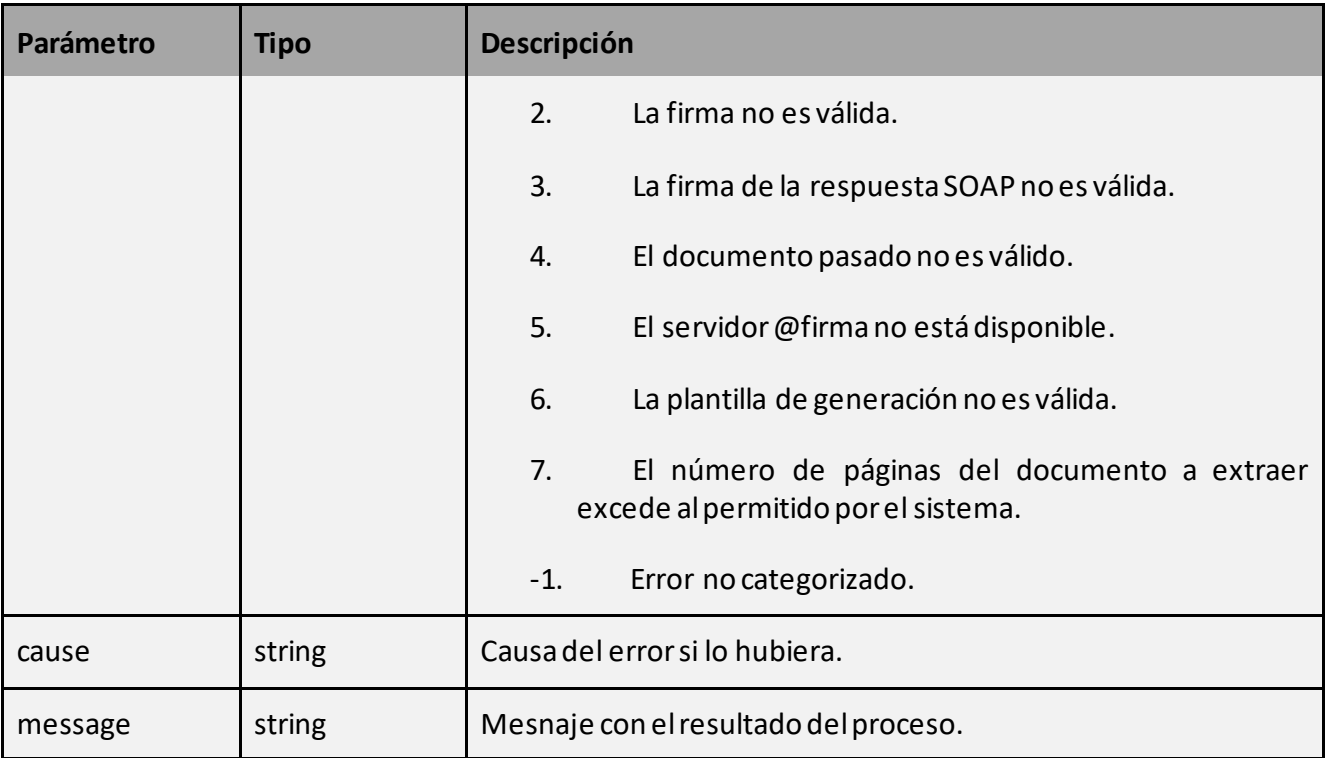

#### 4.2.4.2 Validación de reporte de firma

Este servicio permite la validación de reportes de firma enviando peticiones al servidor eVisor configurado.

La petición a este servicio se puede realizar invocando al método:

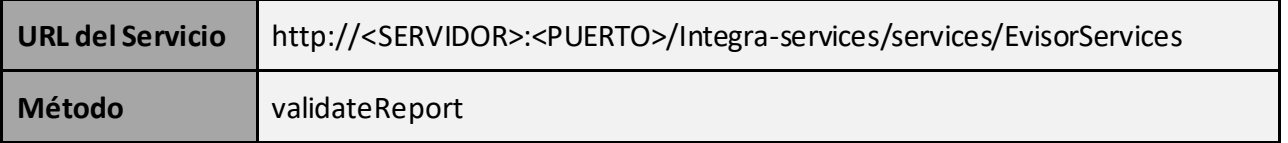

• Datos de entrada:

Como parámetro de entrada recibe un objeto de tipo RequestEvisorValidateReport.

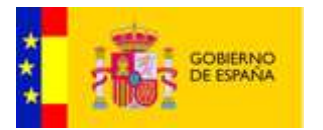

#### **RequestEvisorValidateReport:**

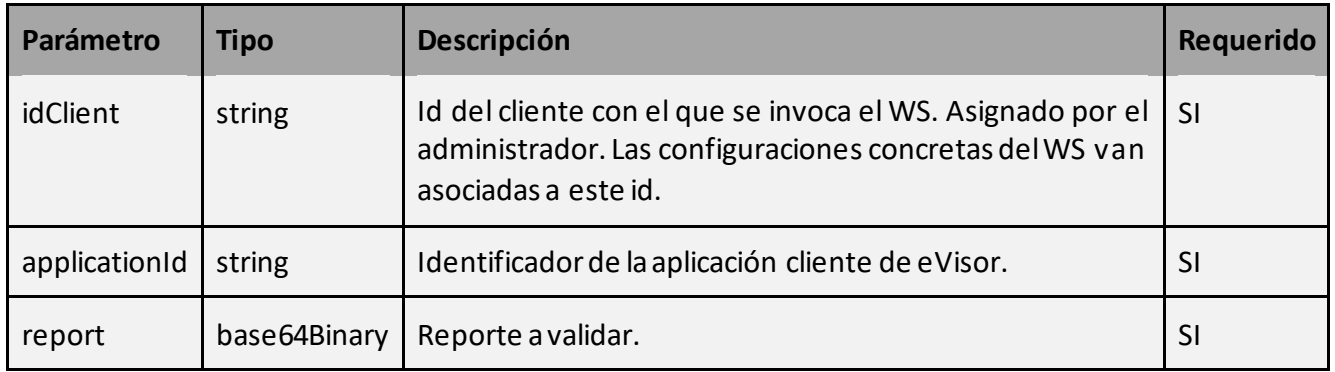

• Datos de salida:

Como parámetro de salida retorna un objeto de tipo ResponseEvisorValidateReport.

# **ResponseEvisorValidateReport:**

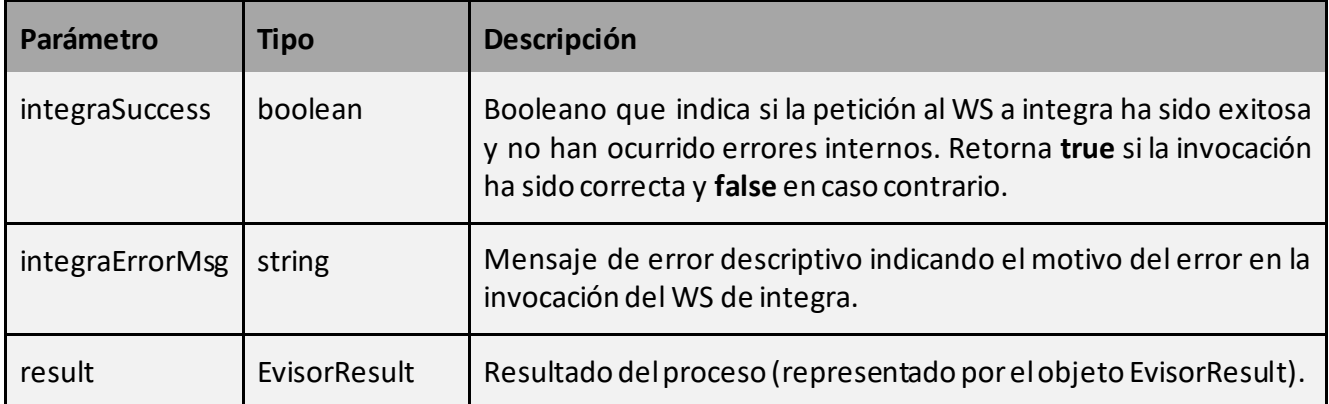

#### **EvisorResult:**

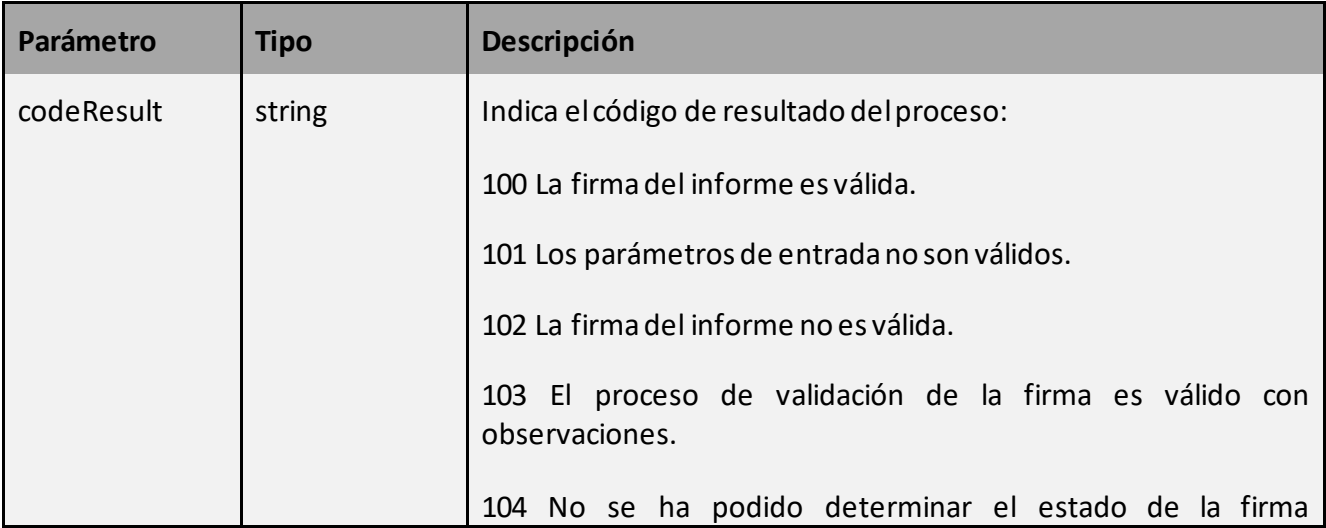

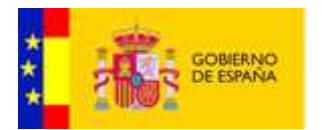

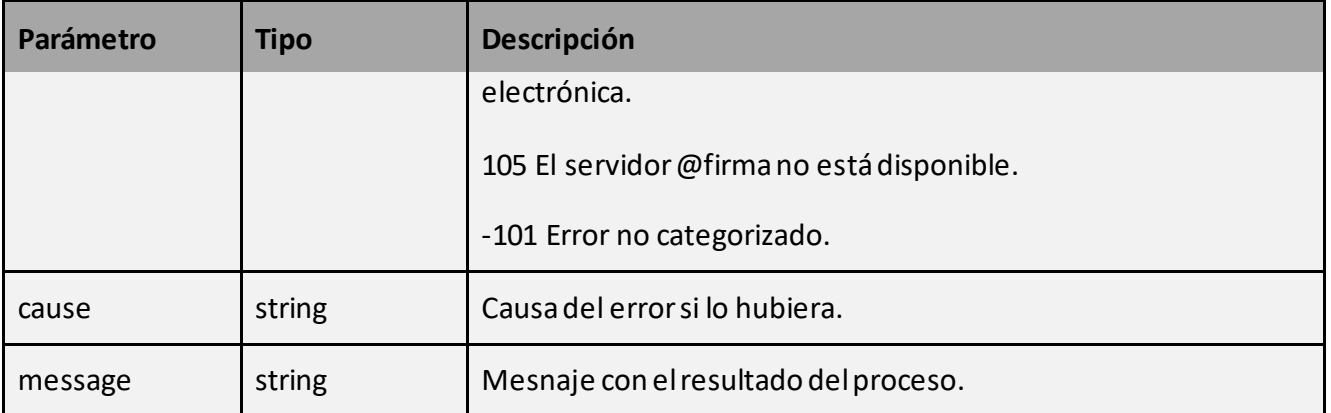

#### 4.2.4.3 Parámetros para los códigos de barras.

Se enumeran los distintos tipos de códigos de barras soportados.

#### **4.2.4.3.1 Codabar**

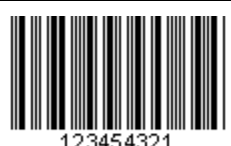

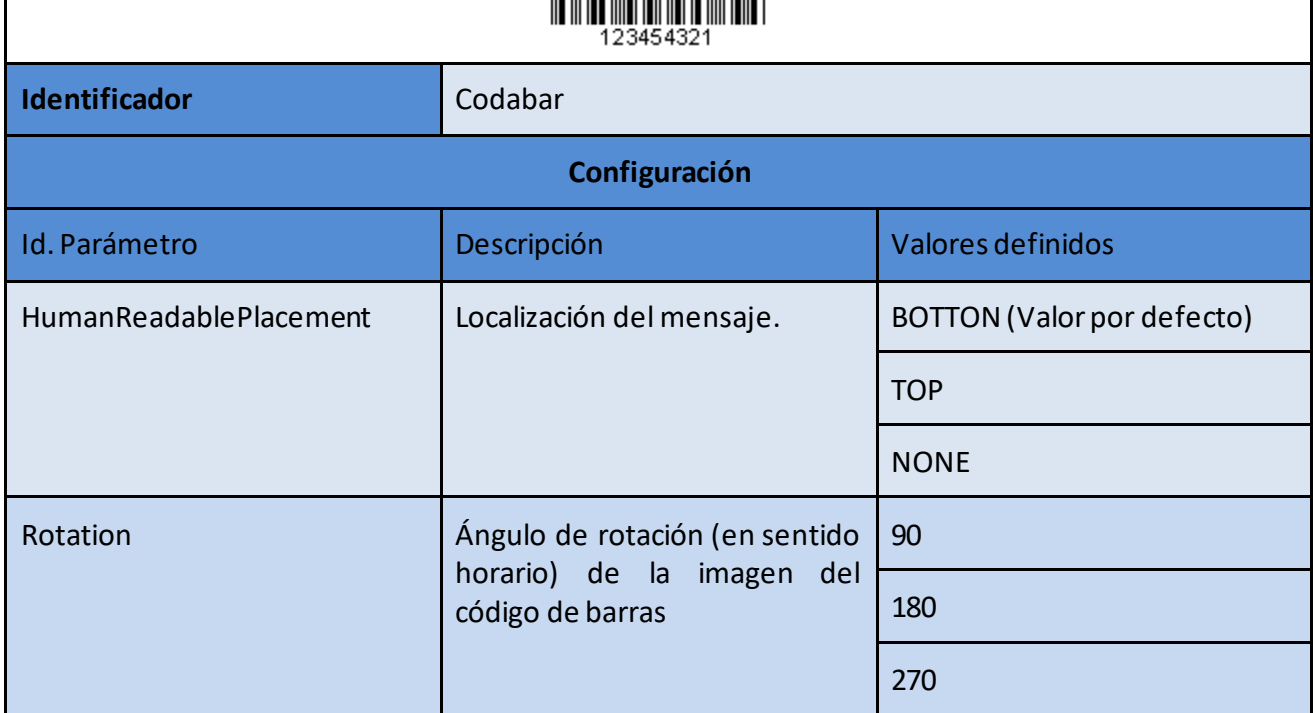

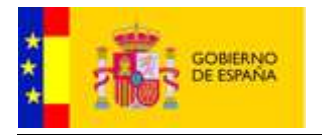

# **4.2.4.3.2 Code 39**

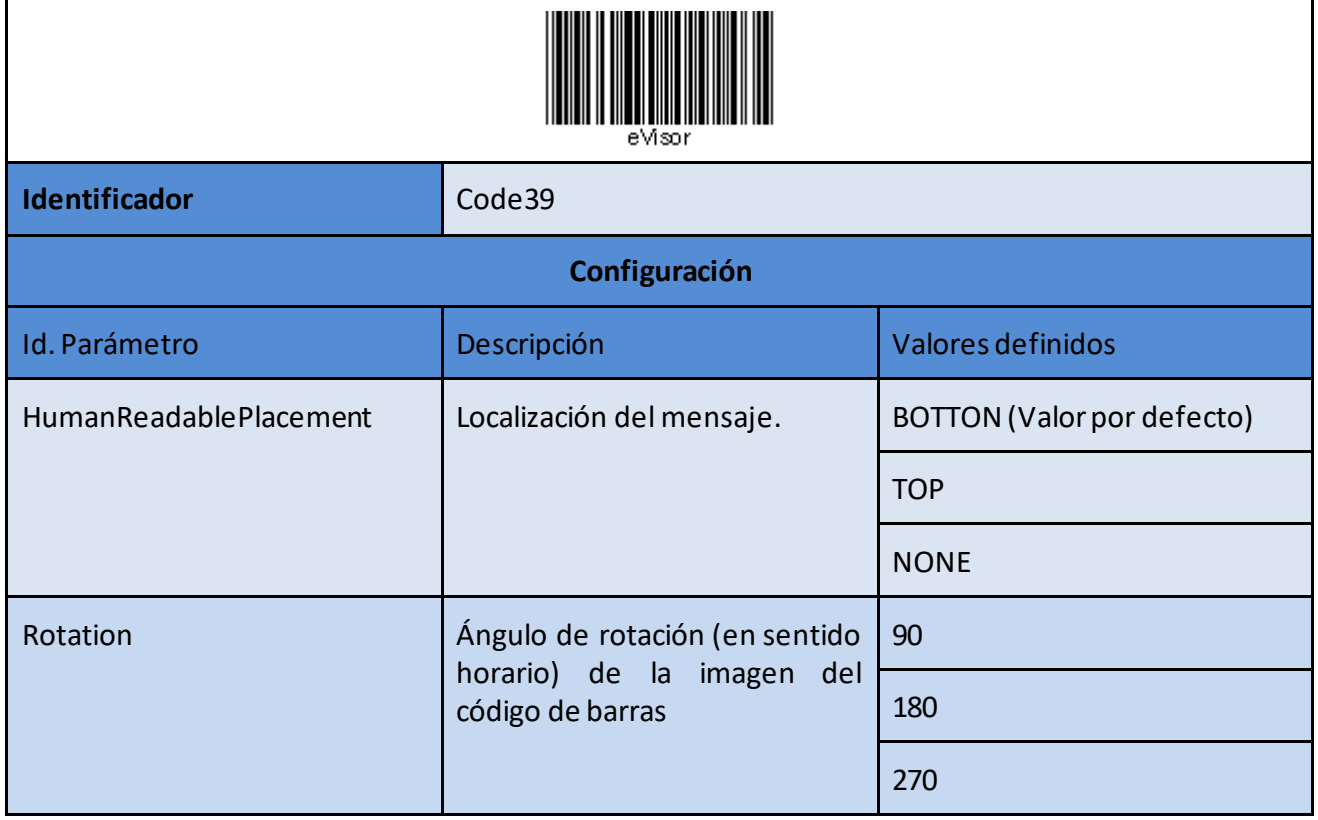

# **4.2.4.3.3 Code 128**

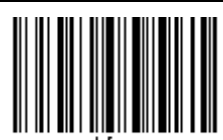

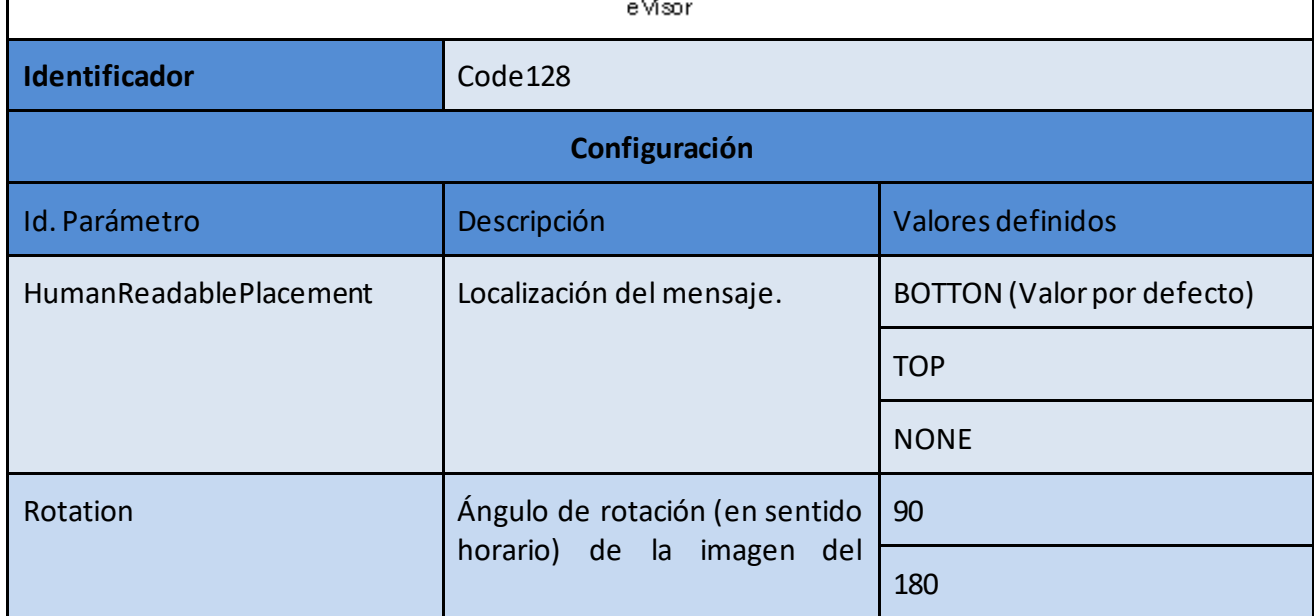

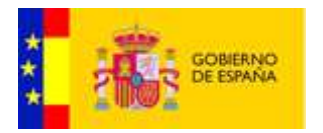

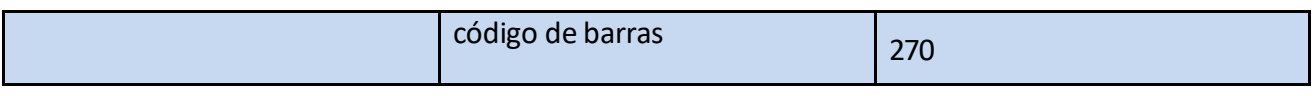

### **4.2.4.3.4 EAN-128**

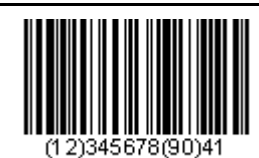

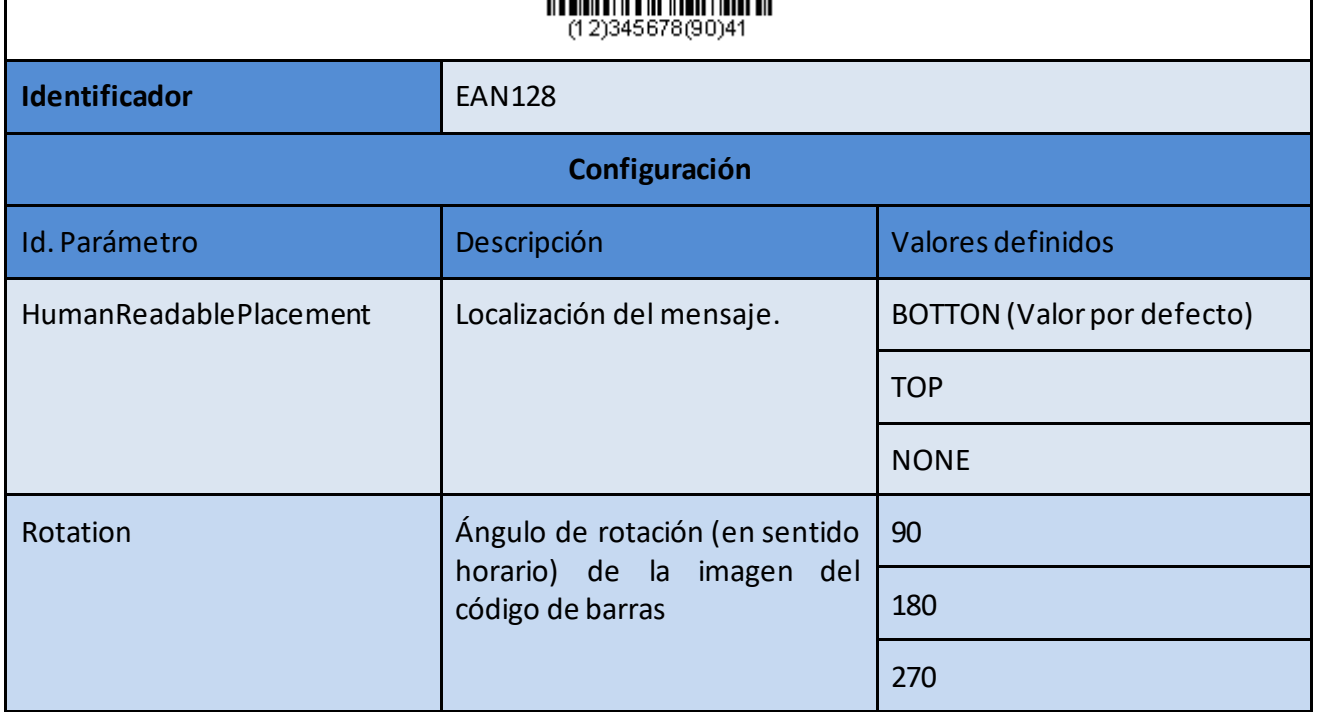

#### **4.2.4.3.5 PDF 417**

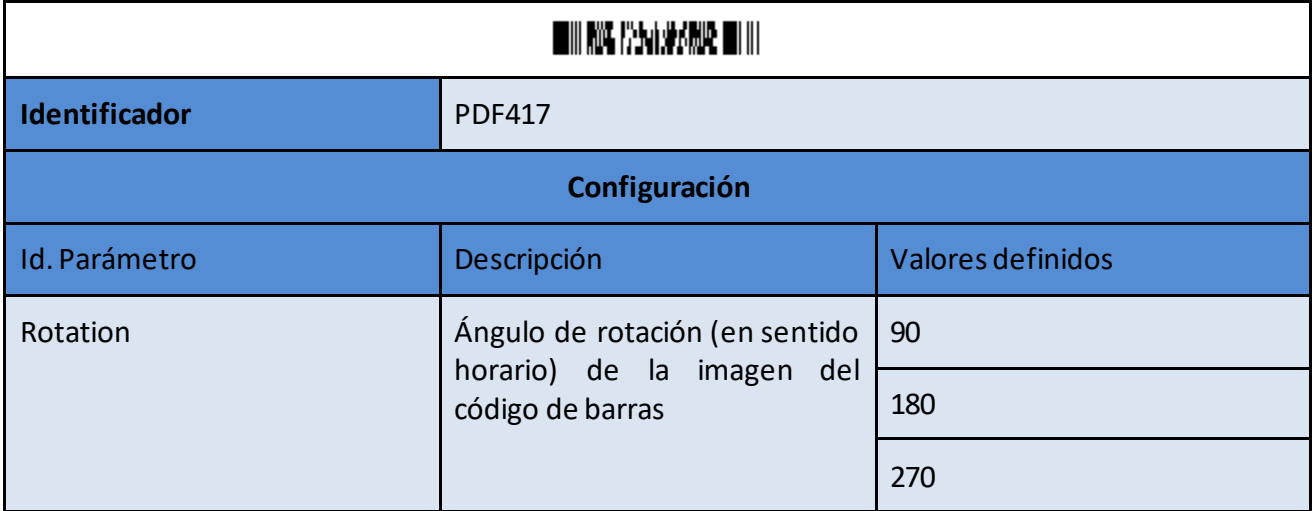

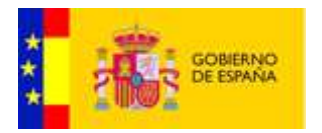

# **4.2.4.3.6 DataMatrix**

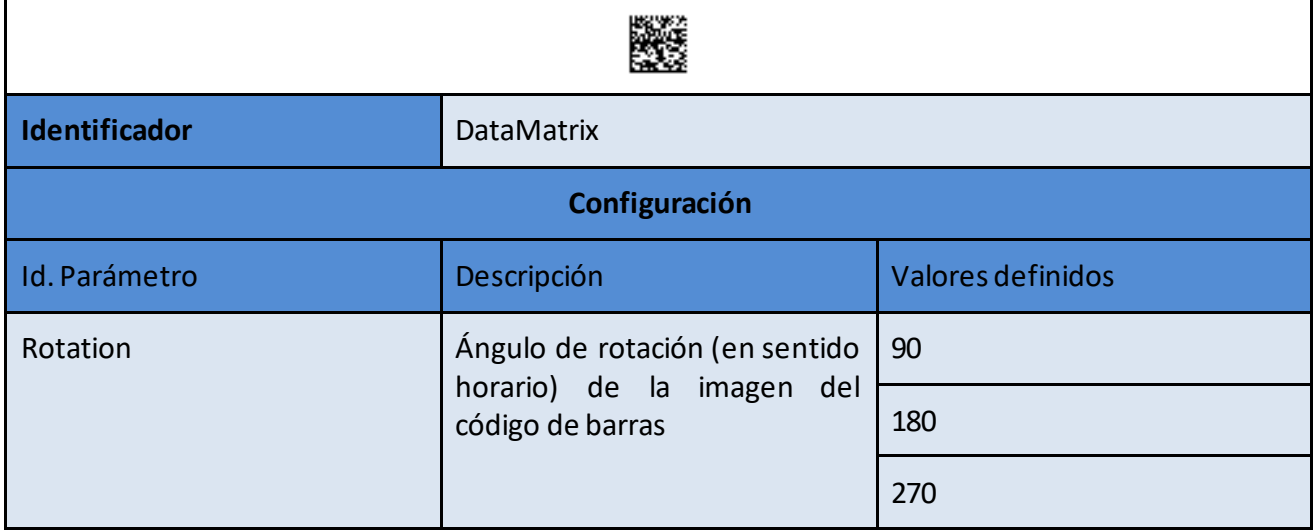

# **4.2.4.3.7 QRCode**

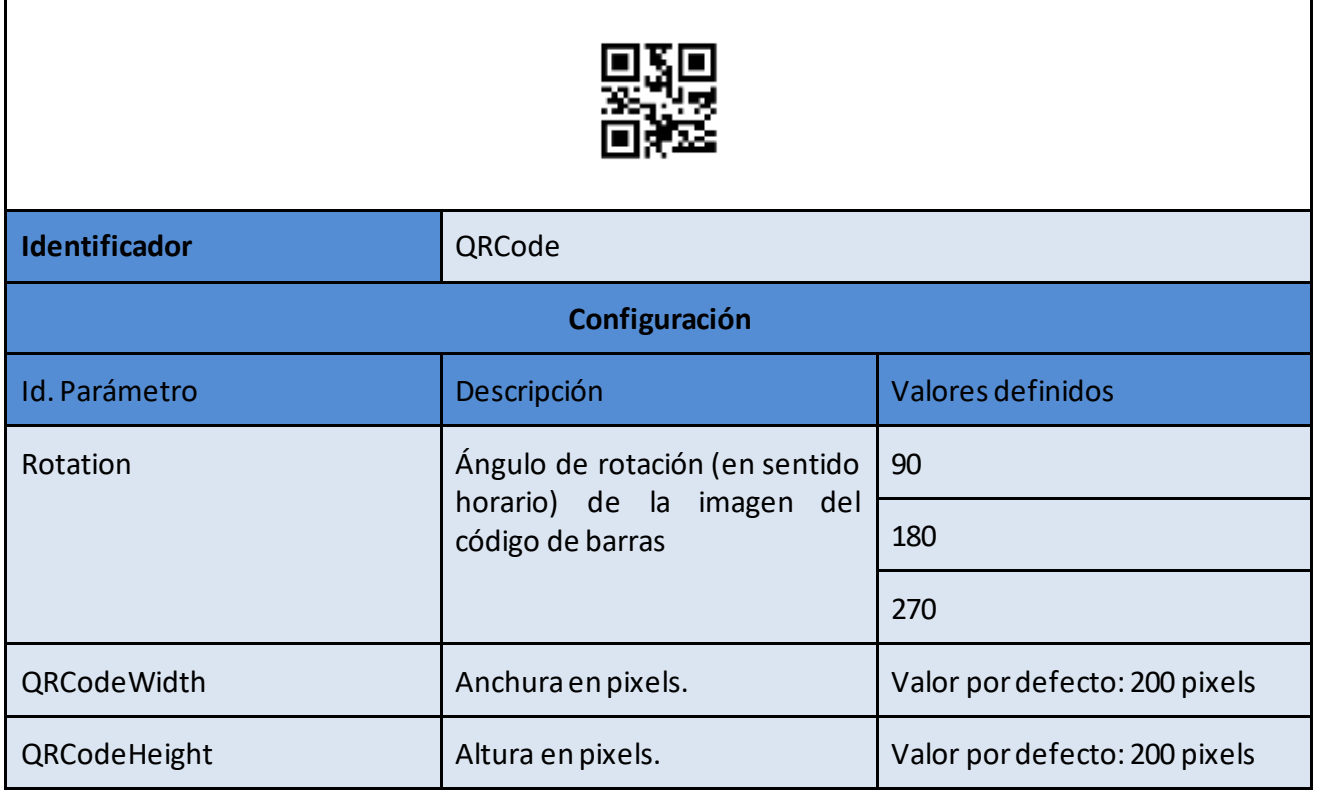

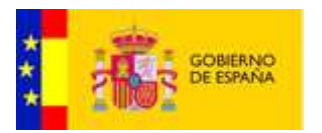

# <span id="page-60-0"></span>4.2.5 Objetos comunes

Se describen a continuación los objetos comunes mencionados en los apartados anteriores.

# 4.2.5.1 Objetos de entrada:

# **4.2.5.1.1 DocumentHash:**

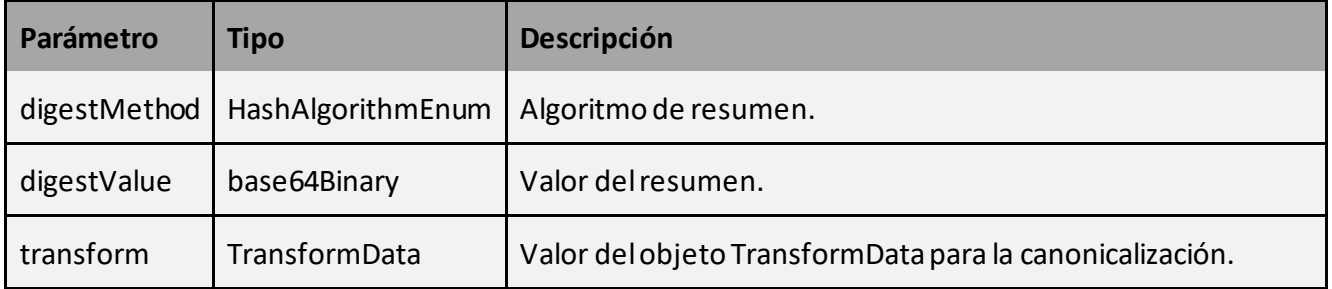

# **4.2.5.1.2 Repository:**

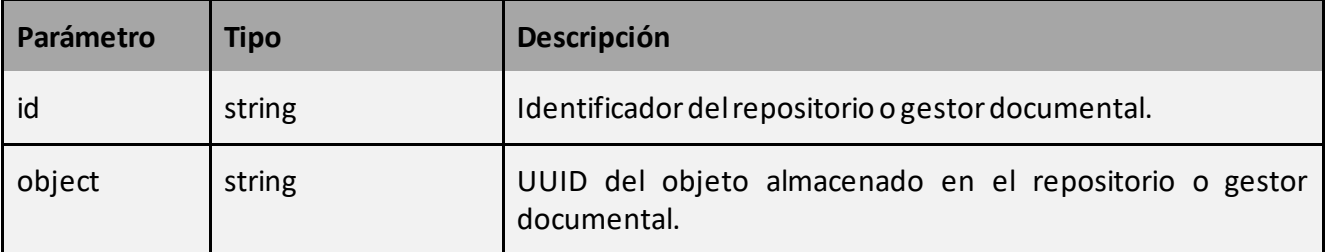

# **4.2.5.1.3 HashAlgorithmEnum:**

Tipo enumerado con los posibles valores **SHA1, SHA256, SHA384, SHA512**.

# **4.2.5.1.4 SignatureFormatEnum:**

Tipo enumerado con los posibles valores **CMS (solo para AfirmaServices), CAdES, CAdES\_BES, CAdES\_EPES, CAdES\_T, CAdES\_X, CAdES\_X1, CAdES\_X2, CAdES\_XL, CAdES\_XL1, CAdES\_XL2, CAdES\_A, CAdES\_BASELINE, CAdES\_B\_LEVEL, CAdES\_T\_LEVEL, CAdES\_LT\_LEVEL,**  CAdES LTA LEVEL, XAdES, XAdES BES, XAdES EPES, XAdES T, XAdES C, XAdES X, XAdES X1, **XAdES\_X2, XAdES\_XL, XAdES\_XL1, XAdES\_XL2, XAdES\_A, XAdES\_BASELINE, XAdES\_B\_LEVEL, XAdES\_T\_LEVEL, XAdES\_LT\_LEVEL, XAdES\_LTA\_LEVEL, ODF (solo para AfirmaServices), PDF (solo**  para AfirmaServices), PAdES, PAdES BES, PAdES EPES, PAdES LTV, PAdES BASELINE, **PAdES\_B\_LEVEL, PAdES\_T\_LEVEL, PAdES\_LT\_LEVEL, PAdES\_LTA\_LEVEL**.

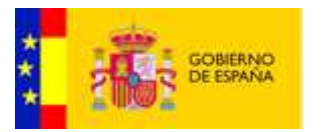

# **4.2.5.1.5 XmlSignatureModeEnum:**

Tipo enumerado con los posibles valores **ENVELOPING, ENVELOPED, DETACHED**.

# **4.2.5.1.6 DetailLevelEnum:**

Tipo enumerado con los posibles valores **NO\_DETAILS, NO\_PATH\_DETAILS, ALL\_DETAILS**.

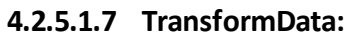

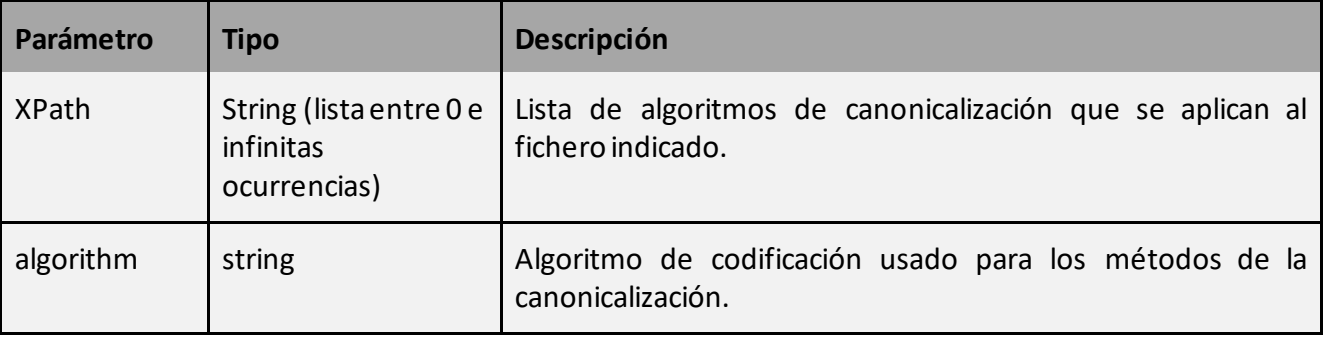

# **4.2.5.1.8 VerifyCertificateRequest:**

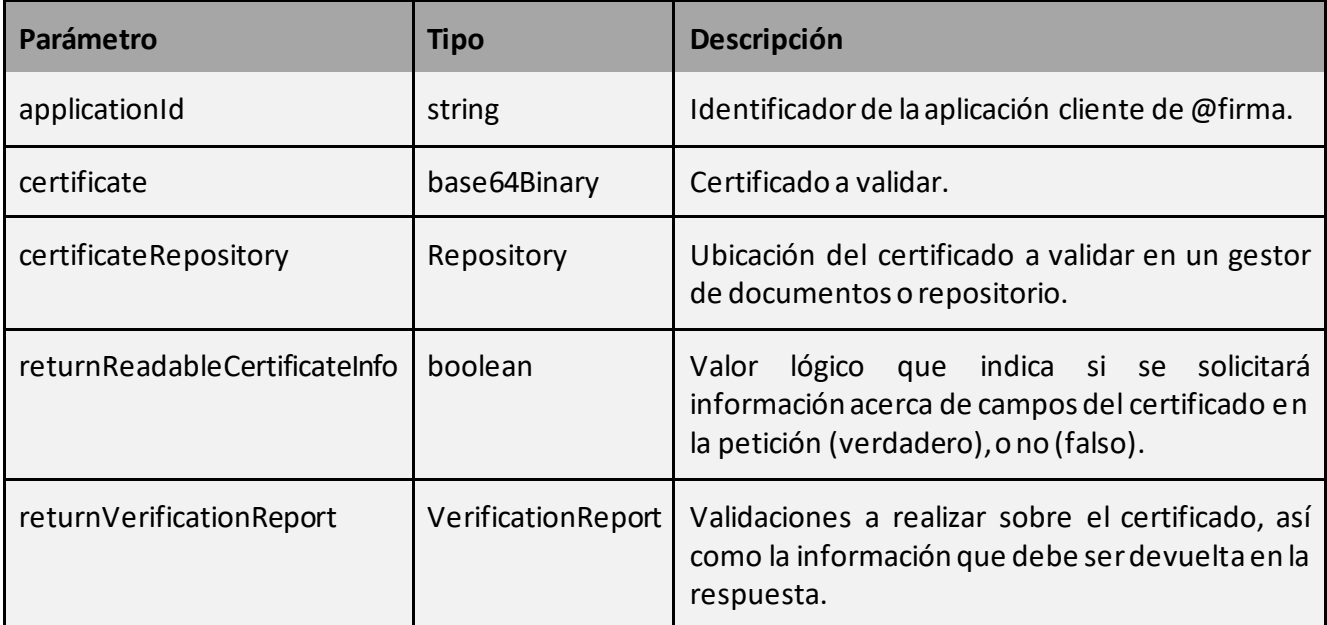

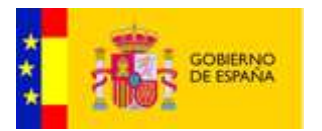

# **4.2.5.1.9 VerificationReport:**

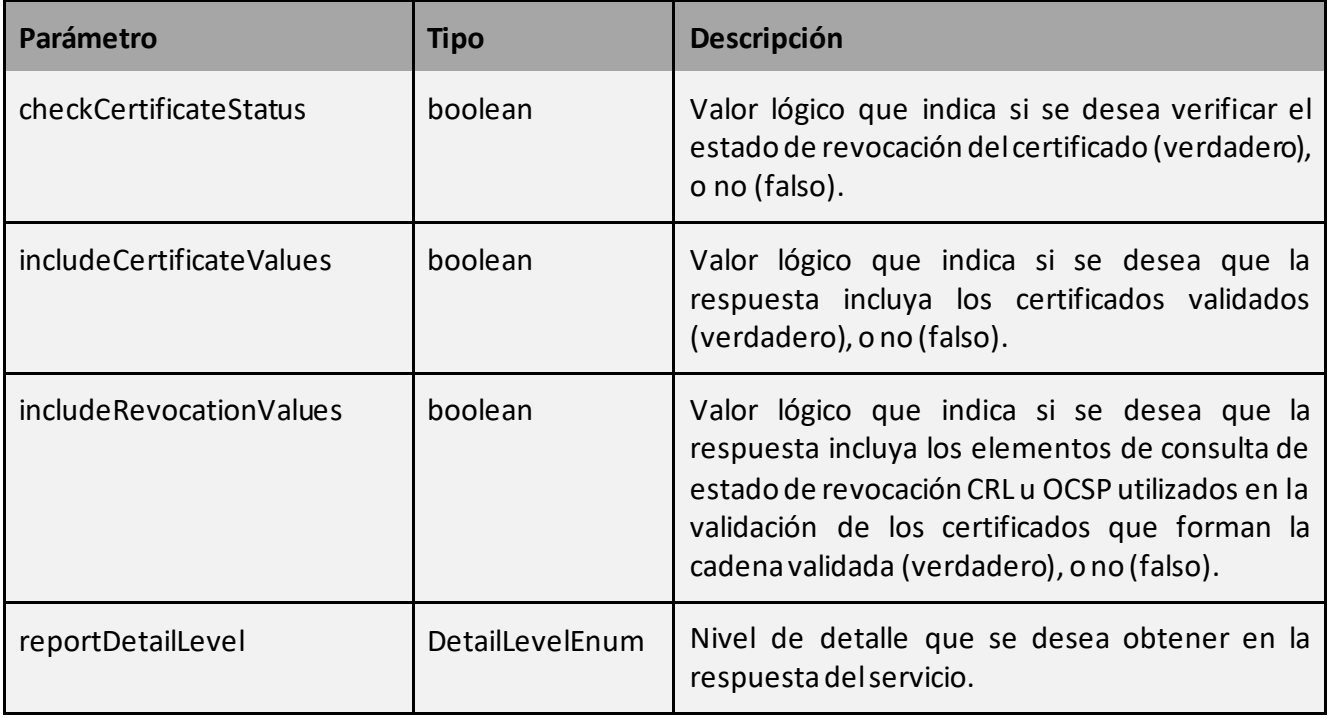

# **4.2.5.1.10 VerifySignatureRequest:**

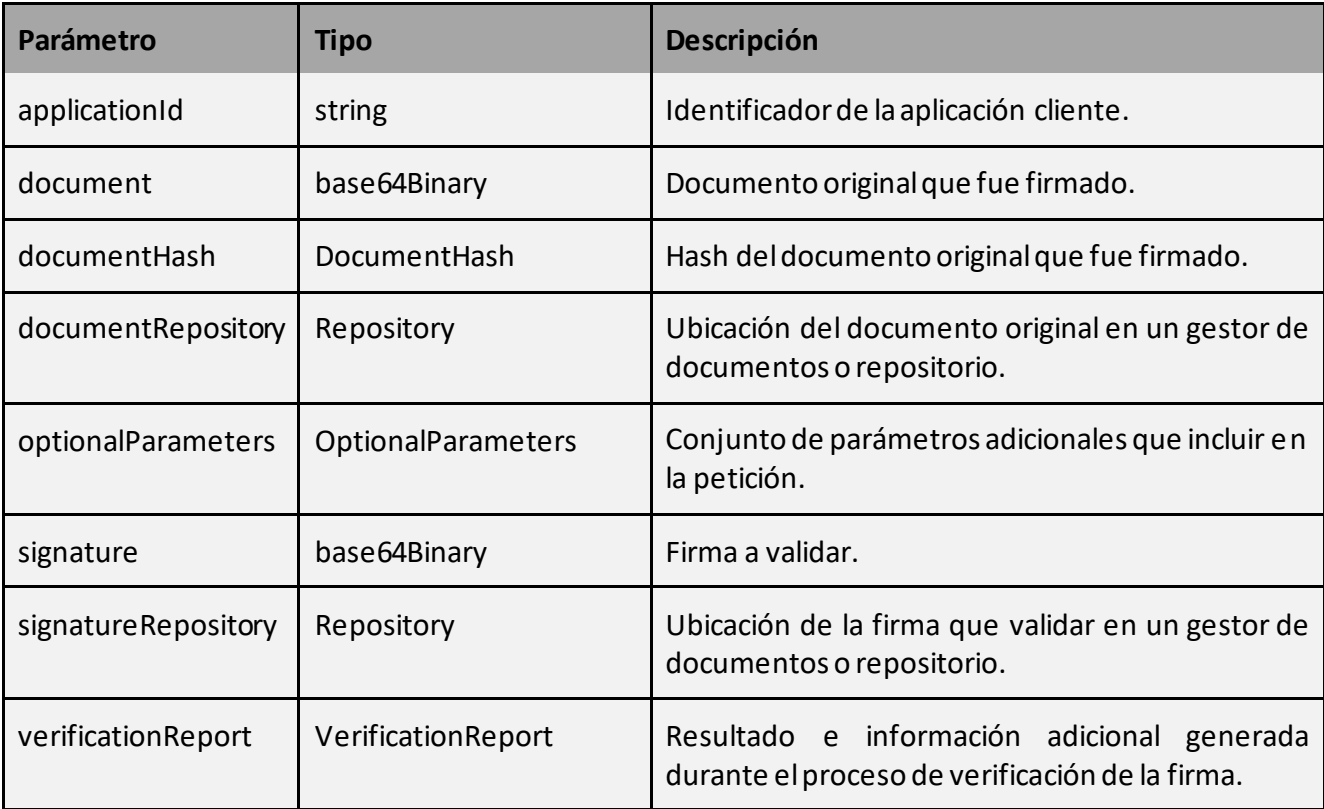

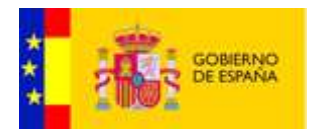

# **4.2.5.1.11 OptionalParameters:**

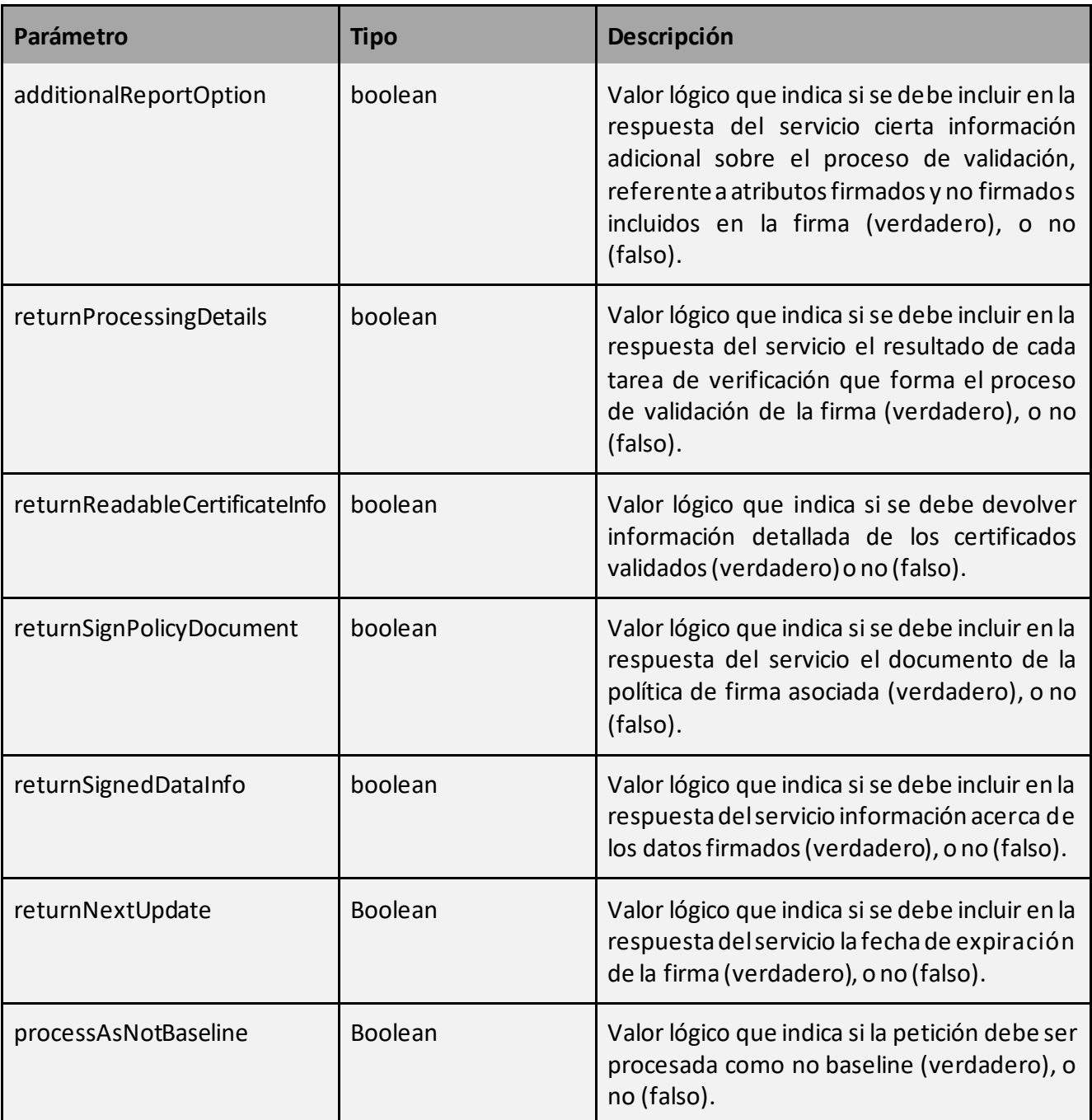

# **4.2.5.1.12 DocumentTypeEnum:**

Tipo enumerado con los posibles valores **BASE64\_DATA, BASE64\_XML, INLINE\_XML, ESCAPED\_XML, DOCUMENT\_HASH, TRANSFORMED\_DATA, DOCUMENT\_HASH\_TRANSFORMED\_DATA.**

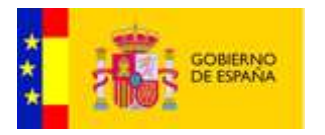

# **4.2.5.1.13 TimestampTypeEnum:**

Tipo enumerado con los posibles valores **XML, RFC\_3161**.

# 4.2.5.2 Objetos de salida:

## **4.2.5.2.1 Result:**

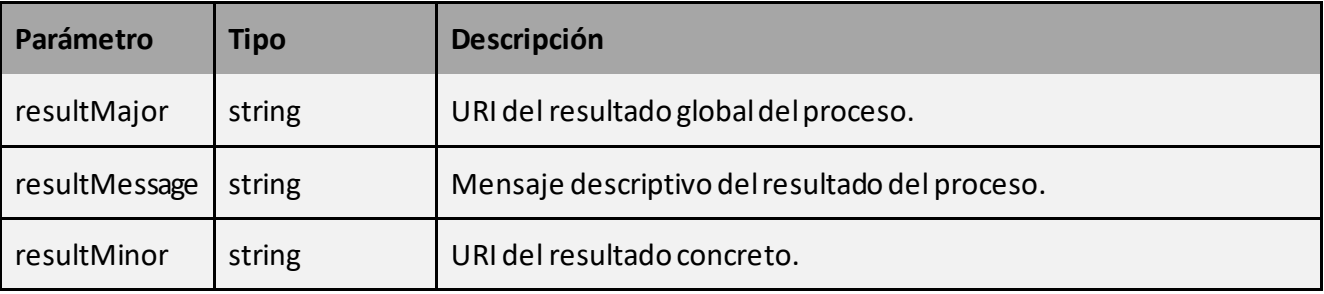

# **4.2.5.2.2 VerifyCertificateResponse:**

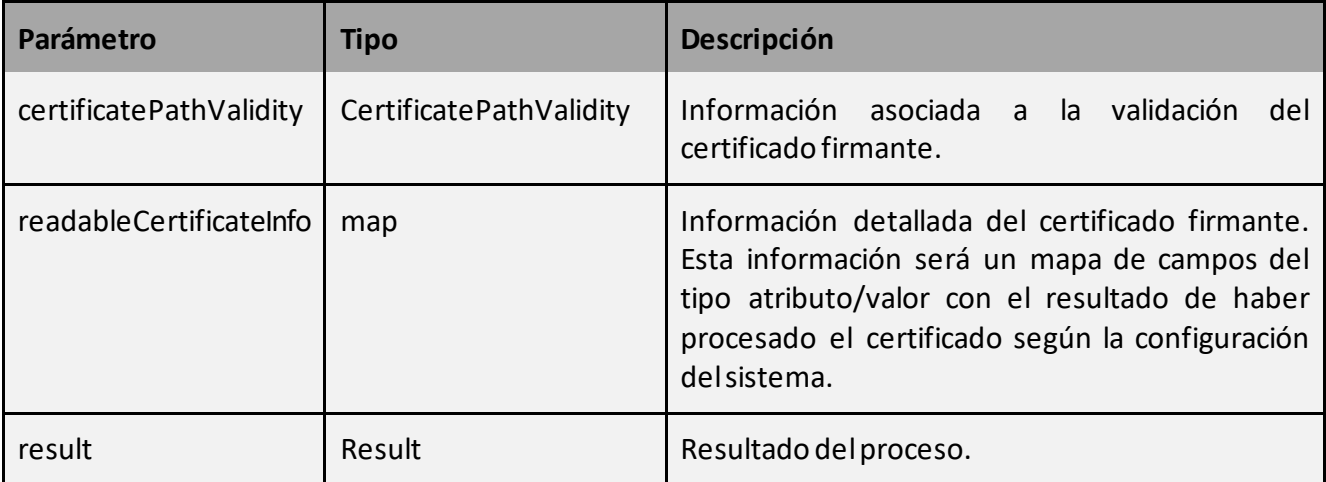

# **4.2.5.2.3 CertificatePathValidity:**

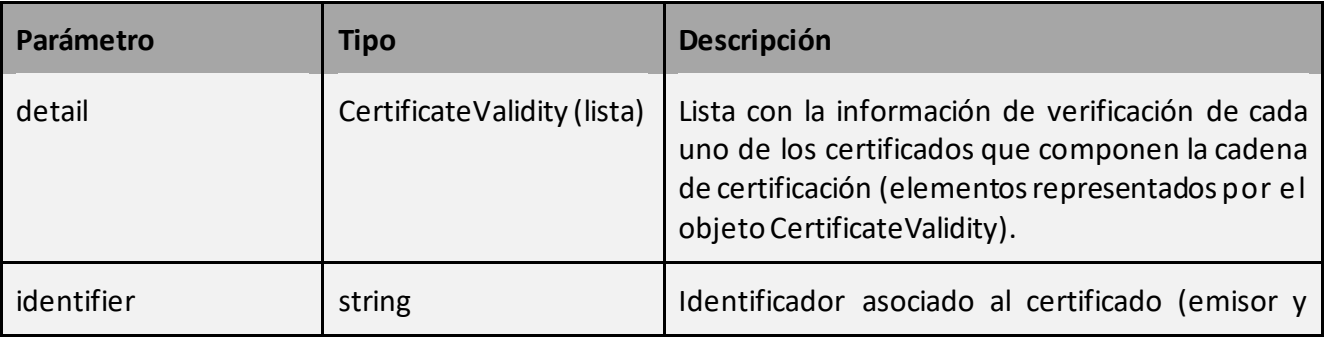

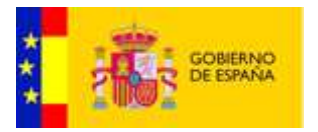

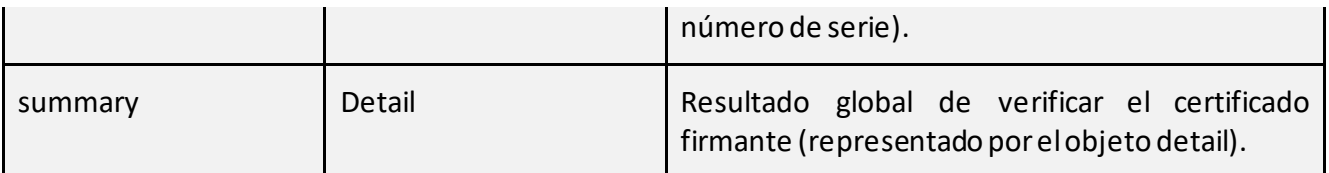

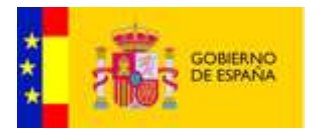

# **4.2.5.2.4 CertificateValidity:**

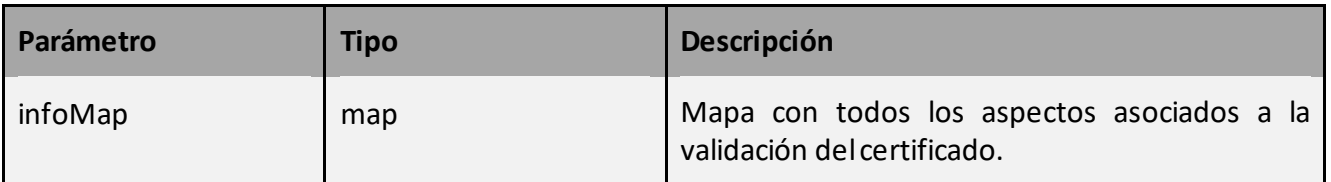

# **4.2.5.2.5 VerifySignatureResponse:**

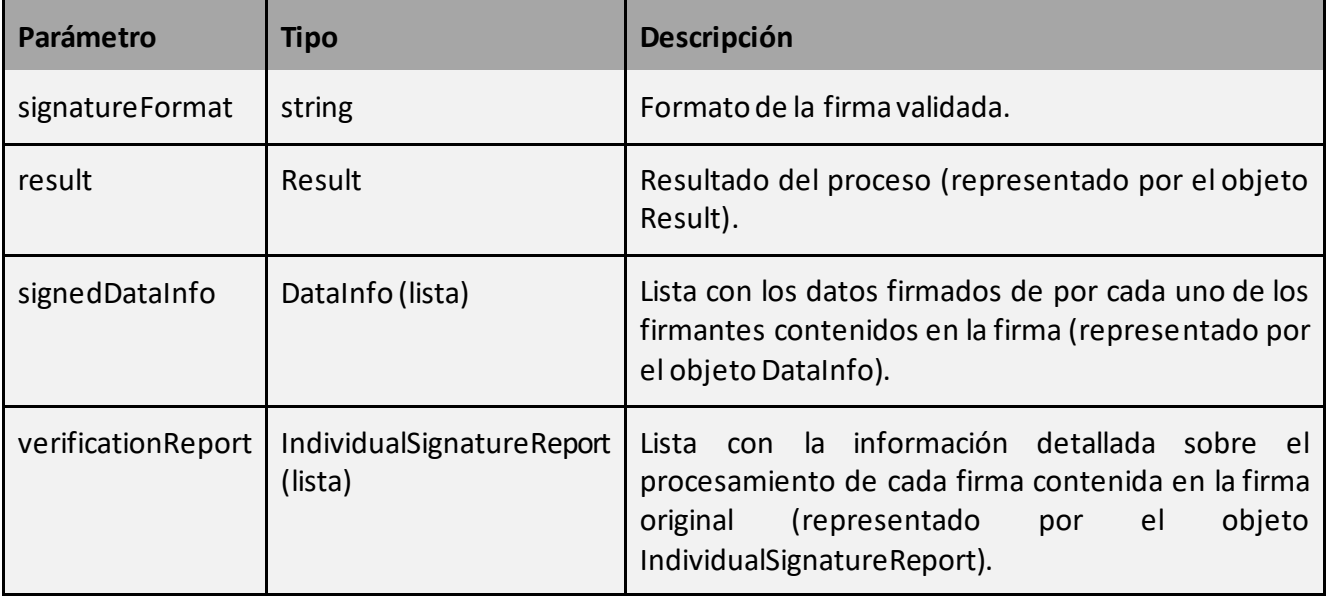

# **4.2.5.2.6 DataInfo:**

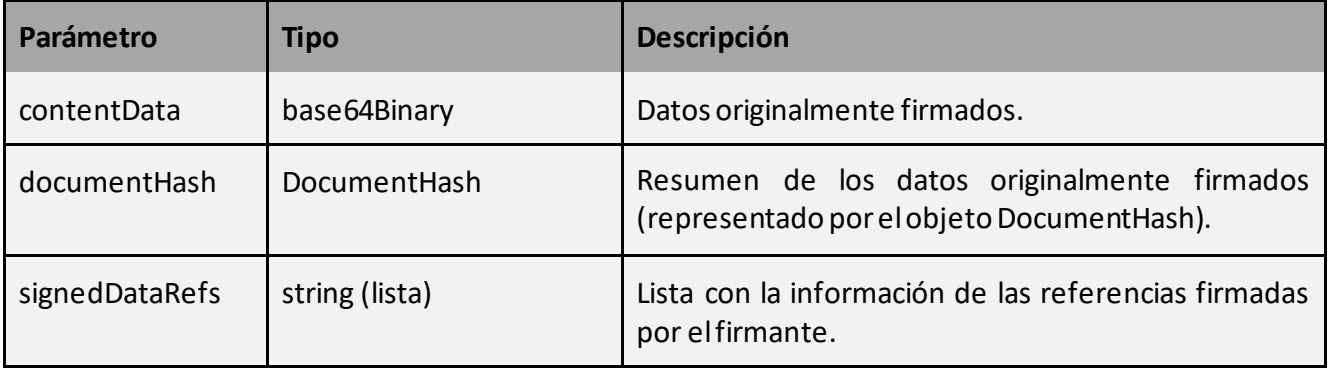

# **4.2.5.2.7 DocumentHash:**

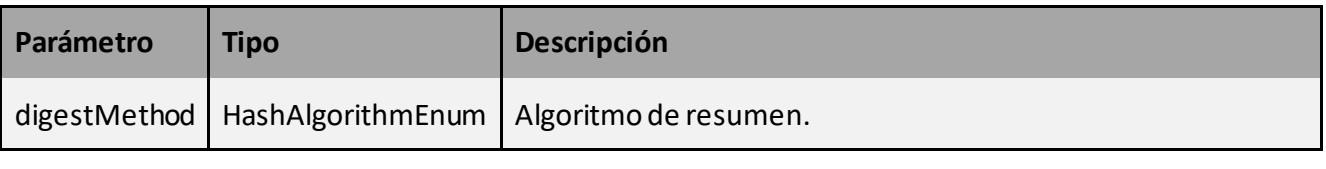

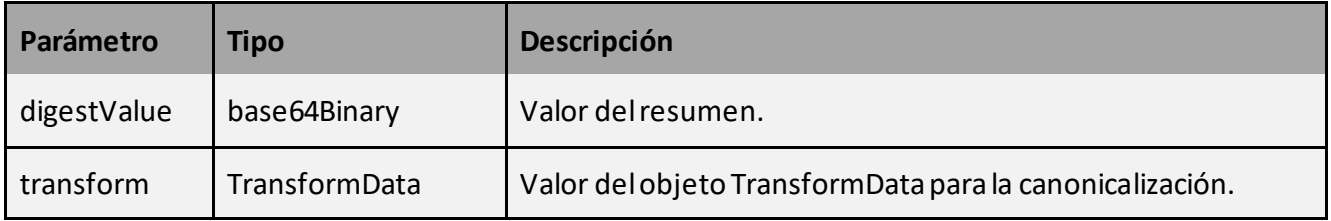

# **4.2.5.2.8 TransformData:**

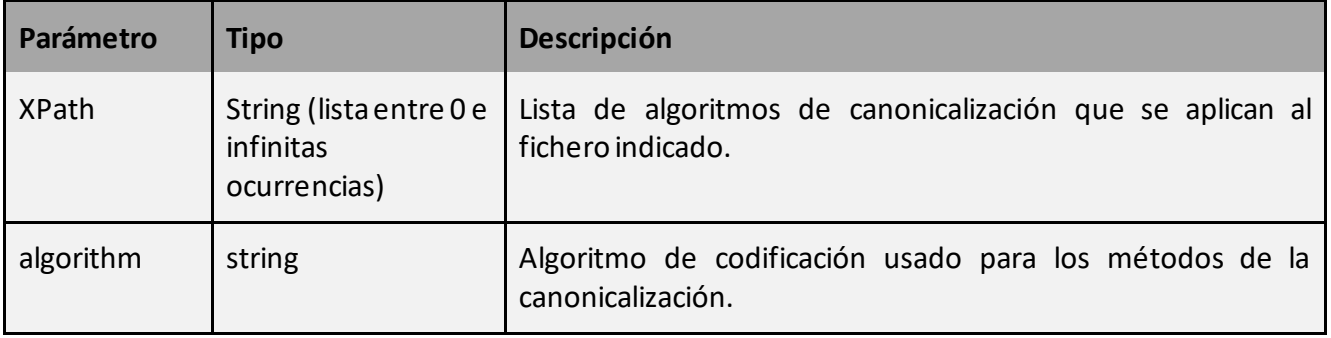

# **4.2.5.2.9 HashAlgorithmEnum:**

Tipo enumerado con los posibles valores **SHA1, SHA256, SHA384, SHA512**.

# **4.2.5.2.10 IndividualSignatureReport:**

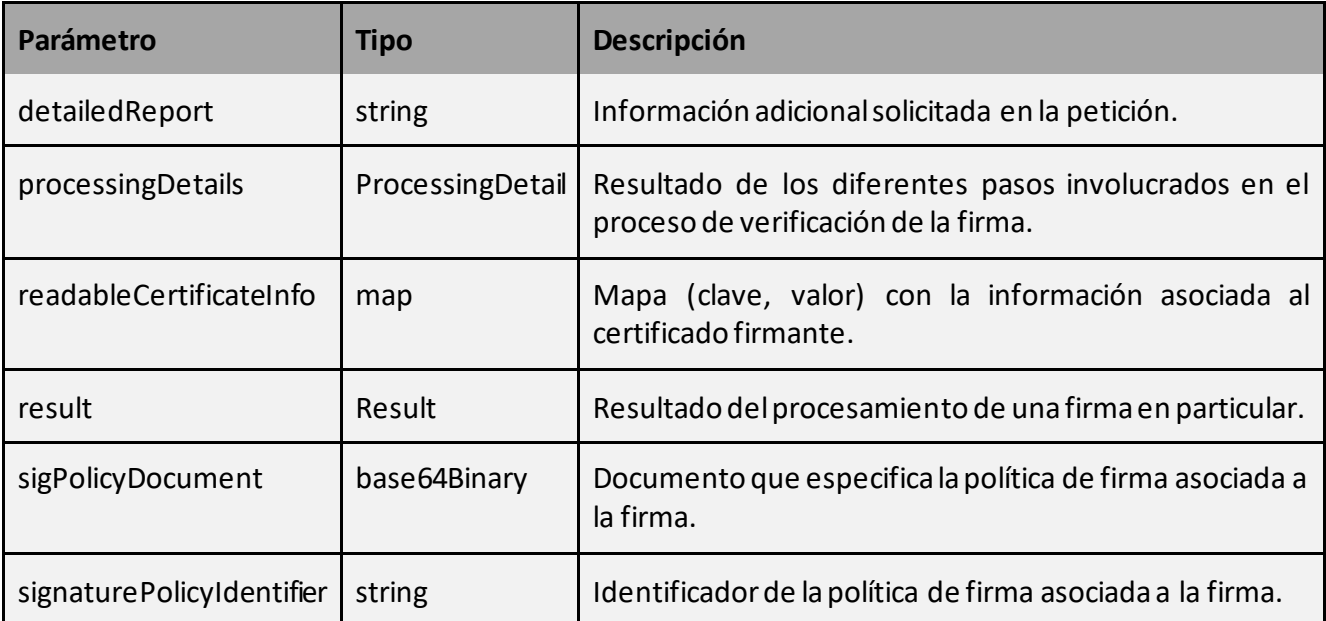

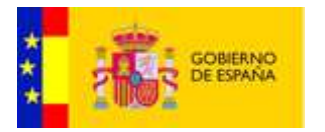

# **4.2.5.2.11 ProcessingDetail:**

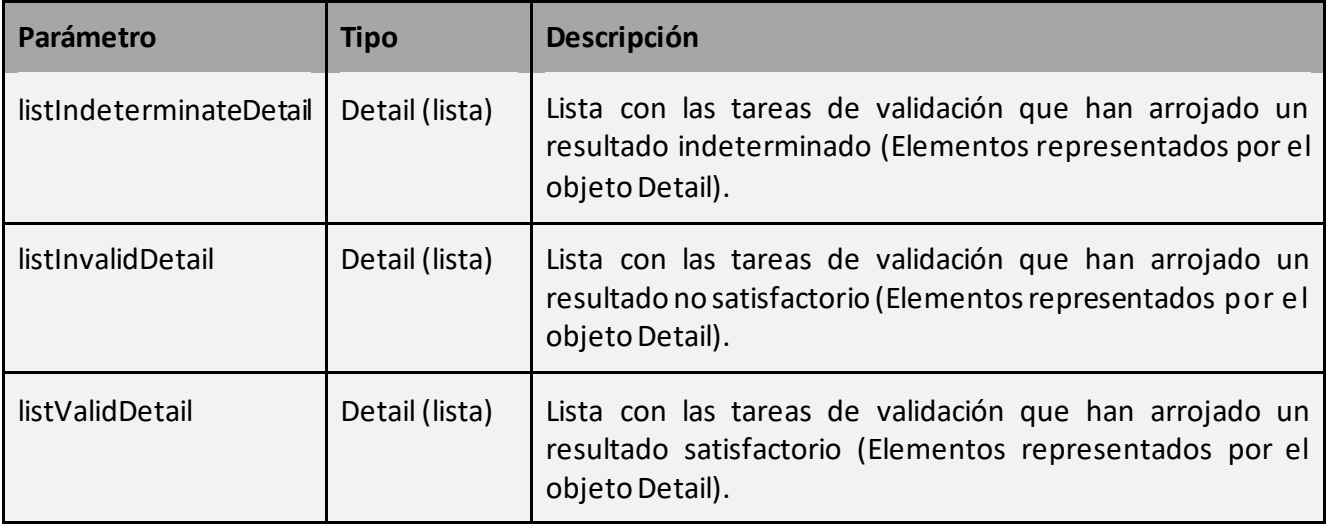

# **4.2.5.2.12 Detail:**

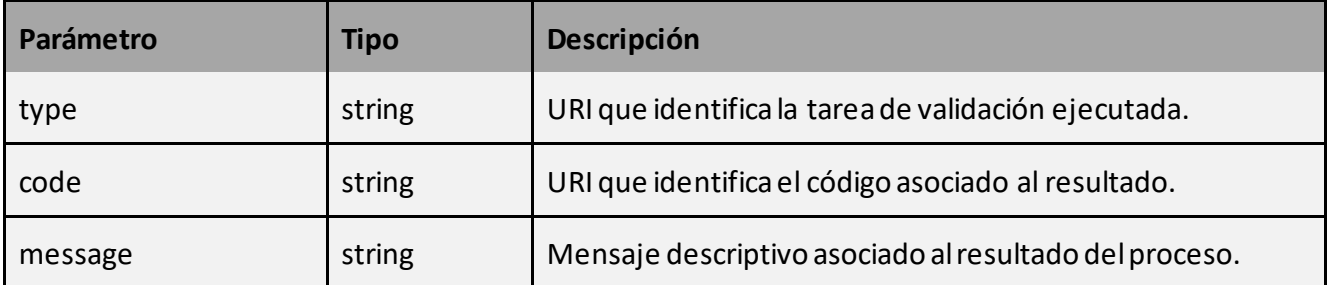